### **НАЦІОНАЛЬНИЙ ТЕХНІЧНИЙ УНІВЕРСИТЕТ УКРАЇНИ «КИЇВСЬКИЙ ПОЛІТЕХНІЧНИЙ ІНСТИТУТ імені ІГОРЯ СІКОРСЬКОГО» приладобудівний факультет кафедра автоматизації і систем неруйнівного контролю**

«На правах рукопису» УДК \_\_\_\_\_\_\_\_\_\_\_\_\_\_

«До захисту допущено» В.о. завідувача кафедри \_\_\_\_\_\_\_\_\_\_\_\_\_\_\_\_ Ю.В. Киричук  $\langle \langle \rangle \rangle$  2021 p.

# **Магістерська дисертація**

**на здобуття ступеня магістра**

**зі спеціальності** 

## **151 Автоматизація та комп'ютерно-інтегровані технології на тему: «Комп'ютерно-інтегрована система для контролю поверхневих дефектів»**

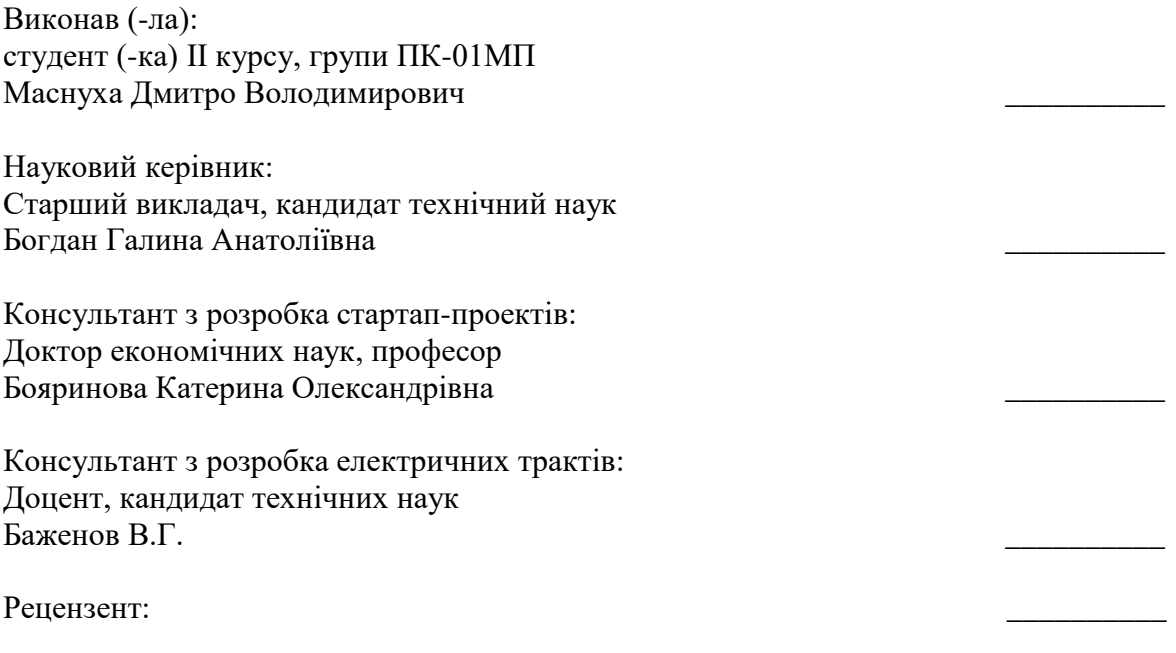

Засвідчую, що у цій магістерській дисертації немає запозичень з праць інших авторів без відповідних посилань.

Студент (-ка) \_\_\_\_\_\_\_\_\_\_\_\_\_

Київ – 2021 року

## **Національний технічний університет України «Київський політехнічний інститут імені Ігоря Сікорського» приладобудівний факультет кафедра автоматизації і систем неруйнівного контролю**

Рівень вищої освіти – другий (магістерський) за освітньо-професійною програмою

Спеціальність (освітньо-професійна програма) – 151 «Автоматизація та комп'ютерно-інтегровані технології» («Роботизовані і автоматизовані системи неруйнівного контролю та діагности»)

ЗАТВЕРДЖУЮ В.о. завідувача кафедри

\_\_\_\_\_\_\_\_\_\_\_\_ Ю.В. Киричук  $\ll$   $\gg$  2021 p.

### **ЗАВДАННЯ**

#### **на магістерську дисертацію студенту**

## **Маснусі Дмитру Володимировичу**

1. Тема дисертації «Комп'ютерно-інтегрована система для контролю поверхневих дефектів» науковий керівник дисертації старший викладач, кандидат технічний наук кафедри АСНК Богдан Галина Анатоліївна, затверджені наказом по університету від « $\underline{03}$  »  $\underline{11}$   $\underline{2021}$  р. №

2. Термін подання студентом дисертації \_\_\_\_\_\_\_\_\_\_\_\_\_\_\_\_\_\_\_\_\_\_\_\_\_\_\_\_\_\_\_

3. Об'єкт дослідження: процес ультразвукового контролю поверхневих дефектів об'єктів зі складною геометрією, як на етапі їх виготовлення так і експлуатації

4. Вихідні дані: геометричні розміри дефекту: довжина – 1 мм, глибина залягання – 0.5 мм.

5. Перелік завдань, які потрібно зробити: провести аналіз існуючих методів ультразвукового неруйнівного контролю поверхневих дефектів; провести розрахунок акустичних трактів та вузлів функціональної схеми; провести розрахунок та моделювання системи: розробити автоматизовану конструкцію; розробити схему електричну принципову.

- 6. Орієнтовний перелік графічного (ілюстративного) матеріалу:
- 7. Орієнтовний перелік публікацій:

## 8. Консультанти розділів дисертації

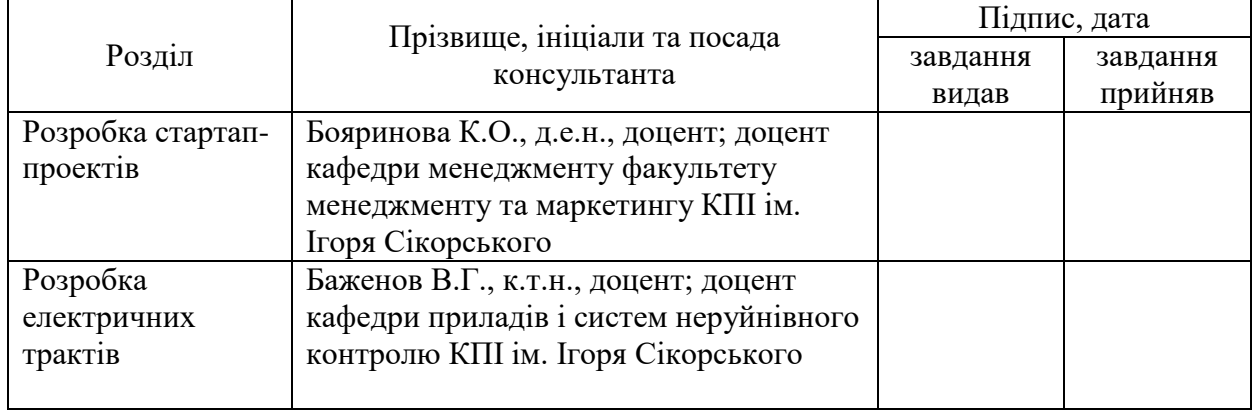

# 9. Дата видачі завдання

#### Календарний план

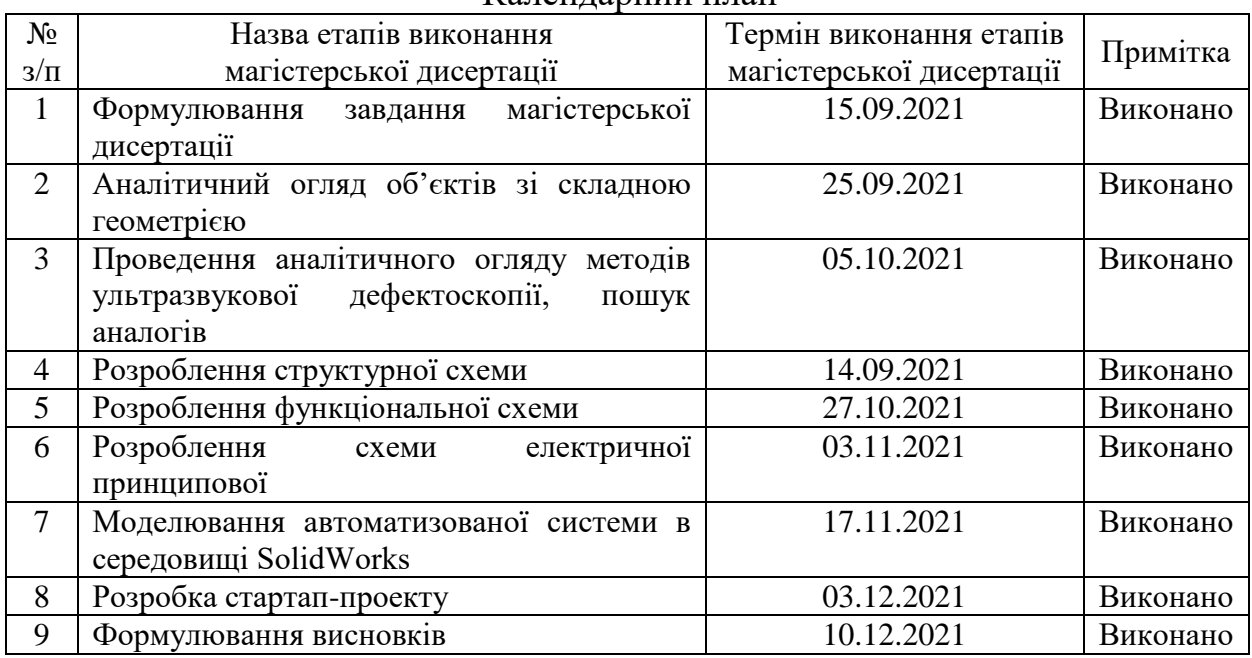

## Студент Д.В. Маснуха

## Науковий керівник дисертації Г.А. Богдан

#### <span id="page-3-0"></span>**РЕФЕРАТ**

Магістерська дисертація складається з чотирьох розділів, 84 сторінок, 25 рисунків, 28 таблиці. В процесі написання було опрацьовано 11 літературних джерел.

В першому розділі дисертації був проведений аналітичний огляд, в якому розглянуто об'єкт контролю, проведено аналіз методів неруйнівного контролю, розглянуті їх переваги та недоліки.

Другий розділ включає в себе розрахунок суміщеного п'єзоелектричного перетворювача. Також в цьому розділі були проведені розрахунки акустичного та електроакустичного трактів. Розроблена структурна схема приладу, та на її основі функціональна. Розраховані й узгоджені всі вузли схеми.

В третьому розділі були проведені розрахунки та моделювання автоматизованого «ручного» маніпулятора в середовищі SolidWorks.

Четвертий розділ присвячений розробці стартап-проекту: аналізу ринку, пошуку кункурентів, тощо.

На основі розрахунків була спроектована та розроблена схема електрична принципова.

Мета дослідження. Розроблення автоматизованиго пристрою ультразвукової дефектоскопії з покращеними характеристиками виявлення дефектів. Для досягнення поставленої мети потрібно вирішити такі задачі:

- Провести аналітичний огляд стану проблеми та огляд відомих рішень;
- Здійснити математичне моделювання ультразвукового дефектоскопа
- Розробити конструкцію системи ультразвукового дефектоскопа з застосуванням сучасної елементної бази та автоматизованого маніпулятора;
- Проаналізувати результати моделювання й зробити висновки;

 Спроектувати систему, яка буде задовольняти поставленому технічному завданню.

Об'єкт дослідження – процес ультразвукового контролю поверхневих дефектів в об'єктах зі складною геометрією.

Предмет дослідження – засоби та методи підвищення швидкості та точності контролю поверхневих дефектів у об'єктах, що мають складну геометрію, шляхом автоматизації процесу контролю.

Методи дослідження грунтуються на використанні теоретичних основ ультразвукового неруйнівного контролю, розрахунках основних вузлів системи та розробці й моделюванні конструкції системи в САПР SolidWorks.

Ключові слова: поверхневі дефекти, ультразвук, хвилі Релея.

#### <span id="page-5-0"></span>**ABSTRACT**

The master's dissertation consists of four sections, 84 pages, 25 figures, 28 tables. In the process of writing, 11 literary sources were processed.

Key words: surface defects, ultrasound, Rayleigh waves.

In the first section of the dissertation, an analytical review was conducted, in which the object of control was considered, the methods of non-destructive testing were analyzed, and their advantages and disadvantages were considered.

The second section includes the calculation of a combined piezoelectric transducer. Also in this section calculations of acoustic and electroacoustic paths were carried out. The structural scheme of the device is developed, and on its basis functional. All nodes of the scheme are calculated and coordinated.

In the third section, calculations and simulations of an automated "manual" manipulator in the SolidWorks environment were performed.

The fourth section is devoted to the development of a startup project: market analysis, search for competitors, etc.

Based on the calculations, the electrical circuit diagram was designed and developed.

The aim of the study. Development of an automated device for ultrasonic flaw detection with improved defect detection characteristics. To achieve this goal you need to solve the following tasks:

- Conduct an analytical review of the problem and review of known solutions;
- Perform mathematical modeling of the ultrasonic flaw detector
- To develop the design of the ultrasonic flaw detector system with the use of a modern element base and an automated manipulator;
- Analyze the simulation results and draw conclusions;
- Design a system that will meet the technical task.

The object of research is the process of ultrasonic control of surface defects in objects with complex geometry.

The subject of research - means and methods to increase the speed and accuracy of control of surface defects in objects with complex geometry, by automating the control process.

Research methods are based on the use of theoretical foundations of ultrasonic non-destructive testing, calculations of the main components of the system and the development and modeling of system design in CAD SolidWorks.

# **3MICT**

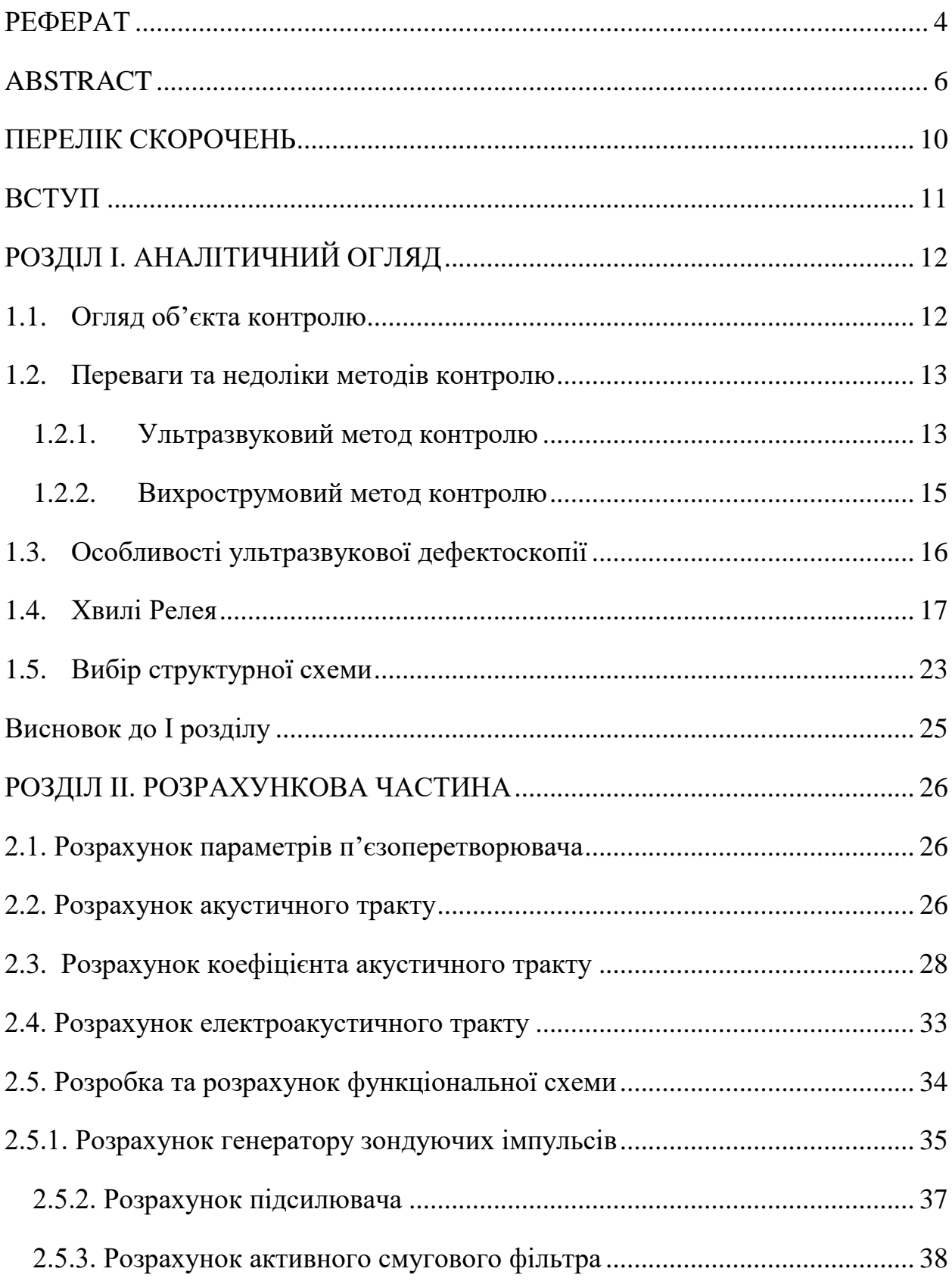

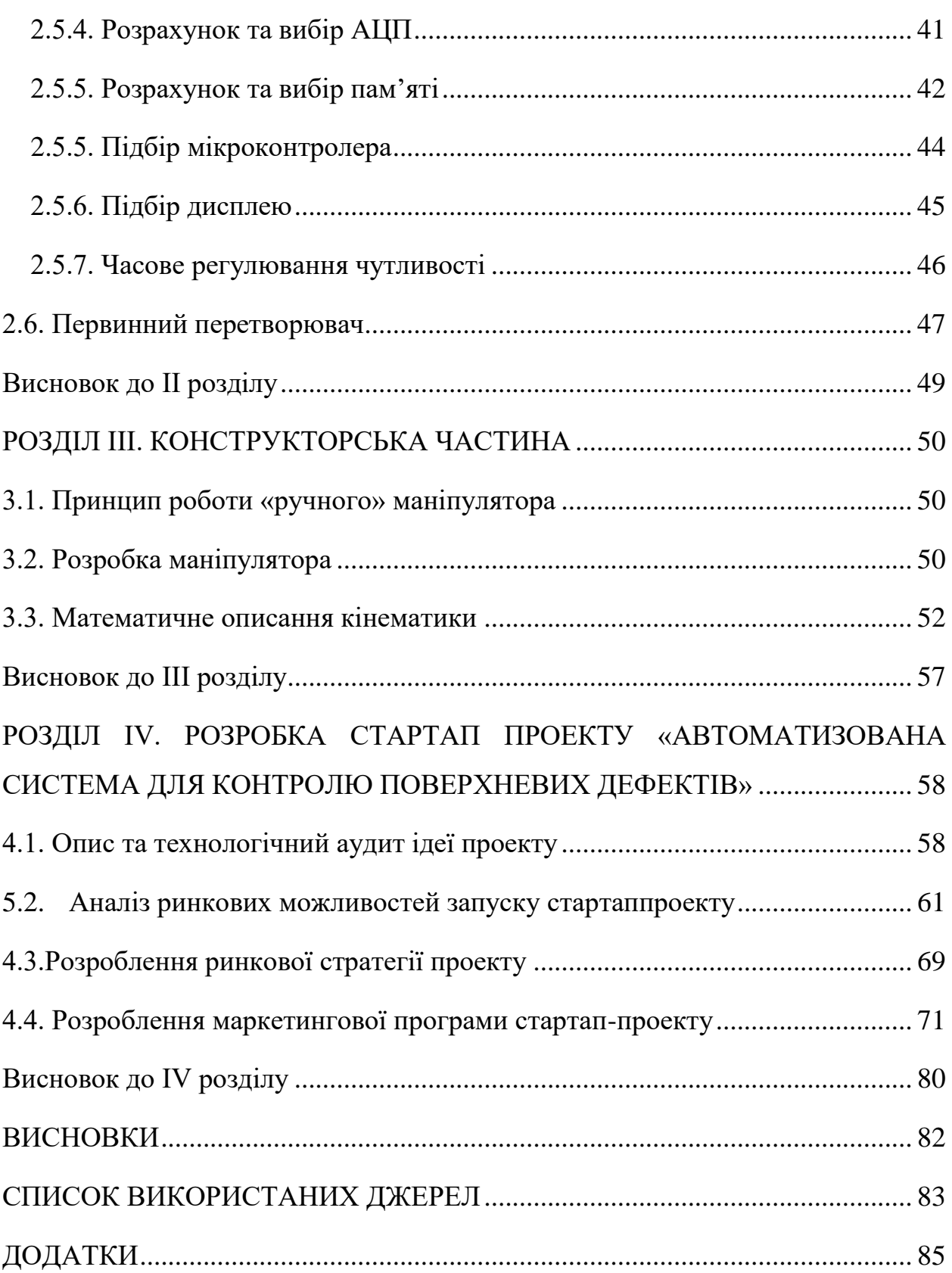

## <span id="page-9-0"></span>**ПЕРЕЛІК СКОРОЧЕНЬ**

- НК неруйнівний контроль
- ОК об'єкт контролю
- ПЕП п'єзоелектричний перетворювач
- ЧРЧ часове регулювання чутливості
- ЦАП цифро-аналоговий перетворювач
- АЦП аналогово-цифровий перетворювач
- ПХ поверхневі хвилі
- АЧХ амплітудно-частотна характеристика
- БСК базова система координат
- ЛСК локальна система координат
- ПСК початкова система координат

#### <span id="page-10-0"></span>**ВСТУП**

Порушення вимог якості продукції, яка випускається, та відсутність контролю під час експлуатації може призвести аварійних або навіть катастрофічних ситуацій. Саме тому, є доцільним розробка автоматизованої системи, котра дасть можливість виявляти поверхневі дефекти в об'єктах, котрі мають складну геометричну форму. До таких об'єктів відносяться: колінчасті вали, проволоки, балки, стрижні, пружини, порожнисті й суцільні круглі вироби та багато іншого.

Виявлення поверхневих та підповерхневих дефектів в об'єктах зі складною геометрією, особливо за наявністю радіусних переходів у сполучених поверхнях, є надзвичайно важливою та складною задачею неруйнівного контролю. На практиці застосовуються різноманітні методи НК для вирішення цього завдання. Серед найпоширеніших методів можна виділити такі, як: магнітний, травлення деталі кислотою, гідравлічний, нагріву деталі, пневматичний, ультразвуковий та інші. Відомо, що на вибір того чи іншого методу виявлення поверхневих дефектів впливає форма об'єкту контролю, тип матеріалу з якого він виготовлений та вид дефекту.

Дана магістерська дисертація присвячена розробці автоматизованої ультразвукової системи для виявлення поверхневих та підповерхневих дефектів в об'єктах за складною геометрією.

## <span id="page-11-0"></span>**РОЗДІЛ І. АНАЛІТИЧНИЙ ОГЛЯД**

#### <span id="page-11-1"></span>**1.1. Огляд об'єкта контролю**

Об'єктом контролю в даній магістерській дисертації виступають тіла, що мають складну геометричну форму, наприклад: колінчаті вали, балки, суцільні та порожнисті круглі вироби та багато іншого.

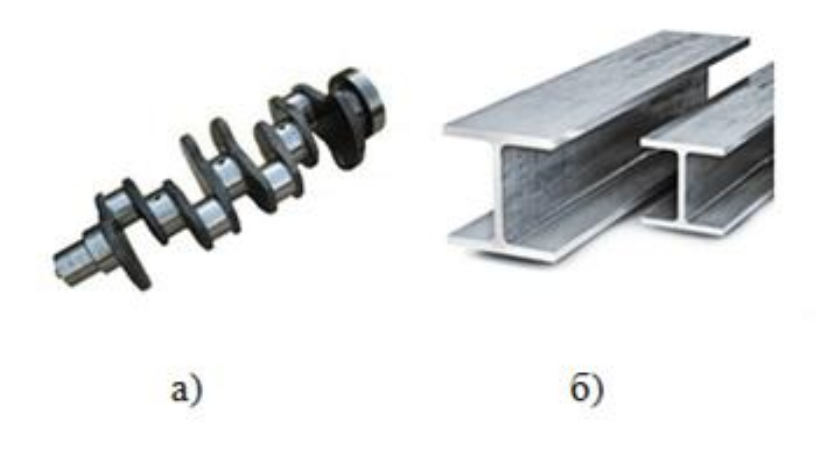

Рисунок 1.1. Приклади ОК: а) колінчатий вал; б) балка;

Виявлення підповерхневих та поверхневих дефектів в об'єктах, котрі мають складну геометричну форму, є надзвичайно важливою та складною задачею неруйнівного контролю.

Серед найбільш поширених методів контролю можна виділити такі: магнітний, гідравлічний, травлення кислотою, нагріву ОК, ультразвуковий, пневматичний та інші. Враховуючи форму об'єктів контролю, тип матеріалів, з яких виготовлені дані об'єкти, обираємо як найбільш раціональний ультразвуковий метод контролю.

Основними дефектами, які зустрічаються в даних ОК під час виготовлення та експлуатації являються: трішини, флокери, розшарування, скупчення неметалевих утворень, окалини, усадочні раковини та інші. Дані дефекти можуть призвести до великих аварій та навіть катастроф, в разі якщо вчасно де провести контроль та не виявити їх.

Для виявлення поверхневих дефектів найбільше підходять ультразвуковий та вихрострумовий методи контролю. Розглянемо їх переваги та недоліки.

#### <span id="page-12-1"></span><span id="page-12-0"></span>**1.2. Переваги та недоліки методів контролю**

#### **1.2.1. Ультразвуковий метод контролю**

Ультразвукова дефектоскопія – метод неруйнівного контролю, який надає можливість здійснювати пошук дефектів в об'єкті контролю методом випромінювання та прийняття ультразвукових хвиль, котрі відбиваються від внутрішніх дефектів, та подальшого аналізу амплітуди отриманого сигналу, часу приходу сигналу, його форми та інших характеристик, використовуючи ультразвуковий дефектоскоп. Даний метод є одним з найбільш поширених методів неруйнівного контролю.

Принцип його роботи полягає в наступному: звукові коливання не змінюють траєкторію руху в однорідному матеріалі. Відбивання акустичних звиль відбувається від розділу середови, що мають різний питомий акустичний опір. В залежності від того, чим більше відрізняються акустичні опори, тим більшою є частка звукових коливань, відбиваних від границі розділу середовищ. Виходячи з того, що неметалеві включення дуже часто містять повітря, що має на декілька порядків більший питомий акустичний опір, в порівнянні з металом, то відбиття буде практично повним. Роздільна здатність акустичного спостереження визначається відносно довжини використовуваної звукової хвилі. Дане обмеження зумовлене тим фактом, що при розмірі перешкоди, яка є меншою за чверть довжини хвилі, хвиля від нього практично не відбивається. Саме цей фактор є визначальним у використанні високочастотних коливань - ультразвуку. Поглянувши з іншої сторони, при збільшенні частоти коливань прямопропорційно зросте і їх затухання, що обмежує глибину проникнення хвиль в ОК. Під час контролю металів найчастіше застосовують частоти в межах від 0.5 до 10 Мгц.

Прийом та зюудження ультразвукових коливань

Існує декілька основних методів збудження ультразвукових коливань в об'єкті контролю. Найчастіше використовують п'єзоелектричний ефект. В даному випадку випромінювання ультразвуку відбувається за використанням перетворювача, котрий перетворює електричні коливання в акустичні, в основі цього перетворення лежить зворотній п'єзоелектричний ефект. Сигнали, які відбиваються, потрапляють на п'єзопластину через прямого п'єзоелектричного ефекту перетворяться в електричні, які і реєструються вимірювальними ланцюгами. Також популярним є використання електромагнітно-акустичного (ЕМА) методу, він ґрунтується на додатку сильних змінних магнітних полів до металу. Коефіцєнт корисної дій даного методу є набагато нижчим, ніж, наприклад, у п'єзоелектричного, та натомість він може працювати через повітряний проміжок і не потребує особливих вимог до якості поверхні.

Переваги:

- Відносна дешевизна методу;
- Безпечність;
- Мобільність;
- Висока точність;

Недоліки:

 необхідність ретельної підготовки поверхні перед проведенням контролю;

не можливість отримати точну інформацію про розміри дефекту.

#### <span id="page-14-0"></span>**1.2.2. Вихрострумовий метод контролю**

Вихрострумовий контроль це один з електромагнітних методів неруйнівного контролю, який застосовується для струмопровідних матеріалів. У дефектоскопії метод вихрових струмів застосовують для індикації та оцінки поверхневих та підповерхневих дефектів.

Також даний метод використовують для вимірювання товщини покриттів або шарів, визначення електричної провідності та магнітної проникності матеріалу, оцінки металургійних, механічних та інших властивостей виробу.

Особливість вихрострумового методу в тому, що контроль можна проводити без безпосереднього контакту перетворювача з об'єктом.

Вихрострумовий метод заснований на аналізі електромагнітного поля вихрових струмів, так званих струмами Фуко, наведених в об'єкті контролю за допомогою перетворювача.

Вихрові струми створюються в об'єкті контролю за рахунок котушки індуктивності (далі "генератор"), що входить до складу перетворювача, через яку пропускають змінний електричний струм, що створює змінне електромагнітне поле в області перетворювача. При проходженні змінного електромагнітного поля через струмопровідний матеріал у матеріалі створюється ЕРС за законом електромагнітної індукції. Під дією електрорушійної сили в об'єкті виникають замкнуті індукційні струми, миттєве значення яких також змінне. Саме поле цих змінних струмів аналізується під час контролю.

Переваги методу:

- Висока швидкість контролю;
- Відсутність необхідності безпосереднього контакту;
- Відображення результатів контролю.

Недоліки:

- Обмежена глибина контролю;
- Можливе спотворення одного параметру іншим;
- Контроль лише струмопровідних об'єктів.

Провівши аналіз двох основних методів виявлення поверхневих дефектів, можна зробити висновок, що більш підходящим являється метод ультразвукової дефектоскопії. Тож розглянемо його особливості.

#### <span id="page-15-0"></span>**1.3. Особливості ультразвукової дефектоскопії**

При застосуванні п'єзоелектричних перетворювачів потрібно підготувати поверхню об'єкту, який контролюється, для введення ультразвуку в метал, зокрема підготувати шорсткость поверхні ОК, вона має бути не нижче 5 клусу, у випадку контролю зварених сполук ще й напрямки шорсткості (перпендикулярно шву). Враховуючи високий акустичний опір повітря, найменший повітряний проміжок може бути нездоланною перешкодою для проходження ультразвукових коливань. Щоб усунути повітряний проміжок, на контрольовану ділянку об'єкту контролю попередньо наносять контактні рідини, такі як вода, масло, клейстер. Під час контролю вертикальних або сильно нахилених поверхонь потрібно використати густі контактні рідини з метою запобігання їх швидкого стікання.

Під час проведення контролю виробів, котрі мають зовнішній діаметр менше 200мм, потрібно застосовувати перетворювачі, які мають радіус кривизни підошви R, рівним 0,9-1,1 R радіусу ОК, так звані притерті перетворювачі, котрі в такому вигляді непридатні для контролю виробів, які мають плоску поверхню. Як приклад, для контролю циліндричної поковки, потрібно робити переміщення перетворювача в двох напрямках, які є взаємноперпендикулярними, що має на увазі застросування двох притертих п'єзоперетворювачів - по одному для кожного з напрямків.

Як правило, ультразвуковий метод контролю не здатний надати відповідь на питання про реальні розміри дефекту, а лише про його відбивну здатність в напрямку приймача. Ці величини є корелбованими, але не для всіх типів дефектів. Окрім того, інколи дефекти майже неможливо виявити, використовуючи метод ультразвукової дефектоскопії, по причині особливостей його характеру, форми або розташування в об'єкті контролю.

Майже неможливо проводити контроль металів з крупнозернистою структурою ультразвуковим методом, таких як чавун або аустенітний зварений шов (з товщиною понад 60 мм), по причині великого розсіювання та сильного загасання ультразвуку. Окрім цього, скрутний являється контроль невеликих деталей або деталей зі складною формою.

#### <span id="page-16-0"></span>**1.4. Хвилі Релея**

Під час контролю поверхневих та підповерхневих дефектів, використовуючи метод ультразвукової дефектоскопії застосовують поверхневі хвилі (хвилі Релея.)

В напівбезмежних середовищах (вздовж меж поділу) існують різні типи хвиль. Характер поширення даних хвиль визначається характером межі поділу за тієї умови, що контактуючі середовища безмежні. До таких хвиль відносяться в першу чергу хвилі Релея, Стоунлі, Лява. Також до таких хвиль можна умовно віднести й головні хвилі. Всі такі хвилі неоднорідні, тобто, поперечно згасаючі, в них амплітуда коливання зменшується в напрямку, перпендикулярному їх поширенню.

Хвилі Релея (поверхневі хвилі) поширюються в напрямку ненавантаженої (вільної) поверхні твердого тіла. У хвилі Релея частинки рухаються по еліптичних орбітах, під час цього руху більша вісь еліпса напрвлена перпендикулярно до вільної поверхні (рисунок 1.2). Еліпсоідальність траєкторії частинок призводить до того, що деформація контрольованої поверхні не буде синусоїдальною, схожий ефект спостерігається із хвилями, що виникають на поверхні води. Хвилі Релея мають вертикальну ( *SV* ) поляризацію.

Діставшись глибіни *λ* інтенсивність хвиль Релея зменшуються до 5% від інтенсивності на поверхні об'єкта контролю. Можна вважати, що хвиля Релея майже не проникає на глибину 1,5*λ*. Ця особливість дозволяє застосовувати хвилі Релея для виявлення поверхневих дефектів.

Оскільки поверхнева хвиля є комбінацією поперечної та поздовжньої хвиль, то в рідинах хвилі Релея існувати не можуть, хоча вони й нагадують їх зовні.

Згасання хвилі Релея, направленої в напрямку до вільної поверхні, обумовлене звичайним згасанням об'ємних хвиль. Поверхневі хвилі мають здатність поширюватися на великі відстані, у тому числі й вздовж кривої поверхні, за умови що радіус кривизни значно перевищує довжину хвилі, в іншому випадку наступає відбиття. Ступінь згасання хвилі Релея суттєво залежить від навантажуючого середовища. Хвилі Релея розповсюджується в напрямку вільної поверхні твердого ОК. Тобто на поверхню , на котру відбувається поширення хвилі діє лише сила тяжіння. Навіть, використовуючи палець руки, можливо майже повністю перекрити шлях розповсюдження хвилі, чим часто користуються оператори, з метою перевірки працездатності апаратури, проводячи контроль поверхневих дефектів.

У випадку, якщо ж тверде тіло граничить із рідиною, то на межі тверде тіло – рідина можливе поширення згасаючої хвилі релеївського типу. Така хвиля п р и розповсюдженні безперервно випромінює неоднорідну хвилю. Логарифмічний декримент згасання такої хвилі становить  $\approx 0, 1$ , це означає, що на глибині в 10 хвиля згасає приблизно в *е* раз. Швидкість розповсюдження хвилі й розподіл зсуву (або акустичного тиску) по глибині у твердому тілі такі ж, як і при ненавантаженій поверхні.

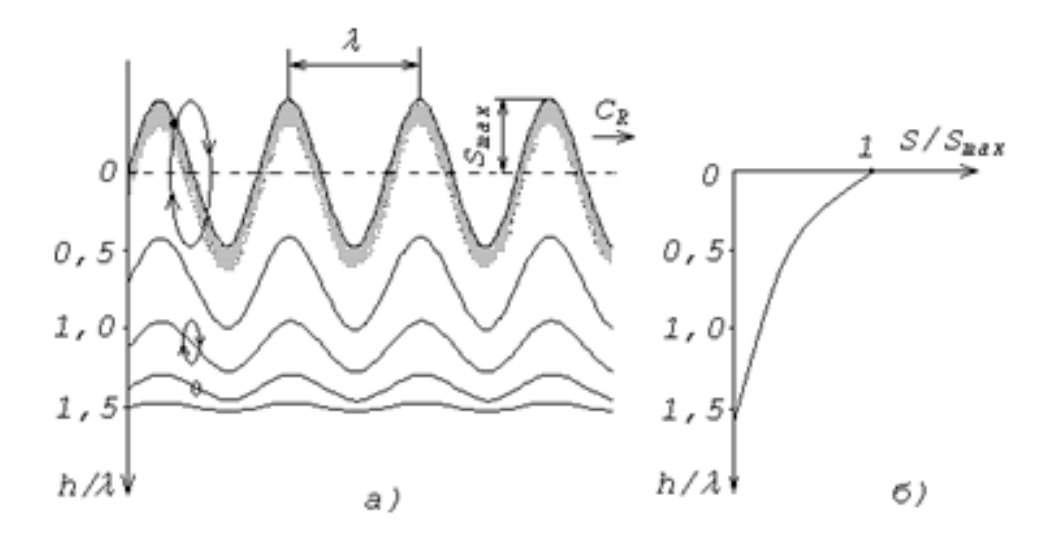

Рисунок 1.2. Схематичне зображення хвиль Релея:

а) на вільній поверхні; б) характер розподілу амплітуди акустичного тиску по глибині

При поширенні на вигнутій поверхні швидкість хвилі Релея збільшується, а на випуклій - зменшується, але в той же час росте згасання внаслідок випромінювання енергії вглиб виробу. Як і об'ємні хвилі, хвиля Релея не має дисперсії швидкості.

Хвилю Релея можна одержати на вільній поверхні достатньо протяжного твердого тіла (границя «тверде середовище – повітря»). Для цього випромінювач пружних хвиль (подовжніх, поперечних) розміщують на поверхні об'єкта контролю (рисунок 1.3), хоча, в принципі, випромінювач коливання може знаходитися і всередині середовища на деякій глибині (наприклад, хвилі на земній поверхні, що виникають при землетрусі).

При наявності на контрольованій поверхні, вздовж котрої поширюються поверхневі хвилі, різноманітних дефектів таких як: тріщини, подряпини, нерівностеі і т.д, з'являється розсіяна хвиля Релея, а також

повздовжні і поперечні (зсувні) хвилі, що поширюються вглиб об'єкту. Вихідна хвиля буде послаблюватися внаслідок цих розсіювань.

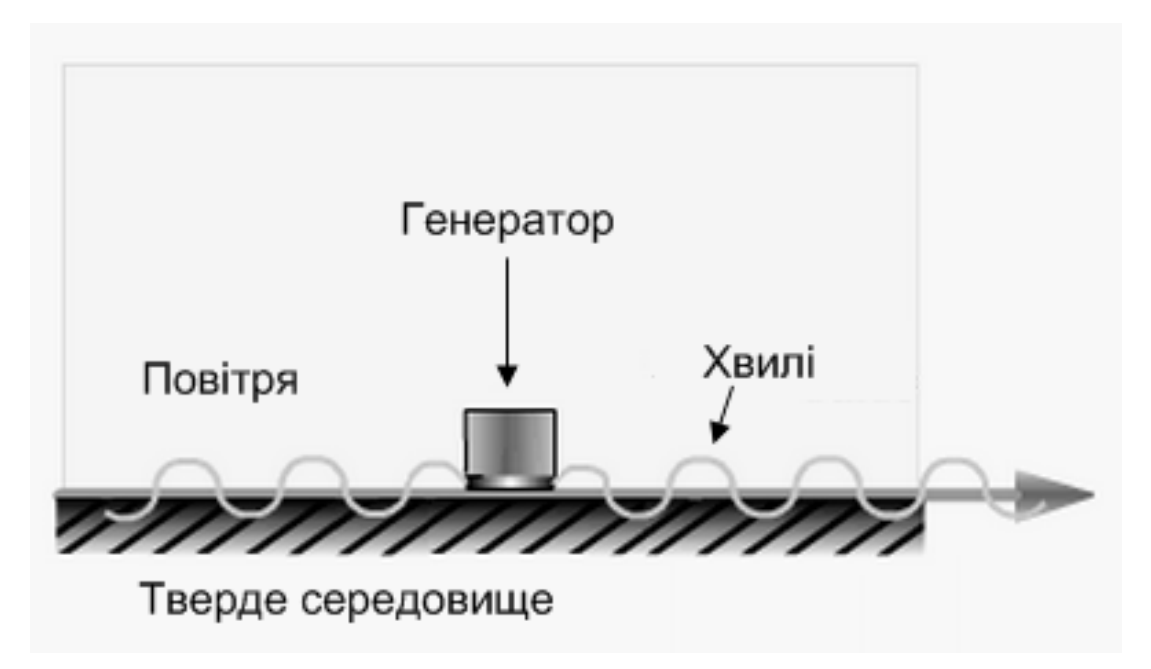

Рисунок 1.3. Генерування хвилі Релея на вільній границі твердого тіла

Згасання хвиль Релея також пов'язано зі способом обробки поверхні ОК, по тій причині, що при різних способах обробки одержуються різноманітні моделі структури поверхні і поверхневого шару.

Поверхневі хвилі можуть поширюватися не тільки по площинній, а й по сферичній чи циліндричній поверхні рисунок 1.4.

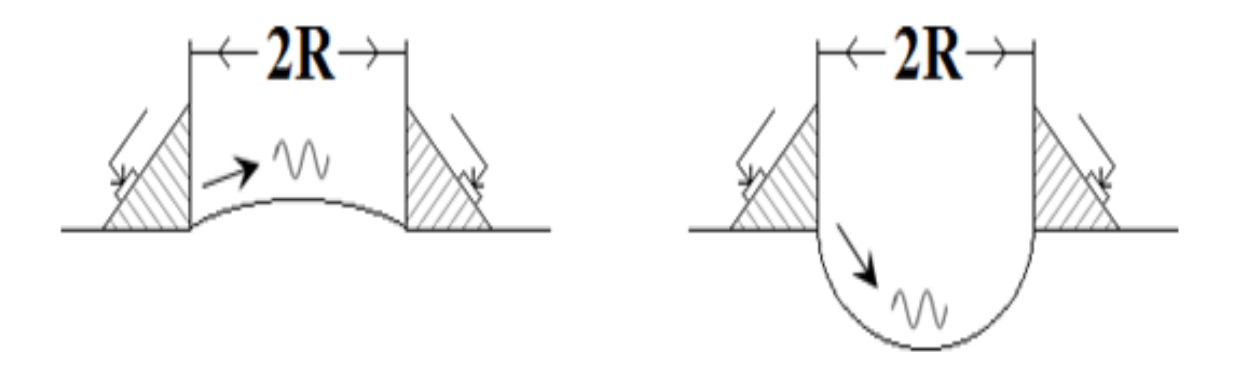

Рисунок 1.4. Поширення хвилі Релея на сферичній і циліндричній поверхні

В залежності від радіусу кривизни і шляху, що пройшла хвиля, буде змінюватися коефіцієнт згасання, це явище проілюстровано на рисунку 1.5.

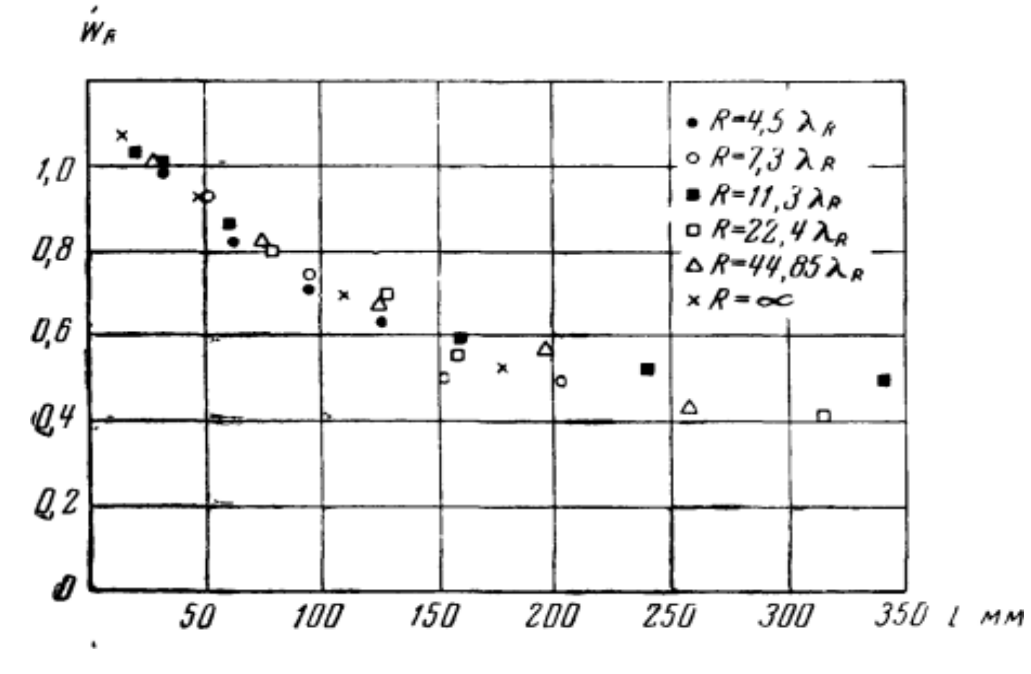

Рисунок 1.5. Залежність коефіцієнту згасання від радіусу кривизни і пройденого шляху

У тому випадку, коли дві поверхні ОК утворюють двогранний кут, хвиля Релея, котра розповсюджується по одній з них, діставшись до ребра, частково відіб'ється, а частково перейде на іншу поверхню (рисунок 1.6).

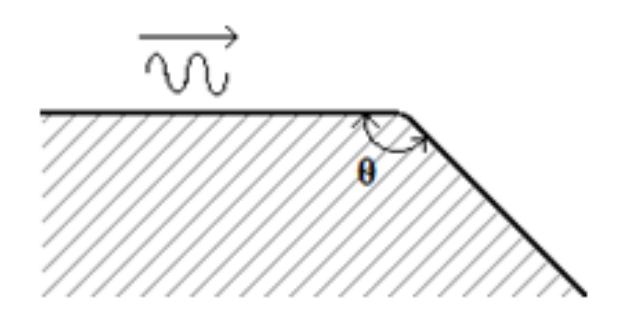

Рисунок 1.6. Хвиля Релея на двогранному куті

У випадку, коли між гранями клину є заокруглення, то проходження хвиль з однієї грані на іншу суттєво покращується (рисунок 1.7).

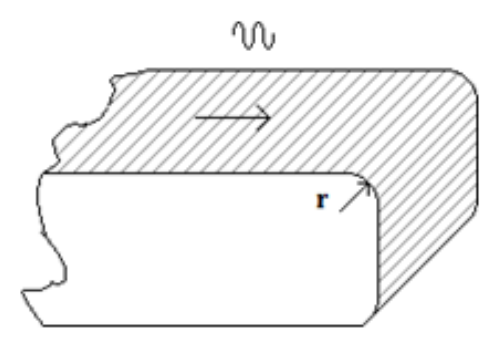

Рисунок 1.7. Двогранний кут з заокругленням

Поверхневі хвилі використовують для контролю дефектів поверхні і поверхневого шару зразків та деталей різноманітних форм, таких як: стрижні, балоки, пружини, проволоки, колінчаті вали, суцільні та порожнисті круглі виробі та багато іншого. Така універсальність форми об'єктів контролю є однією з важливіших переваг хвиль Релея над об'ємними хвилями.

Хвилі Релея дать можливість виявити всі види дефектів поверхні і поверхневого шару такі як: тріщини, подряпини, пори і порожнисті області, сторонні включення, розшарування тощо.

Щоб згенерувати хвилю Релея можна використати перетворювач, що має змінний кут, він надаєдає можливість змінювати кут введення. Його використовують для визначення оптимальних умов збудження поверхневих хвиль, хвиль в пластинах і стрижнях, коли необхідне плавне регулювання кута нахилу перетворювача. Дані перетворювачі застосовують також при експериментальних дослідженнях. На рисунку 1.8 показані можливі конструкції таких ПЕП.

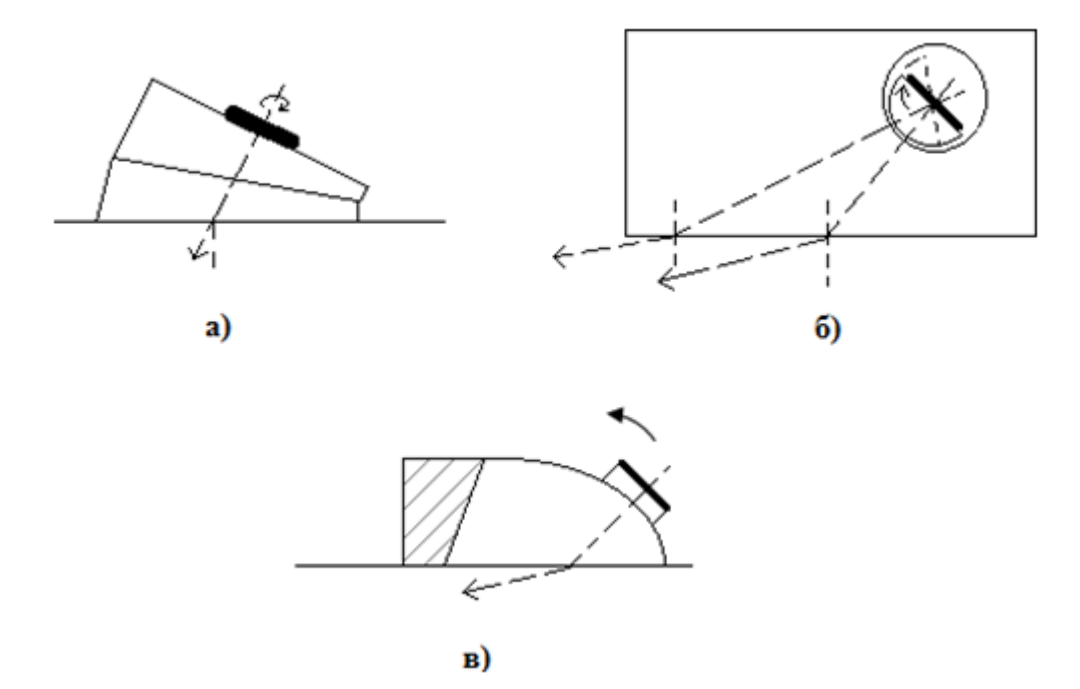

Рисунок 1.8. Перетворювачі зі змінним кутом введення

#### <span id="page-22-0"></span>**1.5. Вибір структурної схеми**

Типова структурна схема ультразвукової системи для виявлення поверхневих дефектів (рисунок 1.9) складається з декількох основних функціональних блоків. Вона включає в себе: генератор, приймач, перетворювач і пристрій реєстрації і індикації сигналів.

Спочатку генератор генерує електричні імпульси. В подальшому сигнал передається на ультразвуковий перетворювач і попадаючи на п'єзоелемент, перетворюється в механічні коливання. Ультразвукове коливання та поширюється в матеріалі матеріал. Коли в хвилевому шляху відбувається розрив (тріщина), частина енергії відбивається у зворотньому напрямку від поверхні дефекту. Сигнал отриманий від дефекта перетворюється в електричний сигнал перетворювачем і відобразиться на екрані в вигляді ехо-імпульсу. З сигналу отримується інформація про

місцезнаходження (координати) дефекту, його розміри, орієнтацію та інші параметри.

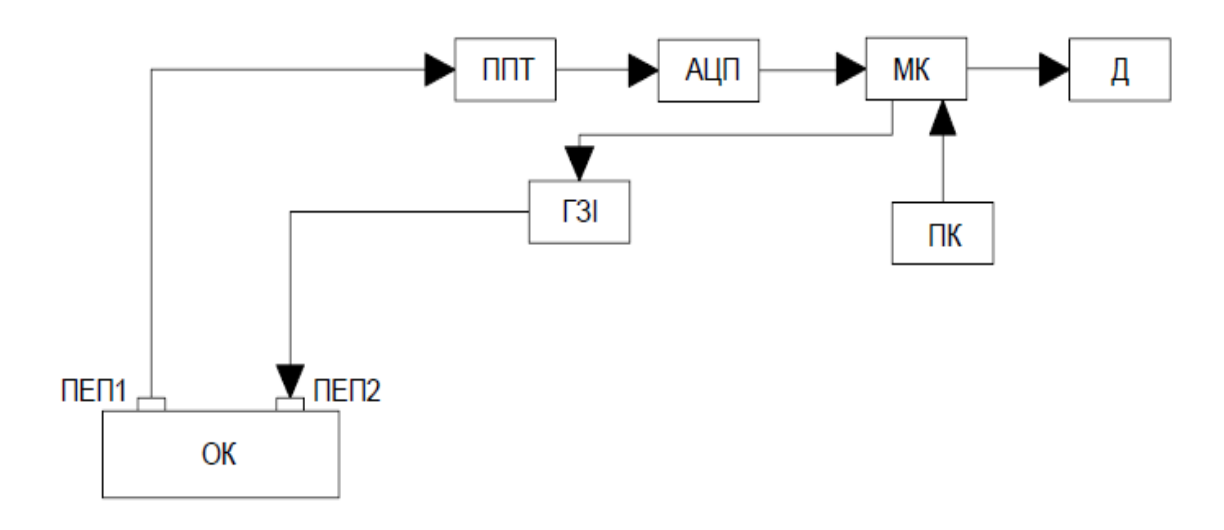

Рисунок 1.9. Структурна схема ультразвукової системи для виявлення поверхневих дефектів

ОК – об'єкт контролю;

ПЕП 1,2 – п'єзоелектричні перетворювачі;

ППТ – приймально –підсилювальний тракт;

АЦП – аналого-цифровий перетворювач;

МК – мікропроцесор;

Д – дисплей;

ПК – пристрій керування;

ГЗІ – генератор збуджувальних імпульсів.

Задачею генератор зондуючих імпульсів є створення короткочасних імпульсів високочастотних електричних коливань, якотрі потрапляють на ПЕП1, де електричні коливання перетворюються на пружні ультразвукові хвилі. Після проходження через об'єкт контролю, імпульси УЗК потрапляють на ПЕП2. Мікропроцесор управляє частотою посилання зондуючих імпульсів в об'єкті контролю. В подальшому сигнал надходить до приймальнопідсилювального тракту. Після підсилення сигнали потрапляють на смуговий фільтр, після чого вони надходять на МК через АЦП, а оброблені дані про стан об'єкта контролю виводяться на дисплей.

#### <span id="page-24-0"></span>**Висновок до І розділу**

В даному розділі магістерської дисертації був проведений огляд об'єктів контролю. Були розглянуті основні найнебезпечніші типи дефектів, котрі виникають піж час експлуатації та виготовлення. В тому разі, якщо не проводити вчасно контроль, ці дефекти можуть призвести до аварійних та навіть катастрофічних ситуацій.

Також було проведено аналіз методів неруйнівного контролю, які застосовуються під час контролю подібних об'єктів. Розглянуті їх переваги та недоліки. На основі даного аналізу був обраний ультразвуковий метод контролю, як найбільш підходящий для контролю об'єктів зі складною геометричною формою.

### <span id="page-25-0"></span>**РОЗДІЛ ІІ. РОЗРАХУНКОВА ЧАСТИНА**

#### <span id="page-25-1"></span>**2.1. Розрахунок параметрів п'єзоперетворювача**

П'єзоперетворювач являється одним з найбільш важливих компонентів в будь-якій ультразвуковій системі. Тому необхідно приділити значну увагу розрахунуку та воборі п'єзоперетворювача для обраного методу контролю.

В якості матеріалу п'єзоелементу обираємо ЦТС-19.

З конструктивних міркувань діаметр перетворювача обираємо 10 мм.

Розрахуємо довжину хвилі за наступною формулою:

$$
\lambda_{\text{HTC}} = \frac{C_{\text{TTC}}}{f} \tag{2.1}
$$

де  $C_{\text{urc}} = 3300 \, (\text{m/c})$  – швидкість ультразвукових хвиль в ЦТС-19,  $f = 5 (M\Gamma\mu) -$ робоча частота,

$$
\lambda_{\text{qrc}} = \frac{3300}{5 \cdot 10^6} = 0.66 \cdot 10^{-3} \text{ (m)}
$$

Далі розрахуємо товщину п'єзопертворювача:

 $\boldsymbol{h}$ 

$$
h = \frac{\lambda_{\text{urc}}}{2}
$$
\n
$$
= \frac{1.32 \cdot 10^{-3}}{2} = 0.33 \cdot 10^{-3} \text{ (M)}
$$
\n
$$
(2.2)
$$

Виходячи з розрахунків товщина п'єзоперетворювача дорівнює 0.33 мм.

#### <span id="page-25-2"></span>**2.2. Розрахунок акустичного тракту**

Розрахунок акустичного тракту розпочинають з визначення розрахункової моделі. Для цього будується еквівалентна схема акустичного тракту, за якою визначається базова розрахункова модель.

При похилому введенні із заломленням променя визначається положення і розмір уявного випромінювача. При цьому випрямляється акустична вісь, а середовища падіння і заломлення променя замінюються одним середовищем.

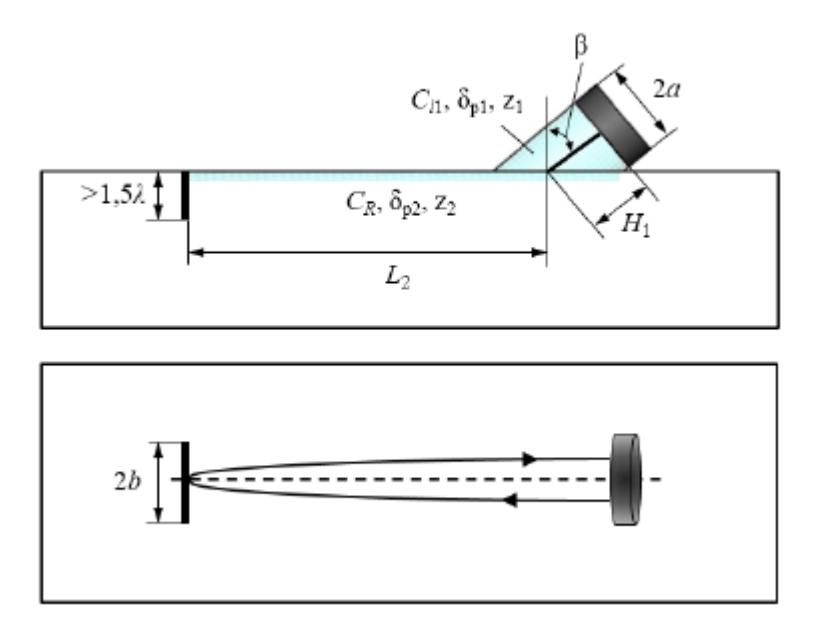

Рисунок 2.1. Зображення акустичного тракту з використанням поверхневих хвиль

Відповідно до схеми акустичного тракту і променевої картини проведемо еквівалентні заміни:

$$
d_{\text{eKB}} = d_{\text{nen}} \frac{\cos \alpha}{\cos \beta} \tag{2.3}
$$

$$
H_{1\text{ex}} = H_1 n \frac{\cos \alpha}{\cos \beta} = H_1 \frac{C_{l1} \cos \alpha}{C_{l2} \cos \beta} \tag{2.4}
$$

Величина визначається конструктивними характеристиками похилого перетворювача. Величина  $H_2$  напряму залежить від глибини, на яку залягає відбивач.

В такому випадку загальна відстань, котру пройде ультразвукова хвиля від випромінювача до відбивача з враховую еквіваленті заміни для похилого ПЕП:

$$
H_{\text{3ar}} = H_2 + H_{\text{1ekb}} \tag{2.5}
$$

Відбивачем є тріщина, яка розташована перпендикулярно до акустичної осі датчика в ближній зоні поля випромінювання. Формула для розрахунку коефіцієнту акустичного тракту:

$$
K_{a.r.} = \sqrt{\pi} \frac{b}{\sqrt{L \cdot \lambda_R}} \cdot T_{I1} \cdot T_{I2}(\beta) R_p e^{-2(H_{1\delta p_1} + L_{1\delta p_2})}
$$
 (2.6)

де b – ширина тріщини,  $H_1$  – шлях променя в призмі, ,  $T_{I1}$  – коефіцієнт проходження по інтенсивності на межі ПЕП-призма,  $T_{12}(\beta)$  - коефіцієнт проходження по інтенсивності на межі призма-ОК, ,  $\delta_{p1}$  – коефіцієнт згасання звуку по тиску поздовжньої хвилі в призмі,  $\delta_{p2}$  - коефіцієнт згасання звуку по тиску поперченої хвилі в ОК.

#### <span id="page-27-0"></span>**2.3. Розрахунок коефіцієнта акустичного тракту**

При похилому введенні контроль проводиться поверхневими хвилями тому спочатку знайдемо чому дорівнюють критичні кути.

$$
\beta_{\rm kp1} = \arcsin\left(\frac{\mathcal{C}_o}{\mathcal{C}_{\rm an}}\right) \tag{2.7}
$$

де  $C_{o} = 2730 \left( \frac{M}{a} \right)$  $\frac{1}{c}$ ) – швидкість звуку в оргсклі;  $C_{\rm{a}n} = 6200~(^{M}_{\odot})$  $\frac{M}{C}$ ) — швидкість звуку в алюмінії. Тоді,

$$
\beta_{\rm kp1} = \arcsin\left(\frac{2730}{6200}\right) = 26.104^{\circ}
$$

Щоб розрахувати другий критичний кут, спочатку необхідно порахувати швидкість поверхневої хвилі в алюмінії за формулою (2.8):

$$
C_{a\pi R} = \frac{0.87 + 1.12\nu}{1 + \nu} \cdot C_{a\pi}
$$
 (2.8)

де  $\nu = 0.34$  – коефіцієнт Пуассона для алюмінію.

 $\beta$ 

$$
C_{a\pi R} = \frac{0.87 + 1.12 * 0.34}{1 + 0.34} \cdot 3060 = 2856 \text{ (m/c)}
$$

Порахувавши швидкість поперечної хвилі в алюмінії, можемо розрахувати другий критичній кут:

$$
\beta_{\text{kp2}} = \arcsin\left(\frac{\mathcal{C}_o}{\mathcal{C}_{\text{ant}}}\right)
$$
  

$$
c = \arcsin\left(\frac{2730}{2}\right) = 72.9^{\circ}
$$

З цих розрахунків можна зробити такий висновок: хвилю слід вводити в алюміній в межах 26.104° ÷ 72,9°. Оберемо кут введення  $\beta_l = 35$ °. Далі необхідно розрахувати чому буде дорівнювати кут заломлення хвилі в алюмінії. Для цього скористаємося законом Снеліуса:

 $\overline{c}$ 

$$
\frac{\sin \beta_l}{C_0} = \frac{\sin \alpha_t}{C_{\text{ant}}}
$$
\n(2.10)

Звідси виражаємо  $\alpha_t$ :

$$
\alpha_t = \arcsin\left(\frac{\sin\beta_l \cdot C_{\text{ant}}}{C_0}\right)
$$
\n
$$
\alpha_t = \arcsin\left(\frac{\sin 45^\circ \cdot 2856}{2730}\right) = 47^\circ
$$
\n(2.11)

Так як ближня зона в таких в похилих ПЕП знаходиться в призмі, тоді розрахуємо її:

$$
r_{6n} = \frac{(\frac{d_{\text{eKB}}}{2})^2}{\lambda_{\text{ant}}} \tag{2.12}
$$

де  $d_{\text{ex}}$  – еквівалентний діаметр ПЕП, який розраховується за формулою (2.3):

$$
d_{\text{eKB}} = 10 \frac{\cos 47^{\circ}}{\cos 35^{\circ}} = 9 \text{ (MM)}
$$

$$
r_{6n} = \frac{\left(\frac{9}{2}\right)^{2}}{3053 \cdot 10^{-3}} = 6 \text{ (MM)}
$$

Далі необхідно розрахувати еквівалентний шлях променю в призмі  $H_{1\text{e}\kappa}$  за формулою (2.4).  $H_1$  призначимо 1 мм.

$$
H_{1\text{ex}} = 1 \cdot 10^{-3} \cdot \frac{2730}{3053} \cdot \frac{\cos 47^{\circ}}{\cos 35^{\circ}} = 0.9352 \cdot 10^{-3} \text{(m)} = 0.9352 \text{ (mm)}
$$

Проведемо розрахунки коефіцієнтів проходження. Коефіцієнт проходження ультразвукового променю по інтенсивності на межі ПЕП-призма дорівнює:

$$
T_{I1} = \frac{4 \cdot z_{\text{urc}} \cdot z_o}{(z_{\text{urc}} + z_o)^2}
$$
 (2.13)

де,  $z_{\text{urc}}$  – імпеданс ЦТС-19;

 $z<sub>o</sub>$ – імпеданс оргскла;

$$
z_{\text{qrc}} = \rho_{\text{qrc}} \cdot C_{\text{qrc}} \tag{2.14}
$$

$$
z_o = \rho_o \cdot C_o \tag{2.15}
$$

де,  $\rho_{\text{urc}} = 7400 \left( \frac{\text{k}}{2} \right)$  $\frac{1}{\text{m}^3}$ ) – густина в ЦТС-19;  $\rho_o = 1270~(^{\frac{\text{K}}{\text{C}}}$  $\frac{N}{M^3}$ ) — густина в оргсклі;

$$
z_{\text{urc}} = 7400 \cdot 3300 = 2442 \cdot 10^4 \left(\frac{\text{kr}}{\text{m}^2 \cdot \text{c}}\right)
$$
  

$$
z_o = 1270 \cdot 2730 = 3467 \cdot 10^3 \left(\frac{\text{kr}}{\text{m}^2 \cdot \text{c}}\right)
$$
  

$$
T_{I1} = \frac{4 \cdot 2442 \cdot 10^4 \cdot 3467 \cdot 10^3}{(2442 \cdot 10^4 + 3467 \cdot 10^3)^2} = 0.435
$$

Використання просвітлюючого шару забезпечує умови, при яких  $T_{11} \approx 1$  (в реальності за рахунок впливу багатьох фактрів такого результату досягти майже неможливо, тому призначимо  $T_{I1} = 0.95$ ), тоді як без нього на межі поділу середовищ за їх безпосереднього контакту можливе значне віддзеркалення та втрата енергії, внаслідок чого  $T_{I1}$  < 1.

Так як,  $T_{I1} = 0.435$ , то таким чином, втрата енергії на межі між ЦТС-19 та оргсклом без використання просвітлюючого шару становитимуть 51.5%.

Для того щоб обрати матеріал просвітлюючого шару, необхідно розрахувати його імпеданс:

$$
z_{\text{num}} = \sqrt{z_{\text{1TC}} \cdot z_o}
$$
\n
$$
z_{\text{1TH}} = \sqrt{2442 \cdot 10^4 \cdot 3467 \cdot 10^3} = 9201 \cdot 10^3 \left(\frac{\text{kr}}{\text{m}^2 \cdot \text{c}}\right)
$$
\n(2.16)

З використанням табличних даних можна підібрати матеріал, імпеданс якого є найближчим до розрахованого. Найближче нам підходить магній, який має наступні характеристики:

- 
$$
z_{\text{m}} = 9980 \cdot 10^{3} \left(\frac{\text{kr}}{\text{m}^{2} \cdot \text{c}}\right);
$$
  
\n-  $C_{\text{m}} = 5740 \left(\frac{\text{m}}{\text{c}}\right);$   
\n-  $\rho_{\text{m}} = 1740 \left(\frac{\text{kr}}{\text{m}^{3}}\right).$ 

За формулою (2.17) можна розрахувати товщину просвітлюючого шару:

$$
d_{\text{num}} = \frac{C_{\text{num}}}{4f}
$$
\n
$$
d_{\text{num}} = \frac{5740}{4 \cdot 2.5 \cdot 10^6} = 0.574 \text{ (MM)}
$$
\n(2.17)

Для того, щоб розрахувати коефіцієнт проходження ультразвукового променю по інтенсивності на межі призма-ОК необхідно скористатися графіком залежності коефіцієнта проходження хвилі із оргскла в сталь рис. 2.2.

Приймемо товщину шару рідини в довжинах хвилі  $\delta = 0.02$ . Враховуючи кут введення  $\beta = 35^{\circ}$ , коефіцієнт проходження дорівнює  $T_{12} = 0.26$ .

Приймемо значенння  $L_2 = 5$  мм.  $b = 9$  мм

Задаємося коефіцієнтом відбиття  $R_p = 1$ .

Довжина L розраховується як:

$$
L = L_2 + H_{1\text{exb}}
$$

 $L = 5 + 0.935 = 5.935$  MM

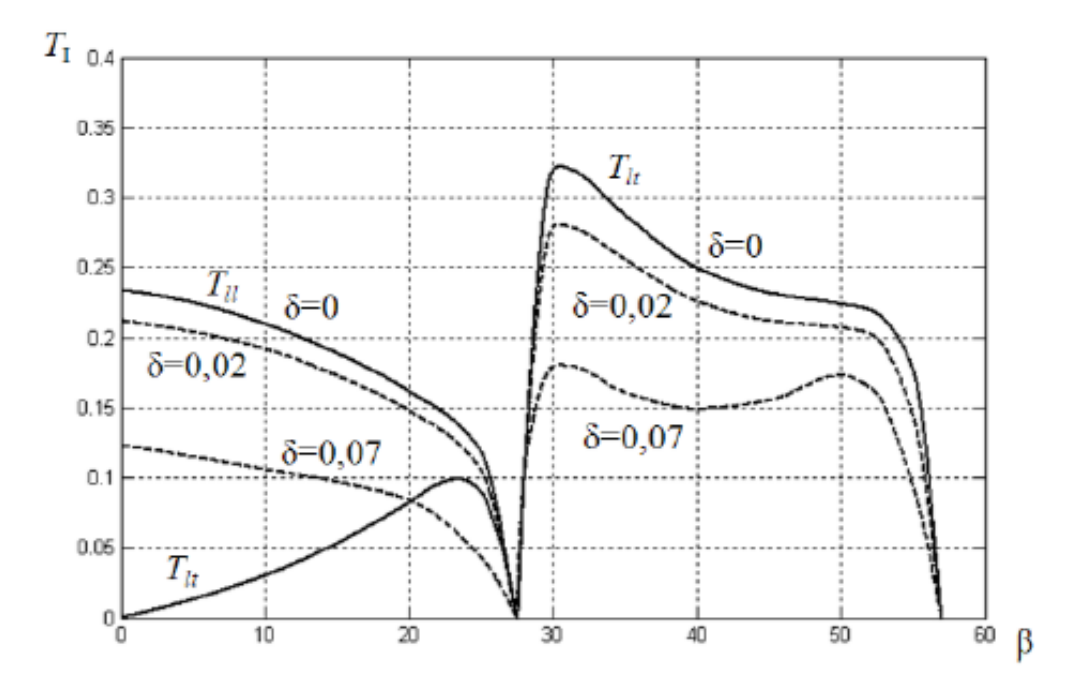

Рисунок 2.2. Залежність коефіцієнта проходження хвилі.

Оскільки всі параметри вже відомі, то можемо розрахувати коефіцієнт акустичного тракту за формулою (2.6):

$$
K_{\text{a.T.}} = \sqrt{\pi} \frac{9}{\sqrt{5.935 \cdot 0.057}} \cdot 0.435 \cdot 0.26 \cdot e^{-2(0.001 \cdot 20 + 0.005 \cdot 6.8)} = 0.037
$$

#### <span id="page-32-0"></span>**2.4. Розрахунок електроакустичного тракту**

Електроакустичний тракт включаєв себе електричну складову перетворювача, де відбувається електромеханічне (зворотнє або пряме) перетворення. Задачею електроакустичного тракту є визначення здебільшого резонансної частоти випромінювання, форми зондувального імпульсу і коефіцієнту перетворення електричної енергії в акустичну та навпаки.

Розраховані значення коефіцієнту акустичного тракту дають змогу приблизно оцінити напруги випроміненого та прийнятого сигналів, які задовольняють заданим вимогам. Напруга прийнятого суміщеним перетворювачем луно-сигналу визначається як:

$$
U_{\rm \pi} = U_{\rm \scriptscriptstyle B} \cdot K_{\rm \scriptscriptstyle A.T.} \cdot K_{\rm \scriptscriptstyle HII} \tag{2.23}
$$

де,  $U_{\rm B}$  – напруга випромінювання,  $K_{\rm a.m.}$  - коефіцієнт акустичного тракту,  $K_{\text{III}}$  - коефіцієнт подвійного перетворення.

Для п'єзоперетворювача ЦТС-19 коефіцієнт подвійного перетворення знаходиться в межах  $K_{\text{III}} = 0.1 \div 0.3$ . Приймемо  $K_{\text{III}} = 0.1$ .

При використанні амплітудного способу детектування сигналів основною задачею є забезпечення умов детектування сигналу на фоні завад. Для цього повинна виконуватись умова:

$$
U_{\text{mmin}} \ge n \cdot U_3 \tag{2.24}
$$

де,  $U_{\text{min}}$  – мінімальна прийнята напруга ПЕП,  $U_3$  – максимальне значення напруги завад, *n* – ціле число.

Задаємося рівнем завад  $U_3 = 100$  (мкВ),  $n = 200$ , тоді:

 $U_{\text{min}} = 200 \cdot 100 = 20000(\text{mkb}) = 20(\text{mB})$ 

З формули (2.23) можемо розрахувати напругу випромінювання  $U_{\rm B}$ :

(

$$
U_{\rm B} = \frac{U_{\rm \pi}}{K_{\rm a.r.} \cdot K_{\rm \pi\pi}}
$$
\n
$$
U_{\rm B} = \frac{20 \cdot 10^{-3}}{0.037 \cdot 0.1} = 54.05 \text{(B)}
$$
\n(2.25)

Приймемо напругу випромінювання  $U_{\rm B} = 220$  (B), тоді:

$$
U_{\rm n} = 220 \cdot 0.037 \cdot 0.1 = 0.54(B)
$$

Отже, прийнята напруга  $U_n$  перевищує рівень шуму  $U_{nmin}$ .

# <span id="page-33-0"></span>**2.5. Розробка та розрахунок функціональної схеми**

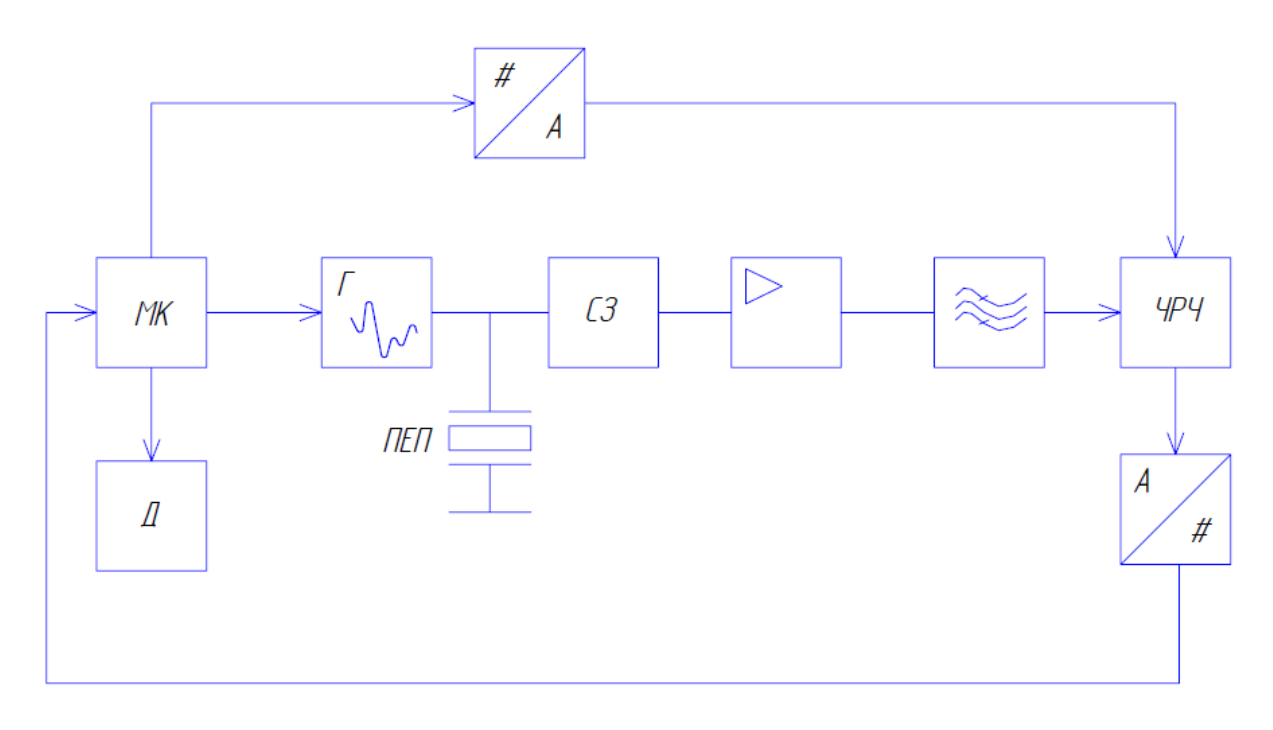

Рисунок 2.3. Функціональна схема ультразвукового дефектоскопу

Г – генератор зондуючих імпульсів;

*МК* – мікропрецесор.

*Д* – цифровий дисплей;

*СЗ* – схема затримки;

## *ЧРЧ* – часове регулювання чутливості ;

34 Мікроконтролер формує імпульс запуску на генератор ударного збудження який формує зондуючий імпульс на

п'єзоперетворювачі. Далі сигнал йде на схему захисту. Дана схема використовується для обмеження амплітуди зондуючого високовольтного імпульсу до безпечного рівня. Це необхідно при роботі в суміщеному режимі, коли наш перетворювач є і випромінювачем і приймачем. Далі сигнал підсилюється та оцифровується і поступає на мікроконтролер, а далі на дисплей.

#### <span id="page-34-0"></span>**2.5.1. Розрахунок генератору зондуючих імпульсів**

Генератор зондуючих імпульсів призначений для збудження п'єзоелемента, який в свою чергу генерує ультразвукові коливання в ОК

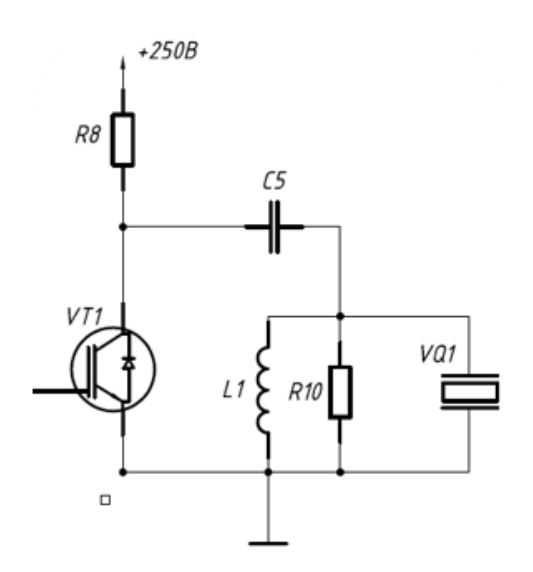

Рисунок 2.4. Генератор зондуючих імпульсів

У даній магістерській дисертації використано схему ГЗІ з n-канальним біполярним транзистором у якості ключа – *FGH*40*N*60*SMD*. Біполярний транзистор у режимі ключа відкритий рівно на час наявності на його затворі додатної напруги певної величини (для *FGH*40*N*60*SMD* від 3.5 В). Для керування таким транзистором потрібен драйвер, використаємо *IR*2122*S.*

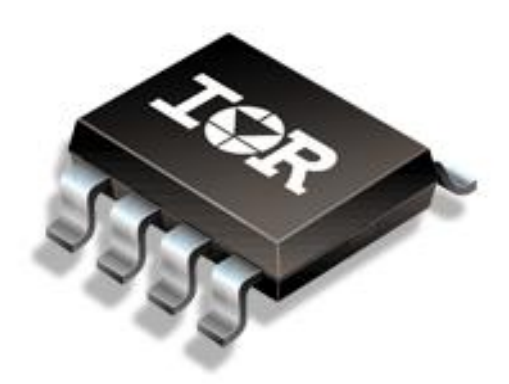

Рисунок 2.4. Драйвер для керування транзистором

Генератор працює наступним чином: при відсутності імпульсу на керуючому електроді *SW* транзистора *VT1*, транзистор закритий і в цей час відбувається заряд конденсатора *С1*, до рівня *Uc =+E*. Надходячи на керуючий електрод транзистора *VT1* імпульс відкриває електрод транзистора і конденсатор *С5* розряджається по контуру, збуджуючи при цьому резонансний контур. При його збудженні, п'єзоелемент генерує акустичні коливання в ОК.

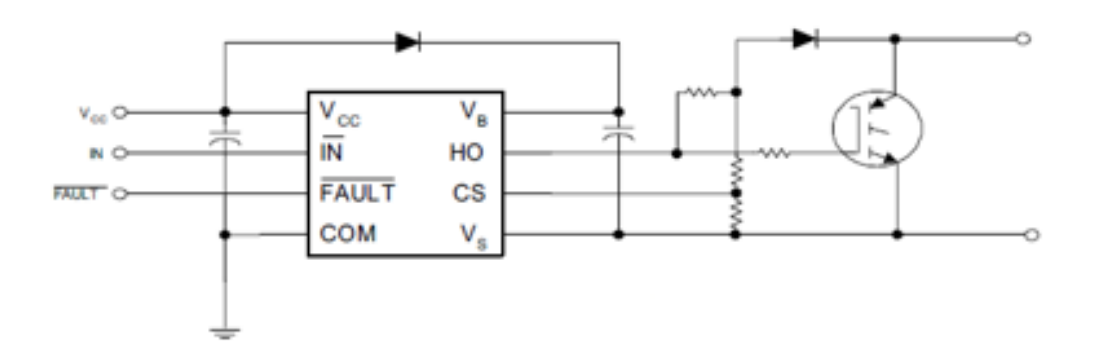

Рисунок 2.5. Схема підключення драйвера

Для того, щоб було можливо проводити контроль на всю глибину ОК, період заряду конденсатора *С1* має бути не більшим, ніж період
слідування імпульсів збудження. Розрахуємо час зарядки конденсатора:

Приймаємо: *τзаряд=3.4(мкс)*

Для виконання процесу зарядки за необхідний час, розраховуємо значення резистора *R8*. Значення ємності *С1* рекомендується приймати в діапазоні (1÷10) *нФ*. Призначимо *C1*=7 *нФ*.

Ємність п'єзоперетворювача розраховується за наступною формулою:

*ЦТС-19* – відносна діелектрична постійна (для ЦТС-19 =1700);

*S* – площа поверхні дискового перетворювача;

*h* – товщина перетворювача.

# **2.5.2. Розрахунок підсилювача**

Для підсилення прийнятого сигналу використаємо операційний підсилювач *LM324D*.

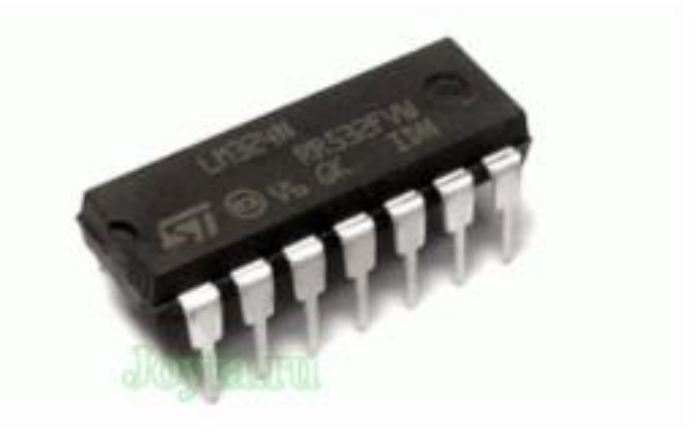

Рисунок 2.6. Операційний підсилювач *LM324D*.

Необхідно підсилити вхідну напругу так, щоб вихідна напруга не перевищувала 2.5В, приблизно в діапазоні від 0.005В до 1,8В.

$$
K = \frac{U_{max}}{U_{n \text{pmin}}} = \frac{2.5}{20 \cdot 10^{-3}} = 125
$$

де *K* – коефіцієнт підсилення;

*U* – напруга, яка поступає на вхід ОП. Напруга, яка буде на виході ОП, для *Uпр.макс.*:

$$
U_{ni\partial c \text{.} \text{ \tiny MARC.}} = 125 * 0.095 = 11.875(B)
$$

Розрахуємо напругу, яка буде на виході, для *Uпр.мін.*:

$$
U_{ni\partial c.mi\mu} = 125 * 697 * 10^{-6} = 0.08 = 8(MB)
$$

Дана амплітуда після підсилення цілком задовольняє поставленні задачі.

#### **2.5.3. Розрахунок активного смугового фільтра**

Для позбавлення від сигналів завад, використовуємо смуговий фільтр, що відфільтрує зайві частотні гармоніки, які не є частинами інформативного сигналу. Щоб визначити смугу пропускання фільтру, необхідно визначити частотну характеристику прийнятого сигналу з п'єзоперетворювача.

Відомо, що модель ехо-імпульсного сигналу має наступний вигляд:

$$
U(t) = A \cdot e^{[-(g \cdot w \cdot t)^2]} \cdot \sin(w \cdot t)
$$

де,

*А* – амплітуда прийнятого сигналу;

*g* – коефіцієнт швидкості згасання;

*w* – частота перетворювача.

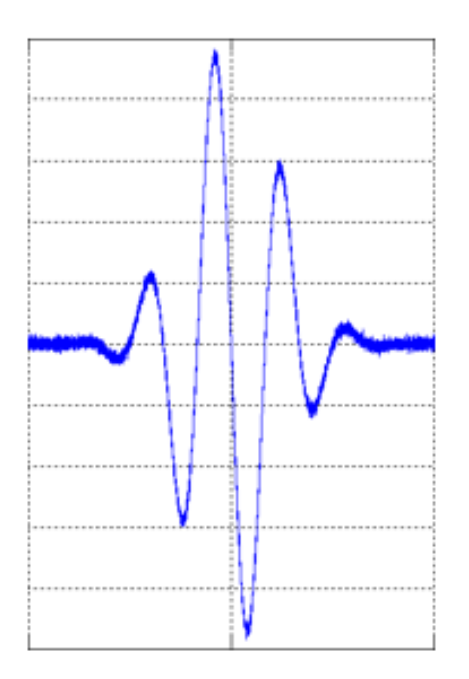

Рисунок 2.7.. Ехо-імпульсний сигнал для g=0.16

Для визначення смуги пропускання фільтру побудуємо частотну характеристику даного сигналу і встановимо смугу пропускання як діапазон частот на рівні -20 дБ. З рисунку видно, що смуга пропускання фільтру лежить в діапазоні від 3.3 МГц до 6.8 МГц, і складає 3.5 МГц.

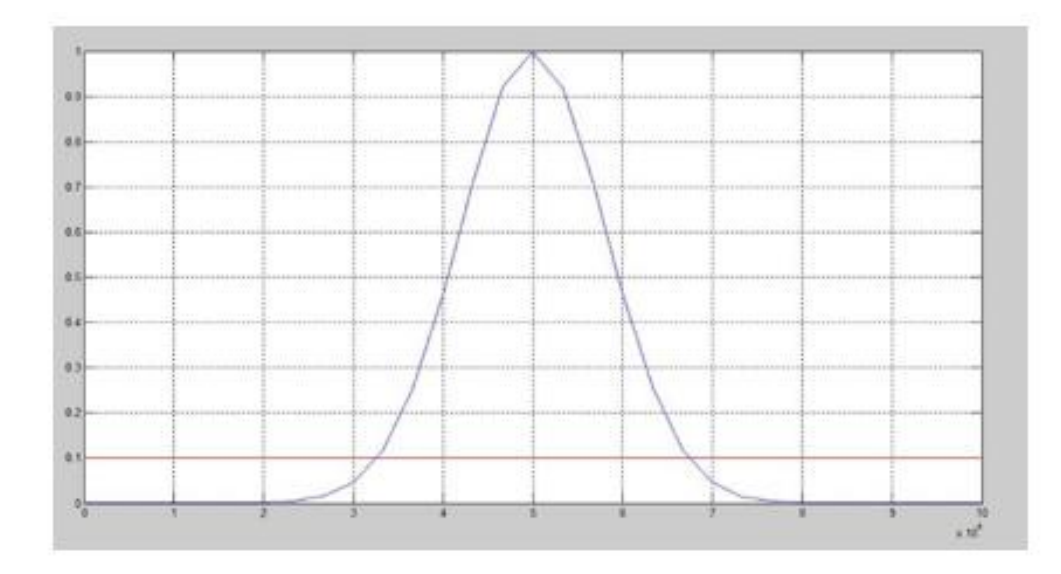

Рисунок 2.8. Нормалізований спектр АЧХ сигналу

Спроектуємо двокаскадний фільтр за допомогою програми FilterPro, та розглянемо його характеристики.

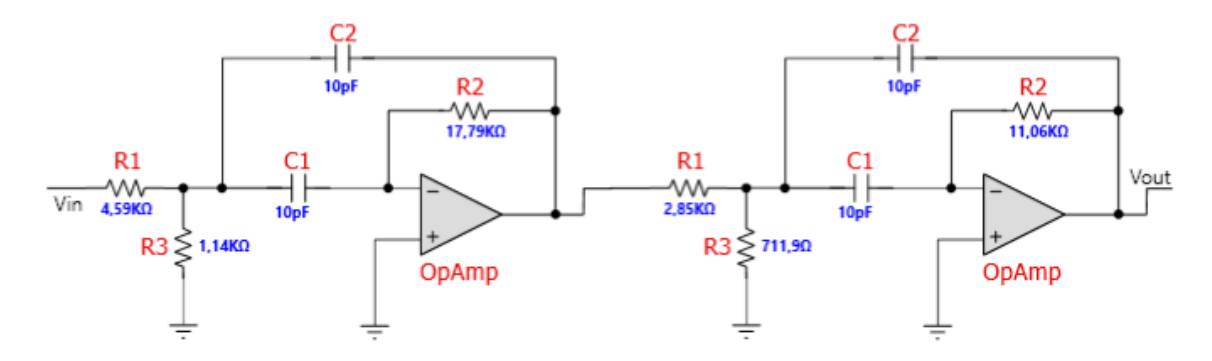

Рисунок 2.9. Електрична схема двокаскадного фільтра Баттерворта

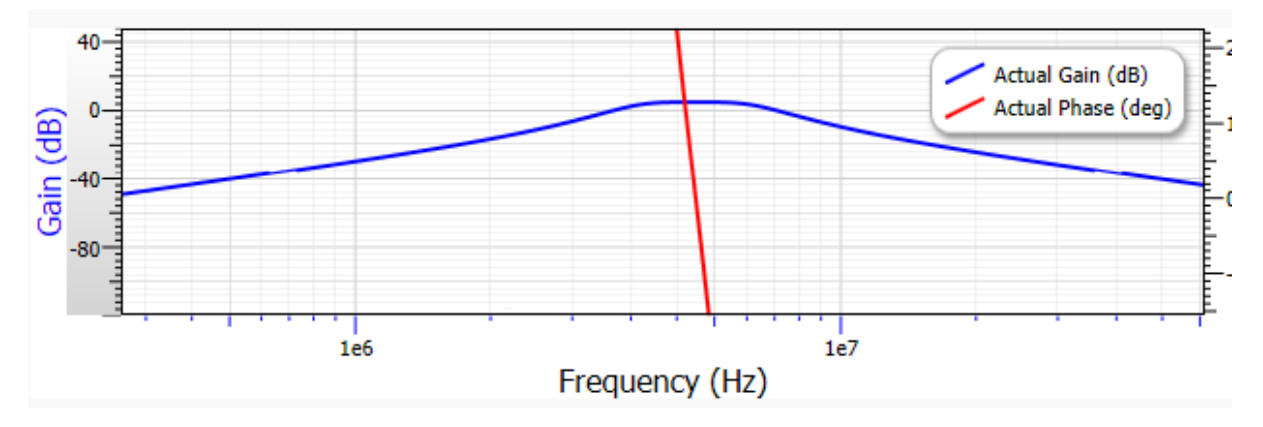

Рисунок 2.10. Характеристика змодельованого фільтра

Для побудови фільтру використаємо операційний підсилювач LM234D. Побудуємо схему в Multisim та звіримося з характеристиками фільтра.

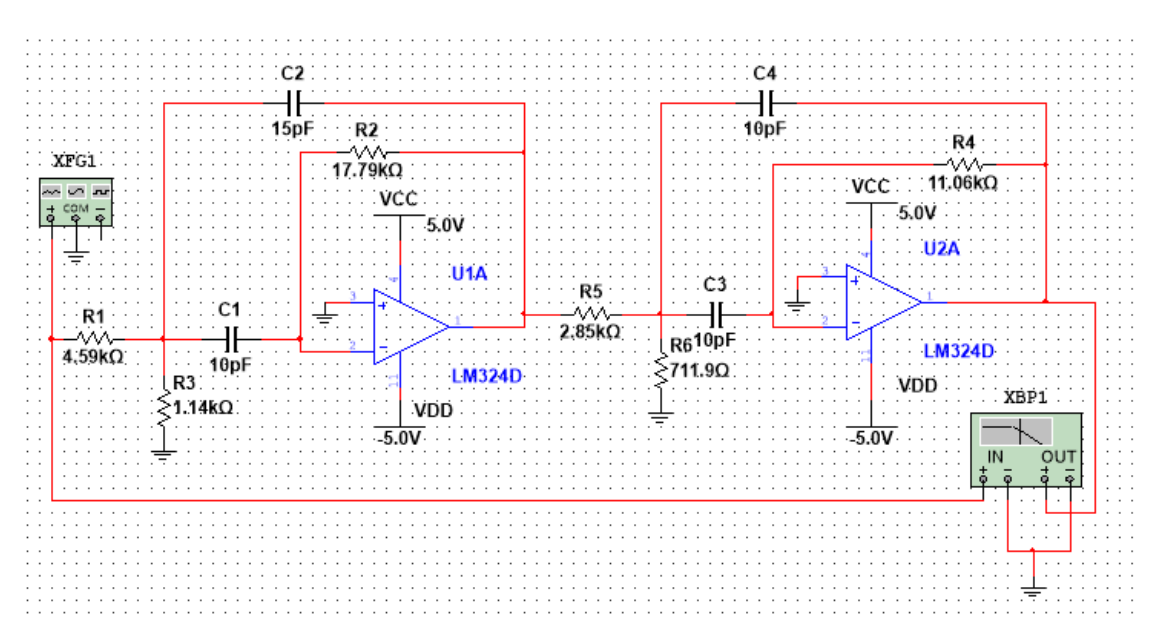

Рисунок 2.11. Схема фільтра в середовищі Multisim

## **2.5.4. Розрахунок та вибір АЦП**

Вибір АЦП проведемо виходячи з наступних умов:

1. Частота дискретизації має бути як мінімум у 2 рази вищою за максимальну частоту сигналу вхідного;

2. Розрядність АЦП має задовольняти поставленим вимогам точності;

3. Вхідний сигнал має буди в границях динамічного діапазону.

Тобто при забезпеченні двох вибірок на максимальній частоті прийманого сигналу 2.5 (МГц) потрібно обрати частоту дискретизації f\_д≥5  $(M\Gamma\mu)$ .

Далі розрахуємо мінімальне значення сигналу на вході АЦП, обов'язково враховуючи коефіцієнат підсилення.  $x_{min} = 20 \cdot 10^{-3}B$ ,  $K_{\pi} = 125$ ,  $U_{\text{AIII}} = 2B$ :

$$
X_{min} = x_{min} * \mathbf{K}_{\mathbf{n}} = 125 \cdot 8,56 \cdot 10^{-3} = 0,18 \tag{2.26}
$$

Далі розрахуємо крок квантування, враховуючи похибку, котра не повинна перевищувати  $\delta_{xm} = 1\%$ .

41

$$
Q = \frac{\delta_{xm} * X_{min}}{100\%} = \frac{1 * 0.1}{100} = 1 \text{ mB}
$$
 (2.27)

Розрахуємо максимальну розрядність АЦП:

$$
q_{\text{aup}} = \left[ \log_2 \left( \frac{U_{\text{aup}}}{Q} \right) \right] + 1 = \left[ \log_2 \left( \frac{3.3}{1 \cdot 10^{-3}} \right) \right] + 1 = 10.96 + 1 = 11.96 \tag{2.28}
$$

Виходячи з розрахунків обираємо розрядність - 12, частоту дискритизації від 35МГц. Виходячи з отриманих результатів обираємо АЦП MAX1206 з частотою дискритизації 40 МГЦ.

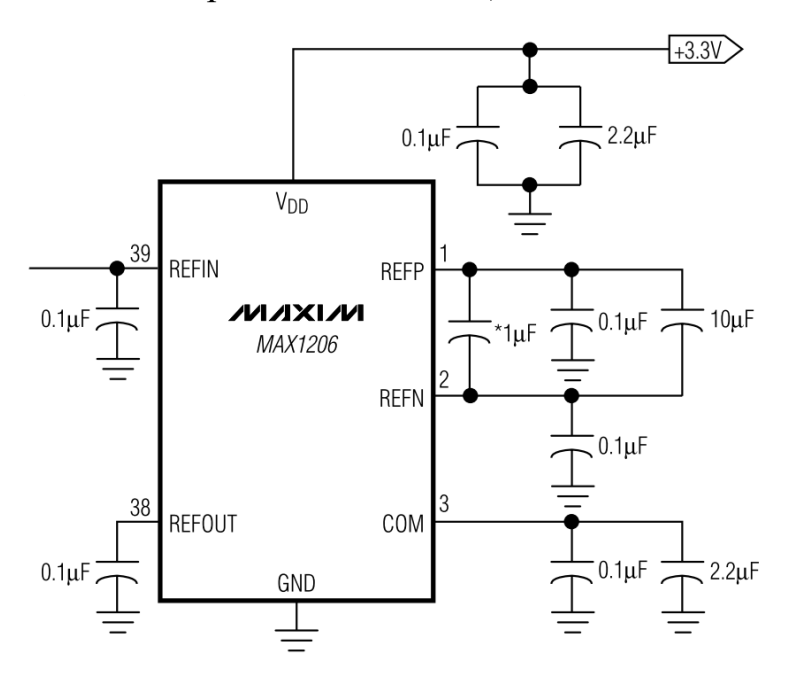

Рисунок 2.12. Схема підключення MAXI1206

## **2.5.5. Розрахунок та вибір пам'яті**

Унікальність пам'яті FIFO порівняно зі звичайною пам'яттю RAM є відсутність адресних ліній. Архітектура FIFOзображена у вигляді масиву RAM ARRAY.

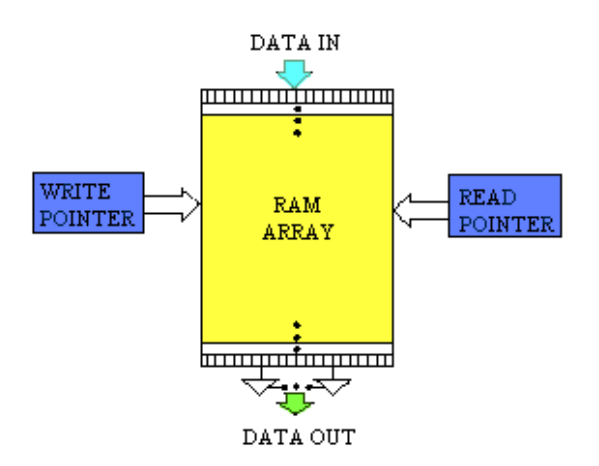

Рисунок 2.13. Базова архітектура пам'яті FIFO

Також важливою особливістю пам'яті FIFO є наявність порту для читання і окремого порту для запису даних. Дякуючи наявності покажчиків і двопортової структури пам'яті FIFO, строби зчитування та запису даних мають можливість надходити в довільному порядку. Також, якщо в пам'яті RAM операції читання та запису данихпроводяться строго послідовно в часі, то в пам'яті FIFO можливе виконання запису і зчитування в незалежних одна від одної асинхронних режимах.

Розрахуємо час затримки між зондувальним і донним імпульсами з формули:

$$
H_{\text{sar}} = \frac{C_{\text{ok}} \cdot \tau}{2} \tag{2.29}
$$

Виразимо час затримки  $\tau$ :

$$
\tau = \frac{2 \cdot H_{\text{3ar}}}{C_{\text{ok}}} = \frac{2 \cdot 30 \cdot 10^{-3}}{5900} = 20.4 \cdot 10^{-6} \text{ (c)} = 20.4 \text{ (mkc)} \tag{2.30}
$$

Розрахуємо кількість вибірок  $f_{\text{num}} = 40 \cdot 10^6$  Гц:

$$
N_{\rm B} = \frac{\tau}{T_{\rm atm}} = \tau \cdot f_{\rm atm} = 21 \cdot 10^{-6} \cdot 40 \cdot 10^6 = 840 \tag{2.31}
$$

Тоді розрахуємо об'єм даних:

$$
\Delta(6) = 680 \cdot 16 = 13450 \text{ for} = 6725 \text{ Gair} \tag{2.32}
$$

Приймаємо  $\Delta(6) = 128$  Кб

Обираємо мікросхему CY7C4285V

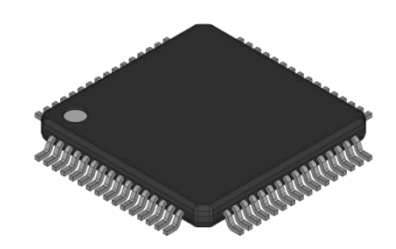

Рисунок 2.14. FIFO зовнішній вигляд мікросхеми

Основними технічними характеристики мікросхеми:

- 1. Напруга живлення 3.3 (В);
- 2. Об'єм пам'яті 128 Кб;
- 3. Високошвидкісна, малопотужна, FIFO пам'ять;
- 4. 0,35-мкм CMOS для оптимальної швидкості та потужності;
- 5. Швидкість роботи: 100 МГц (10 нс час читання/цикл запису).

## **2.5.5. Підбір мікроконтролера**

Мікроконтролер(МК) – мікросхема, яка призначена для керування електронними пристроями. МК поєднує на одному кристалі функції процесора та периферійних пристроїв, котрі містять ОЗУ і ПЗУ. Іншими словами, це однокристальний комп'ютер, що може виконувати відносно не складні завдання. Відмінність від мікропроцесора полягає в наявності інтегрованих у мікросхему пристроїв вводу-виводу, таймерів та інших простроїв.

У даній системі використаємо мікроконтролер *STM32F103RC*.

Що має наступні характеристики:

- Частота тактування 72МГц
- Кількість входів/виходів 51
- Напруга живлення  $(2-3.6)$  В
- Діапазон робочих температур  $(-40 +85)$  °С
- Розмір програмної пам'яті 256 кБ
- Кількість каналів АЦП 16

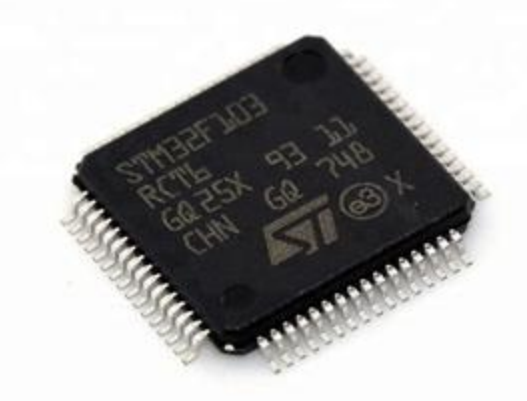

Рисунок 2.15. Мікроконтролер *STM32F103RС.*

# **2.5.6. Підбір дисплею**

У даному приладі інформація буде виводитися на дисплей у вигляді В-скану. Дисплей повинен подавати інформацію спостерігачеві в доступній формі, і бути компактним.

Взявши за увагу вище сказане обираємо дисплей TFT LCD дисплей 240х320

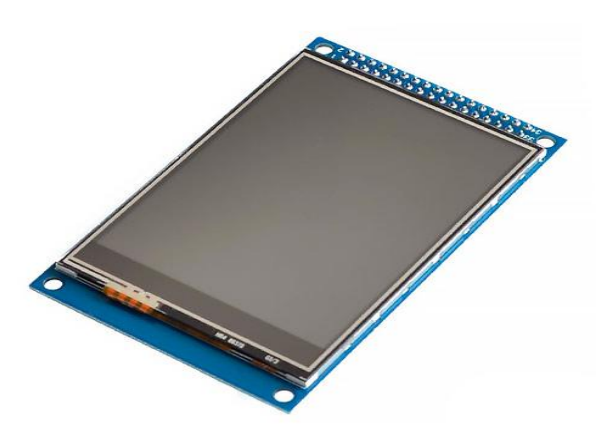

Рисунок 2.16. Дисплей TFT LCD.

Характеристики дсплею:

- Розміри: 96 x 130 мм;
- Робоча: температура  $0 \sim 50$  ° C;
- Підсвічування: кольоровий;
- Розмір символу:  $4.35 \times 2.95$ мм;
- Формат: 240x320;
- Розміри точки:  $0.5 \times 0.5$ мм;
- **Інтерфейс**: spi;
- Видима область: 64.5 x 13.8мм;
- Живлення: 5В.

## **2.5.7. Часове регулювання чутливості**

Часове регулювання чутливості призначене для вирівнювання амплітуд сигналів від дефектів, залягаючих на різній глибині.

Система часового регулювання чутливості (ЧРЧ) призначена для генерування електричного сигналу певної форми, за допомогою якого змінюється в часі посилення однієї або декількох ступенів приймальнопідсилювального тракту. Викликано це, як уже зазначалося, необхідністю компенсувати ослаблення ультразвуку в контрольованому виробі, обумовлене дифракційним розбіжністю і загасанням. Виходячи з цього, закон зміни посилення має бути зворотним до закону убування амплітуд відбитих сигналів від однакових по розмірам дефектів в міру їх віддалення від перетворювача.

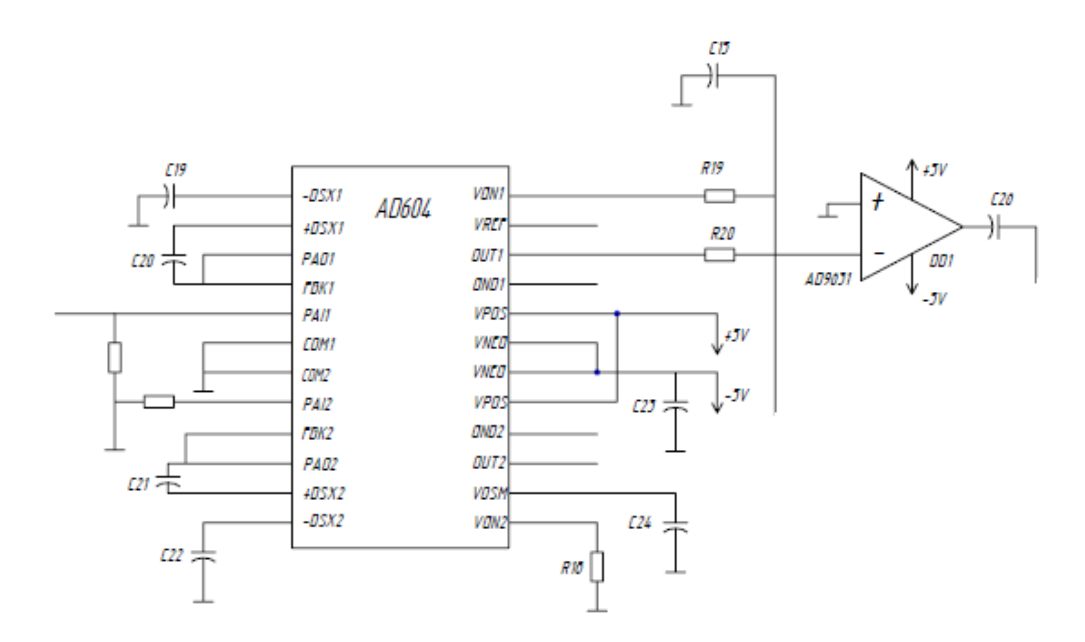

Рисунок 2.17. Схема підключення на базі AD604.

#### **2.6. Первинний перетворювач**

Констукція ПЕП пердбачає наявність декількох обов'язкових елемонтів: п'єзоелемент, демпфер, призма, акустичний уловлювач таелектричний з'єднувач.

Основним елементом перетворювача є п'єзоелемент, котрий здійснює перетворення електричної енергії в енергію пружних коливань і навпаки.

При використанні похилого перетворювача необхідно враховувати наступні ефекти:

 Поблизу критичних кутів існує відхилення від закону Снеліуса, при цьому спотворюється поле в об'єкті контролю. Як результат, максимум щільності випромінювання в об'єкті контролю та напрямок акустичної осі не збігаються. Розбіжність акустичної осі та центрального променя, що дорівнює максимуму ДН, пояснюється лише тимфактром, що при деяких значеннях кута падіння *β*, наближених до критичних, коефіцієнт прозорості межі поділу надзвичайно швидко змінюється. Під час проходження через межу розподілу менше послаблюються промені ДН, відповідні до більшого

значення коефіцієнту прозорості. Відхилення експериментального значення кута заломлення від теоретичного відбувається в бік кутів, для котрих значення коефіцієнту прозорості є більшим.

Підвищення хвильового розміру п'єзопластини призводить до звуження ДН в призмі і послабленню описаного вище ефекту. Розкриття кута призми, призводить до посилення даного ефекту.

 У тому випадку, коли бічні пелюстки ДН достатньо великі, часто є можливим зниження чутливості контролю за рахунок виникнення додаткових шумів. Причиною виникнення цих шумів є відбиття променів бічних пелюсток від різних перешкод в ОК таких як: дефекти, стіноки дна тощо. В наслідку є поява помилкових сигналів, котрі заважають проведенню контролю. Для зменшення впливу цього ефекту застосовують демпфери.

 При введенні під кутом виникає деформація ДН. Мим менше добуток *аf* (де *f* – частота, *а* – радіус п'єзопластини), тим сильнішим є виявлення ефекту. За умови якщо в загальному випадку ДН вузька, то ефект деформації діаграми буде досить слабко виражений. Для широких діаграм даний ефект виражений більш яскраво.

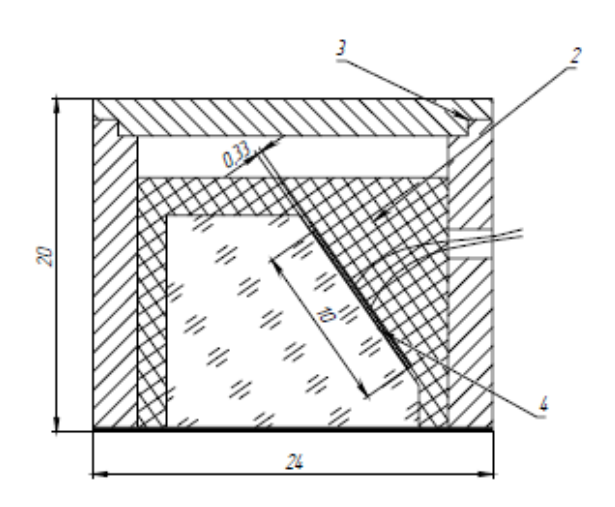

Рисунок 2.18. Конструкція похилого ПЕП

# **Висновок до ІІ розділу**

В даному розділі магістерської дисертації були проведені основні розрахунки ультразвукової системи для контролю поверхневих дефектів. Також проведені розрахунки всіх типів акустичних трактів.

Проведений розрахунок електроакустичного тракту, визначено яку напругу потрібно випромінювати, оцінена наближена прийнята напруга. Було розроблено функціональну схему. Розраховані основні вузли схеми та обрано відповідно до розрахунків наступні вузли схеми: часове регулювання чутливості, АЦП, мікроконтролер, дисплей.

## **РОЗДІЛ ІІІ. КОНСТРУКТОРСЬКА ЧАСТИНА**

#### **3.1. Принцип роботи «ручного» маніпулятора**

В ході виконання даної магістерської було розроблено 5-ти осьовий «ручний» маніпулятор. Його можливості при переміщенні в просторі досить високі: він здатний здійснювати рухи в 5-ти координатах, до того ж одночасно. Тобто 3 координати по трьом осям XYZ та обертання навколо двох зі них. В такому випадку робочий елемент маніпулятора спроможний зайняти будь-яке положення в робочому просторі і одночасно з цим зберегти необхідну орієнтацію робочого органу (не враховуючи поворот робочого елементу навколо власної осі).

Кінематична схема маніпулятора представлена на рисунку 3.1.

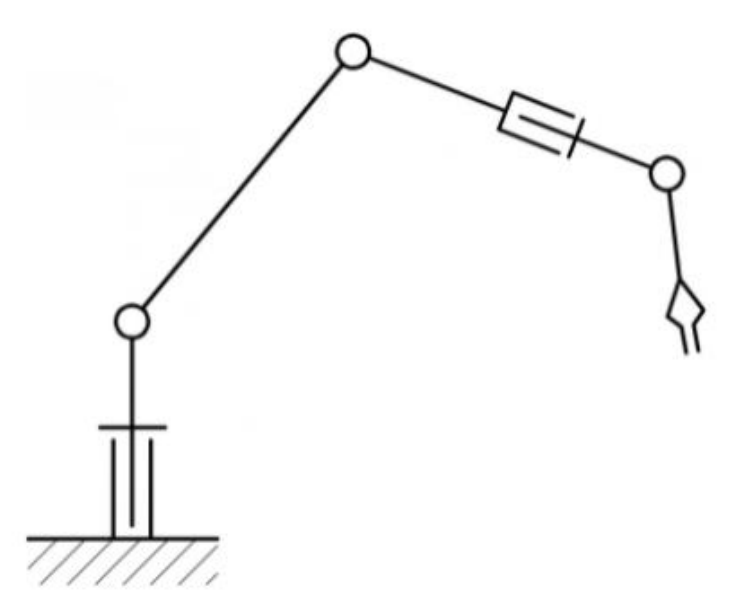

Рисунок 3.1. Кінематична схема 5-ти осьового маніпулятора

# **3.2. Розробка маніпулятора**

Як сказано вище, в даному проекті, використовується маніпулятор з п'ятьма ступенями свободи. Така їх кількість являється достатньою так, як в їх число входить три лінійних переміщення та два обертальних. Два останні необхідні для орієнтації робочого органу, оскільки напрямок РО в просторі можна задавати у вигляді вектору, а вектор безперечно можна визначити із двох кутів повороту (не враховуючи довжини). В даному випадку нам потрібно п'ять узагальнених координат, що дорівнює числу осей.

Ланки маніпулятора зв'язані обертальними кінематичними парами п'ятого класу. Конструкція маніпулятора є стандартною для свого типу: в своєму складі має нерухому станину, з якою зв'язана базова система координат; поворотну стійку, до якої кріпляться інші рухомі ланки; до кінцевої ланки кріпиться робочий орган.

3D -модель спроектована в середовищі SolidWorks. Матеріал деталей PLA пластик. Виготовлення деталей відбувається шляхом друкування на 3D принтері.

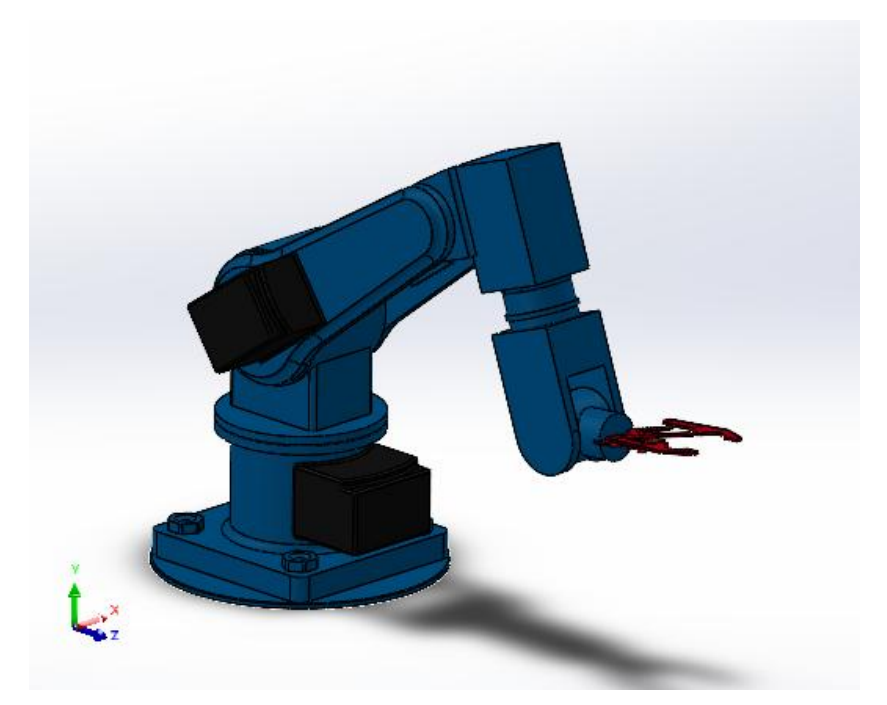

Рисунок 3.2. 3D-модель маніпулятора

#### **3.3. Математичне описання кінематики**

На даному етапі потрібно провести розрахунок прямої і оберненої кінематики маніпулятора. Пряма задача полягає в тому, щоб по відомих значеннях координат визначити положення ланцюгів відносно деякої базової системи координат. Обернена їй задача називається інвертованою кінематикою, та базується на визначенні параметрів координат для досягнення бажаної позиції та орієнтації робочого органу маніпулятора.

Почнемо з розрахунку оберненої кінематики. Зобразимо геометричну схему маніпулятора, із якої будуть зрозумілі цікаві нам геометричні співвідношення.

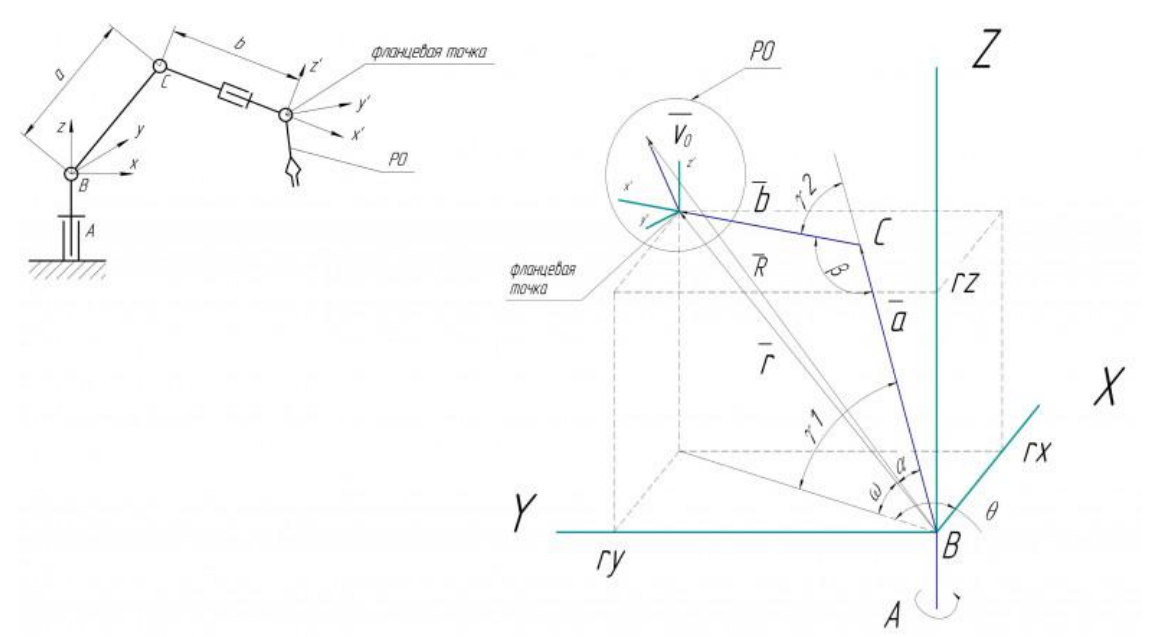

Рисунок 3.3. Геометрична схема маніпулятора

Необхідну позицію позначаємо радіус-вектором  $\vec{r}$ . Цей вектор розраховується за наступною формулою:

$$
\vec{r} = \vec{R} - \vec{v_0} \tag{3.1}
$$

Розглянемо перехід фланцевої точки у потрібне положення. Воно здійснюється поворотами ланок a і b в шарнірах A, B і C. Початок базової системи координат помістимо в точку шарніра B. Вісь обертання шарніра A спрямована вздовж осі Z, осі B і C спрямовані перпендикулярно до Z.

Для вирішення зворотного завдання кінематики я використав геометричний підхід через простоту конструкції маніпулятора. З геометрії видно, що вектор  $\vec{r}$  дорівнює сумі векторів ланок  $\vec{a}$  і  $\vec{b}$ . Кути  $\Theta$ ,  $\gamma$ 1,  $\gamma$ 2 - кути повороту ланок А, В і С відповідно. Розглянемо трикутник, обмежений векторами  $\vec{r}$ ,  $\vec{a}$  i  $\vec{b}$ . 3 цього трикутника по теоремі косінусів знайдемо кути α і β. Нехай довжини векторів дорівнюватимуть:

$$
|\vec{r}| = r \qquad |\vec{a}| = a \qquad |\vec{b}| = b \tag{3.2}
$$

Запишемо теорему косинусів відносно шуканих кутів:

$$
b^2 = a^2 + r^2 - 2ar\cos\alpha\tag{3.3}
$$

$$
r^2 = a^2 + b^2 - 2ab\cos\beta\tag{3.4}
$$

Виразимо кути α і β:

$$
\alpha = \arccos\left(\frac{a^2 + r^2 - b^2}{2ar}\right) \quad \beta = \arccos\left(\frac{a^2 + b^2 - r^2}{2ab}\right) \tag{3.5}
$$

З геометричної схеми видно, що:

$$
\Theta = \arctan \left( \frac{r_y}{r_x} \right) \quad \omega = \arcsin \left( \frac{r_z}{r} \right) \tag{3.6}
$$

Тоді:

$$
\gamma 1 = \omega + \alpha \quad \gamma 2 = 180^{\circ} - \beta \tag{3.7}
$$

Остаточно перехід від лінійної координати до кута повороту відбувається по формулам:

$$
\Theta = \arctan\left(\frac{r_y}{r_x}\right) \tag{3.8}
$$

$$
\gamma 1 = \arcsin\left(\frac{r_z}{r}\right) + \arccos\left(\frac{a^2 + r^2 - b^2}{2ar}\right) \tag{3.9}
$$

$$
\gamma 2 = 180^{\circ} - \arccos\left(\frac{a^2 + b^2 - r^2}{2ab}\right)
$$
 (3.10)

53 Тепер, коли перемістили фланцеву точку в потрібне положення, треба правильно зорієнтувати робочий орган. Щоб це, необхідно знати координати вектора й щодо фланцевої точки, тобто. координати у базисі локальної системи координат – Е', початок якої розташовано у фланцевій точці маніпулятора.

$$
E' = \left[\underset{x}{\rightarrow'} \underset{y}{\rightarrow'} \underset{z}{\rightarrow'}\right]
$$
(3.11)

Вектор  $\rightarrow'$  спрямований ланкою b, вектор  $\rightarrow'$  – вздовж осі шарнірного з'єднання f1. Для знаходження базису визначимо матрицю переходу від БСК та ЛСК. Ця матриця виходить шляхом комбінації поворотів у шарнірах A, B та C:

$$
E' = C \cdot E_0 \tag{3.12}
$$

Де,

$$
C = R_C R_B R_A \tag{3.13}
$$

Так як матриця Е<sub>0</sub> являється одиничною, тоді:

$$
E' = C = R_C R_B R_A \tag{3.14}
$$

Матриця С рахується шляхом перемноження матриць повороту кругом осі на кут.

$$
C = C_{CBA} E'
$$
 (3.15)

$$
\vec{v} = E'^T \vec{v_0} \tag{3.16}
$$

Тепер, знаючи вектор РО, можна розрахувати кути повороту орієнтуючих осей f1 та f2.

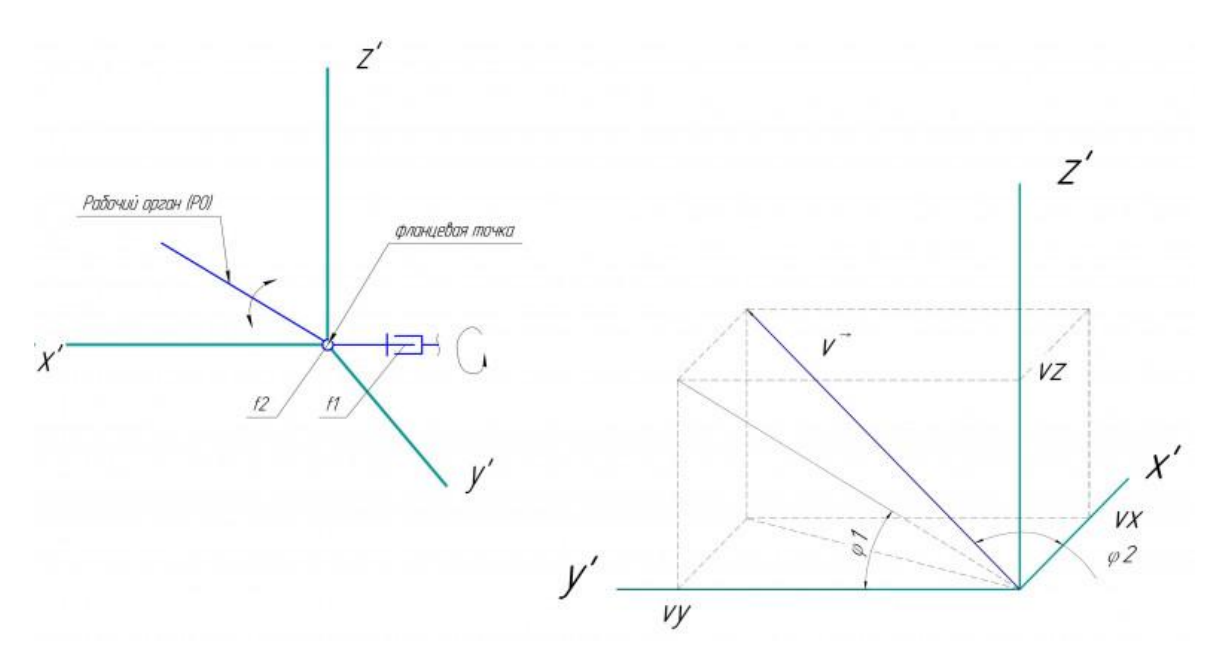

Рисунок 3.4. Геометрична схема маніпулятора.

Для того, щоб перемістити точку РО в задану позицію, потрібно здійснити поворот на кути φ1 і φ2. З рисунка 3.4 видно, що:

$$
\varphi 1 = \arctan\left(\frac{v_y}{v_z}\right) \quad \varphi 2 = \arcsin\left(\frac{\sqrt{v_y^2 + v_z^2}}{V}\right) \tag{3.17}
$$

Де  $V = |\vec{v}|$  – довжина робочого органу;

 $v_x, v_y, v_z$  – координати вектора  $\vec{v}$ .

Алгоритм розрахунку положення у просторі досить простий: спочатку визначаємо орієнтацію як базису локальної системи координат (ЛСК), що пов'язана з датчиками, а зрештою з долонею руки.

Орієнтацію визначаємо відносно початкової системи координат, що насправді являється початковим положенням пристрою в момент увімкнення живлення. Базиси ПСК і ЛСК складають вектор-стовпців її орт:

$$
\mathbf{E}_0 = \begin{bmatrix} \vec{X} \ \vec{Y} \ \vec{Z} \end{bmatrix} = \begin{bmatrix} 1 & 0 & 0 \\ 0 & 1 & 0 \\ 0 & 0 & 1 \end{bmatrix} \tag{3.18}
$$

 $E' = [\vec{x}'\vec{y}'\vec{z}'$ (3.19)

55

Вони пов'язані співвідношенням:

$$
E' = C \cdot E_0 \tag{3.20}
$$

Де С – матриця переходу, вона ж матриця обертання в просторі. Базис ПСК будемо вважати одиничною матрицею. Відповідно :

$$
E' = C \tag{3.21}
$$

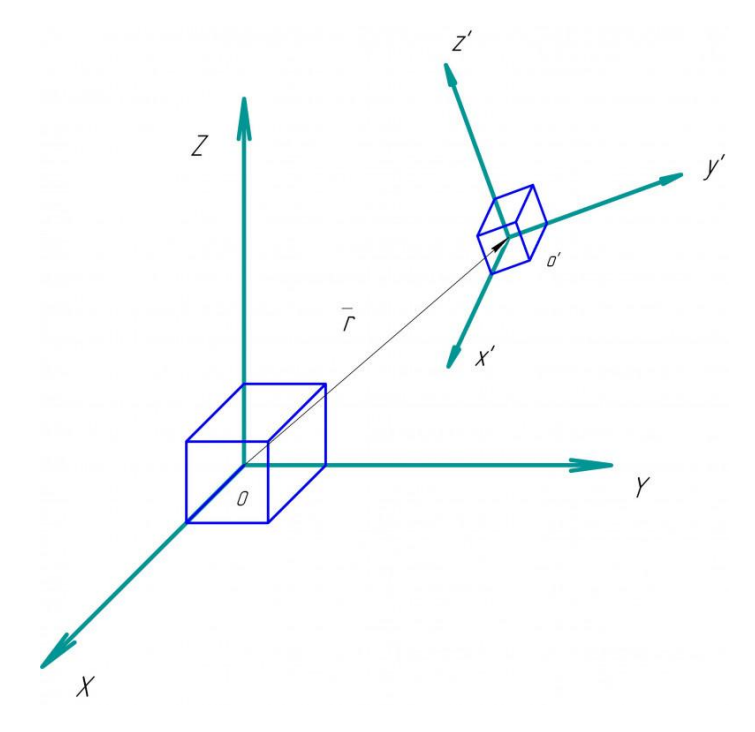

Рисунок 3.5. Положення в просторі

Після, вектор прискорення  $\vec{A}$ , котрий відомий відносно ЛСК, необхідно визначити в ПСК. Це робиться шляхом множення вектора-стовпця прискорення на базис ЛСК:

$$
\vec{A} = E' \cdot \vec{A'}
$$
 (3.22)

Потім отриманий вектор прискорення два рази інтегруємо по часу та отримуємо відстань, тобто координати:

$$
\vec{r} = \iint \vec{A} \, dt \tag{3.23}
$$

56

# **Висновок до ІІІ розділу**

В даному розділі було проведено розрахунок та моделювання 5-ти осьового маніпулятора. В ході виконання була розроблена 3D-модель маніпулятора в середовищі SolidWorks.

Даний маніпулятор зможе надати можливість автоматизувати процес контролю поверхневих дефектів в об'єктах, які мають складну геометричну форму.

# **РОЗДІЛ ІV. РОЗРОБКА СТАРТАП ПРОЕКТУ «КОМП'ЮТЕРНО-ІНТЕГРОВАНА СИСТЕМА ДЛЯ КОНТРОЛЮ ПОВЕРХНЕВИХ ДЕФЕКТІВ»**

## **4.1. Опис та технологічний аудит ідеї проекту**

В цьому розділі буде проведено аналіз стартап проекту. В основу ідеї стартап-проекту покладено ультразвукову систему для виявлення поверхневих дефектів в об'єктах складної геометричної форми, яка відрізняється від існуючих на ринку наявністю автоматизованої платформи, що надає можливість підвищити вірогідність та швидкість контролю, мінімізувати вплив людського фактору, який присутній в усіх подібних системах. Ультразвукова система автоматизованого виявлення поверхневих дефектів призначена для контролю таких об'єктів: стрижнів, пружин, колінчатих валів, балок, проволоки, суцільних та порожнистих круглих виробів.Дана система надає змогу користувачеві підвищити швидкість та вірогідність, та саме головне автоматизувати процес контролю об'єктів зі складною геометрією.

В цьому розділі проводиться аналіз стартап-проекту, що дозволить оцінити можливість виходу на ринок неруйнівного контролю та бути конкурентно спроможним.

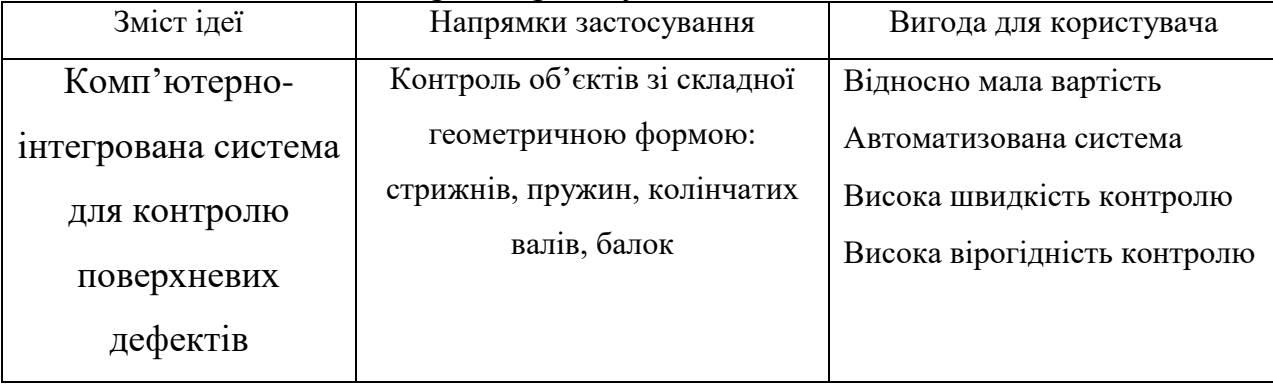

Таблиця 4.1. Опис ідеї стартап проекту

Отже, пропонується новий спосіб виявлення поверхневих дефектів. Контроль проводиться за допомогою автоматизованої ультразвукової системи, яка складається з дефектоскопа та автоматизованого «ручного» маніпулятора.

Проводемо аналіз можливих техніко-економічних переваг нашого проекту з пропозиціями від конкурентів:

 для цього потрібно визначити перелік техніко-економічних характеристик ідеї;

 визначимо потенційних конкурентів або товарів-аналогів, а також товарів-замінників , котрі вже існують на ринку, проведемо опис технікоекономічних показників для нашого проекту та проектів-конкурентів відповідно до переліку який зазначений вище;

 проведемо порівняльну характеристику показників: визначено показники, що мають а) кращі значення (S); б) аналогічні (N) значення; в) гірші значення (W); порівняння наведено в (таблиці 4.2).

В Україні ринок неруйнівного контролю не являється широким. В період з 1990 року по сьогодення в ньому присутні три основні «гравці» це ДП «Тест», Ультракон і Olympus. Порівнюємо технічні характеристики та параметри нашої системи з аналогами, котрі присутні на ринку та мають певну клієнтску базу, визначимо переваги та недоліки систем.

Конкурент 1 – Універсальний багатоканальний ультразвуковий дефектоскоп УД4-94-ОКО-01 - ДП «Тест»

Конкурент 2 – Ультразвуковий дефектоскоп для виявлення поверхневих дефектів УД2-50 – «Ультракон»

Конкурент 3 – Дефектоскоп сканер ультразвуковий восьмиканальний УСД-60-8К – Olympus

59

| $N_2$          | Техніко-       | (потенційні) товари конкурентів |                |                | W              | N        | S          |         |
|----------------|----------------|---------------------------------|----------------|----------------|----------------|----------|------------|---------|
|                | економічні     | Мій                             | Конкур         | Конкур         | Конкур         | (слабка  | (нейтральн | (сильна |
|                | характеристики | прое                            | $_{\rm eHT}$ 1 | $_{\rm eHT}$ 2 | $_{\rm eHT}$ 3 | сторона) | а сторона) | сторона |
|                |                | КT                              |                |                |                |          |            |         |
| $\mathbf{1}$   | Вартість       | 1250                            | 160000         | 215000         | 145000         |          |            | $^{+}$  |
|                |                | 00                              |                |                |                |          |            |         |
| $\overline{2}$ | Автоматизація  | $^{+}$                          |                |                |                |          |            | $+$     |
|                | сканування     |                                 |                |                |                |          |            |         |
| 3              | Мобільність    |                                 | $+$            | $+$            | $+$            | $+$      |            |         |
| $\overline{4}$ | Швидкість      | $+$                             |                |                |                |          |            | $^{+}$  |
|                | контролю       |                                 |                |                |                |          |            |         |
| 5              | Достовірність  | $+$                             | $+$            | $+$            | $+$            |          | $+$        |         |
|                | контролю       |                                 |                |                |                |          |            |         |

Таблиця 4.2. Визначення слабких, сильних та нейтральних характеристик ідеї проєкту

З таблиці 4.2 видно можна зробити висновок, що даний ідея даного стартап проекту не поступається аналогам за основними характеристиками, а навіть переважає їх, що є ознакою конкуретоспроможності.

В межах даного підрозділу проведено аудит технологій, що дозволить дізнатися як можна реалізувати ідею створення проекту. Візьмемо до уваги дві технології: ЧПУ та 3D друк, які почали активно розвиватись близько 10 років тому та не є дорогими. Інша технологія це гуртове замовлення виготовлення по нашим кресленням і розробкам на підприємствах, котрі надають подібні послуги.

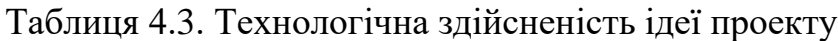

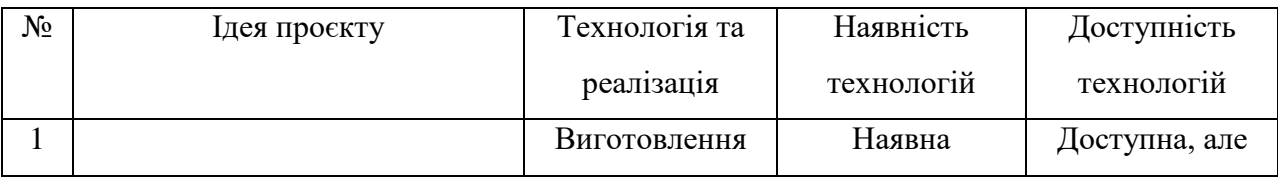

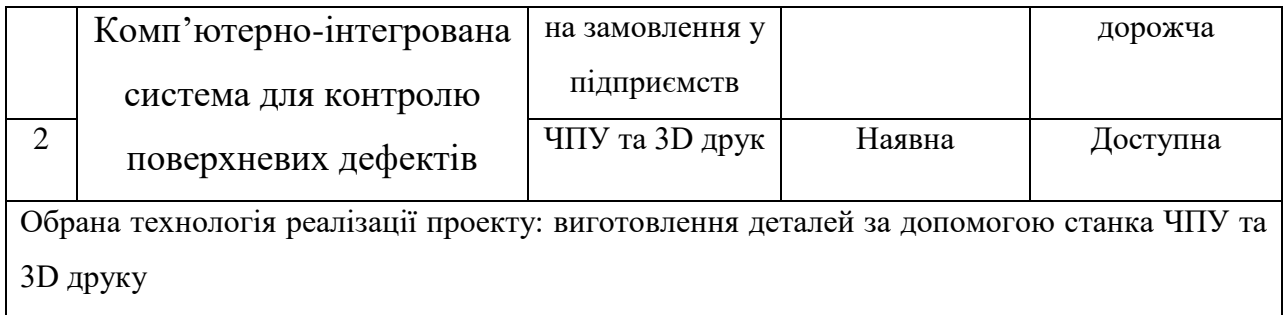

При умові гуртового замовлення виготовлення по нашим кресленням та розробкам на підприємствах, котрі надають такі послуги, це може призвести до витоку технологій та втраті унікальності, тому обираємо ЧПУ та 3D друк, які зможуть забезпечити високу якість.

#### **5.2. Аналіз ринкових можливостей запуску стартаппроекту**

В даному підрозділі визначимо ринкові можливості, котрі можна використати при впровадженні проекту на ринок. Визначення ринкових можливостей дозволить спланувати напрям розвитку, визначити потреби потенційних клієнтів та оцінити наявні пропозицій конкурентів.

Основним критерієм зростання ринку неруйнівного контролю є те, що велика кількість об'єктів на території України застаріли та підлягають контролю, тому є доцільною розробка даного стартапу.

Для початку проведемо аналіз попиту: наявність попиту, обсяг, динаміка розвитку ринку.

Таблиця 4.4. Попередня характеристика потенціального ринку стартаппроекту.

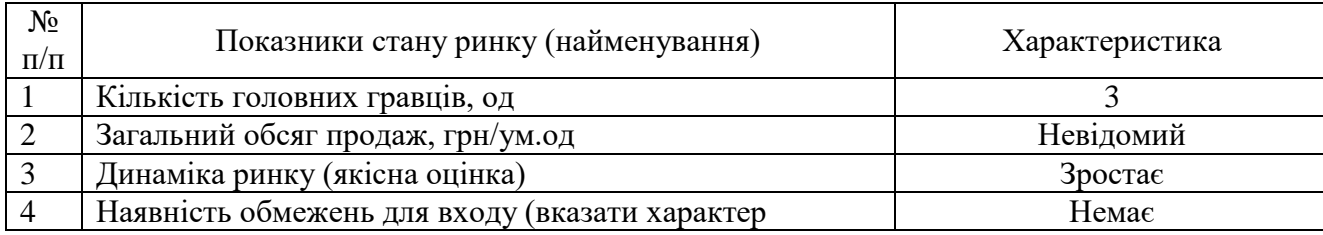

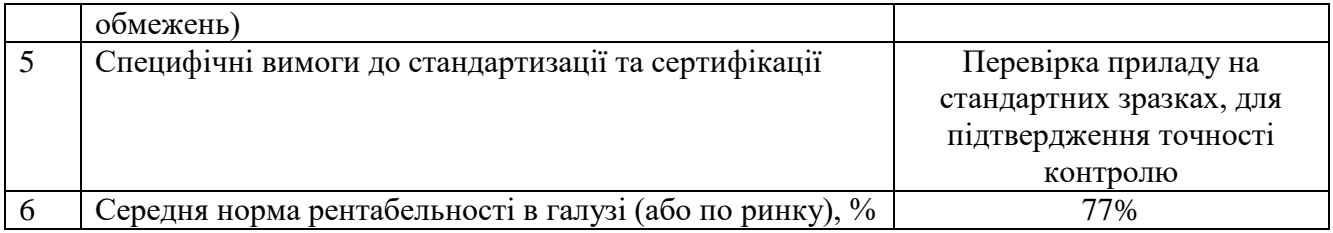

Аналіз показує , що ринок має зростаючу динаміку і хороший попит на запропонований нами продукт, тому є доцільним вихід на ринок. Визначимо потенційних клієнтів, котрим будемо пропонувати нашу систему.

Таблиця 4.5. Характеристика потенційних клієнтів стартап‐проекту

| $N_2$<br>$\Pi/\Pi$ | Потреба, що<br>формує ринок                                                                           | Цільова аудиторія<br>(цільові сегменти<br>ринку)    | Відмінності у<br>поведінці різних<br>потенційних<br>цільових груп<br>клієнтів                           | Вимоги<br>споживачів до<br>товару                                                                                                    |
|--------------------|----------------------------------------------------------------------------------------------------|-----------------------------------------------------|----------------------------------------------------------------------------------------------------|----------------------------------------------------------------------------------------------------|
|                    | Даний прилад надає<br>ринку<br>автоматизованість,<br>високу швидкість і<br>достовірність<br>контролю. | Великі<br>підприємства,<br>заводи, нафтові<br>бази. | Орієнтація на<br>відносно недорогі<br>універсальні<br>автоматизовані<br>засоби неруйнівного<br>контролю | - до продукції:<br>універсальність,<br>надійність,<br>висока<br>достовірність<br>контролю<br>- до компанії-<br>постачальника:<br>своєчасне<br>виготовлення та<br>висока якість<br>продукції |

В даній таблиці ми описали фактори, котрі формують поведінку користувачів відносно нашої системи та їхні основні вимоги до продукції.

При використанні даної технології можуть виникнути деякі труднощі. Для їх попередження потрібно: якісне обладнання, висококваліфікований персонал та подальше своєчасне обслуговування даної системи.

При застосуванні даної технології існують певні загрози, тож буде доцільно провести аналіз факторів ризику та можливостей при виведенні товару на ринок.

Таблиця 4.6. Фактори загроз

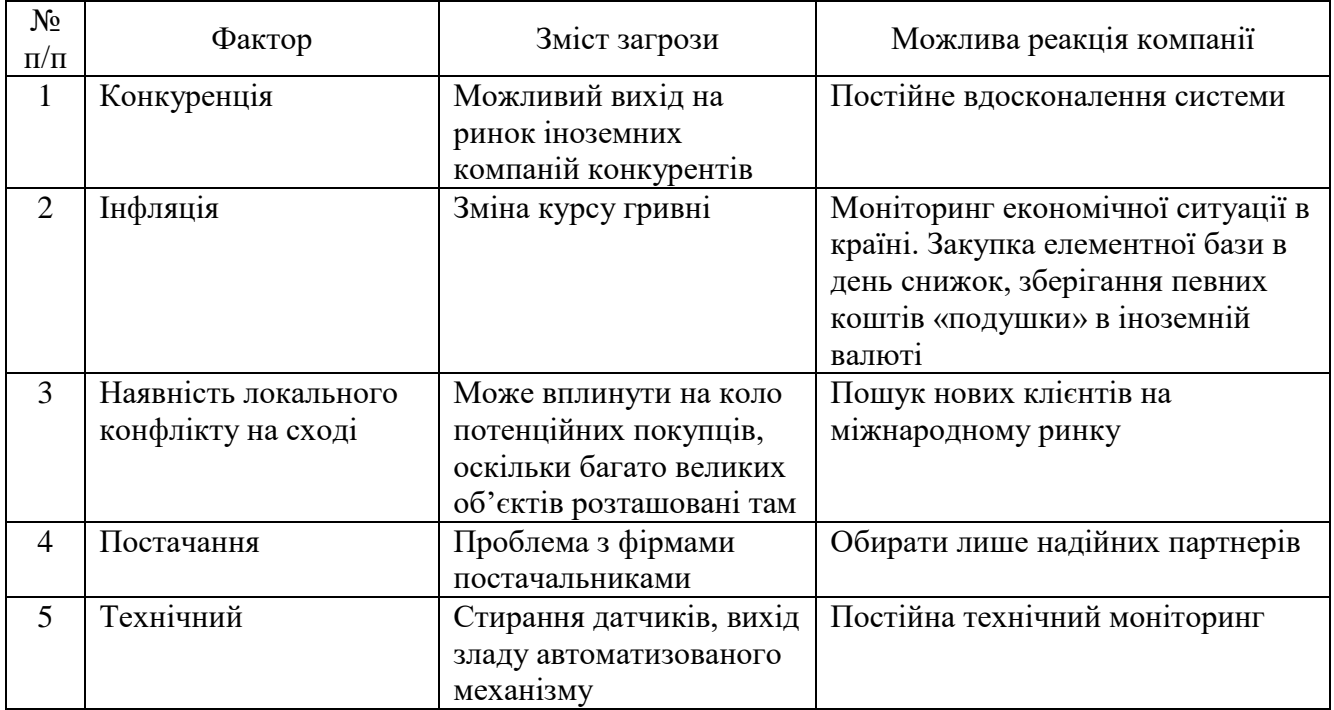

В таблиці 4.6 ми визначили можливі фактори загроз, такі як: конкуренція, інфляція, наявність локального конфлікту, постачання та технічний фактор. Вони перешкоджають ринковому впровадженню нашого проекту, а також реакцію компанії на загрози та шляхи їх усунення.

Але на одному рівні з загрозами є також і можливості.

| $N_2$          | Фактор                | Зміст можливості        | Можлива реакція компанії        |  |
|----------------|-----------------------|-------------------------|---------------------------------|--|
| $\mathbf{1}$   | Відсутність даного    | На даний момент на      | Акцентування уваги клієнтів на  |  |
|                | типу конструкції      | ринку відсутні системи  | наявності відмінності системи   |  |
|                |                       | автоматизованого        | від існуючих та пов'язані з цим |  |
|                |                       | ультразвукового         | переваги.                       |  |
|                |                       | неруйнівного контролю   |                                 |  |
|                |                       | для даного типу об'єкта |                                 |  |
|                |                       | контролю                |                                 |  |
|                |                       |                         |                                 |  |
| $\overline{2}$ | Технічні конференції, | Можливість              | Підготування стенду для         |  |
|                | виставки,             | представляти систему    | демонстрації системи            |  |
|                | семінари              | контролю на виставках   |                                 |  |
|                |                       | і наукових коференціях  |                                 |  |
| 3              | Економічні            | Політика                | Підвищення/пониження ціни на    |  |
|                |                       | протекціонізму;         | продукт;                        |  |

Таблиця 4.7. Фактори можливостей

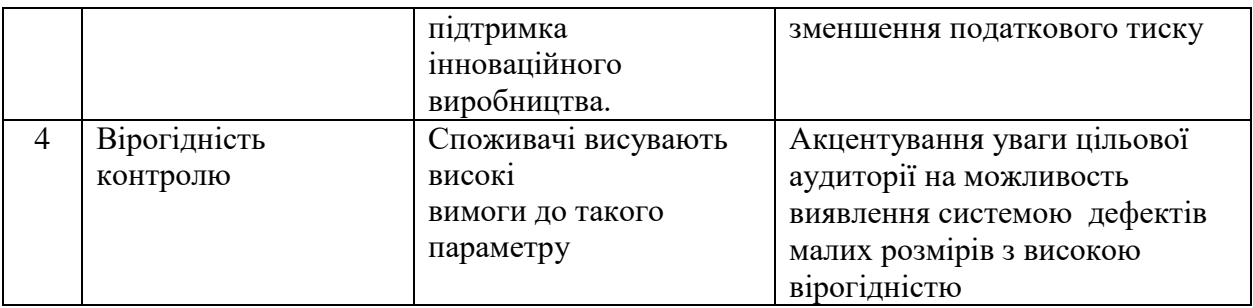

В таблиці 4.7 були визначені фактори можливостей такі як: відсутність даного типу конструкції, економічні, вірогідність контролю та технічні конференції. Вони посприяють ринковому впровадженню даного проекту.

Враховуючи те, що ринок засобів НК є конкурентним, доцільно буде провести аналіз ринку для подальшого формування стратегії.

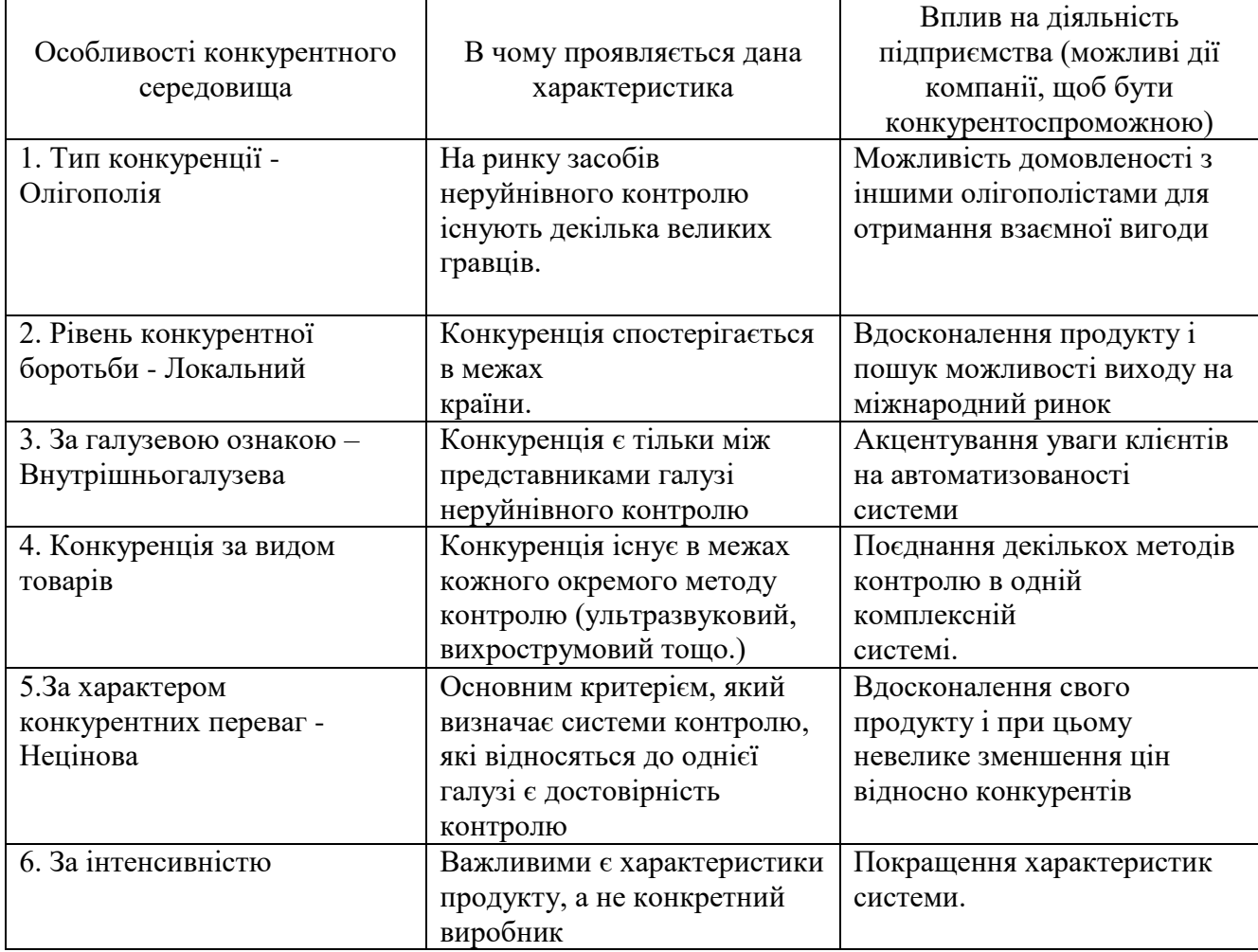

Таблиця 4.8. Ступеневий аналіз конкуренції на ринку

Судячи з даної таблиці можна зробити висновок, що ситуація на ринку в межах країни характеризується вільною конкуренцією, тому відсутні фактори, корті сильно обмежують входження в ринок.

Більш детальний аналіз умов конкуренції наведено в таблиці 4.9.

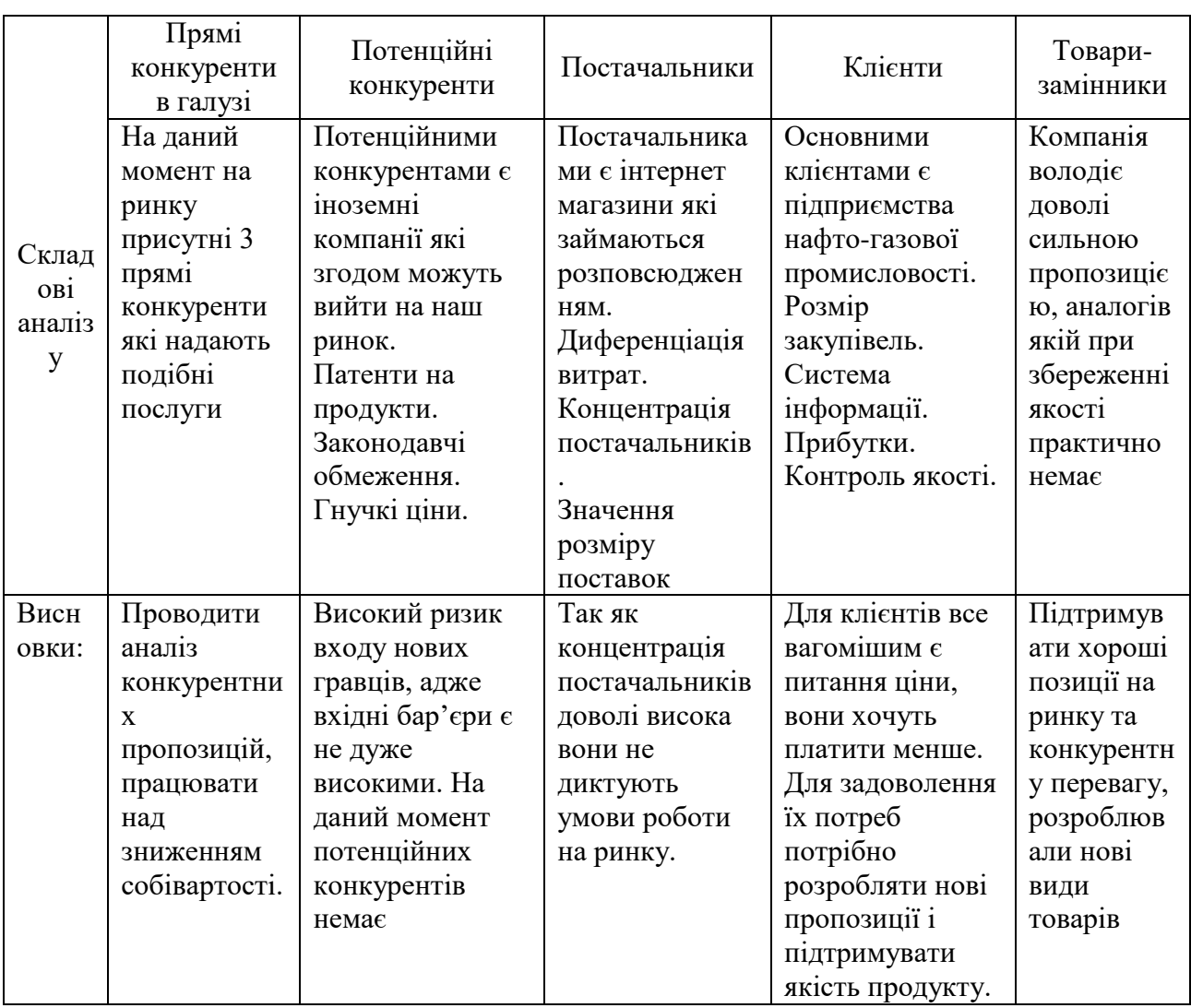

Таблиця 4.9. Аналіз конкуренції в галузі за М. Портером

Провівши аналіз таблиці 4.9 можна зробити висновок, що з огляду на конкурентну ситуацію на ринку можливість роботи на ринку присутня. Також були визначені характеристики, які повинен мати проект і які дії повинна проводити компанія, щоб бути конкурентоспроможною на ринку.

Після аналізу визначається та обґрунтовується перелік факторів що впливають на конкурентоспроможність. Допоки проект не впроваджено життя, цей аналіз важко провести точно, можна дати тільки попередню оцінку конкурентоспроможності.

Основуючись на аналізі конкуренції, а також враховуючи характеристики ідеї проекту, вимоги споживачів до товару, а також фактори маркетингового середовища, можна визначити перелік факторів конкурентоспроможності. Аналіз факторів приведений в наступній таблиці 4.10.

Таблиця 4.10. Обгругтування факторів конкурентоспроможності

В даній таблиці проведено на основі таблиці 4.9 визначили та обгрунтували фактори конкурентоспроможності даного проекту.

За попередньо визначеними факторами конкурентоспроможності проведемо аналіз слабких та сильних сторін проекту.

Таблиця 4.11. Порівняльний аналіз сильних та слабких сторін «Автоматизована системи для виявлення поверхневих дефектів»

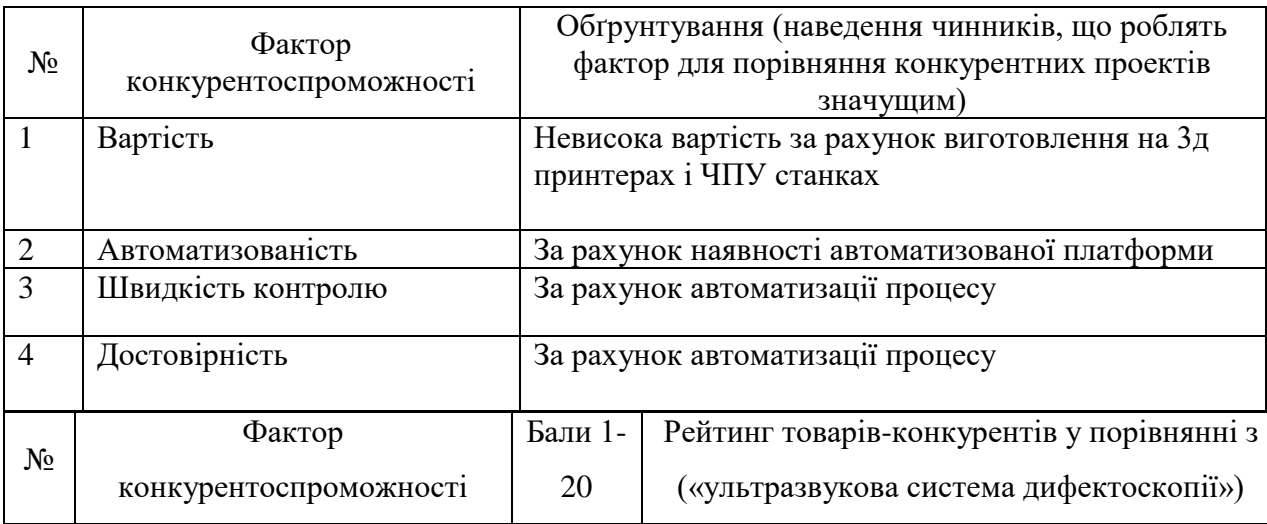

66

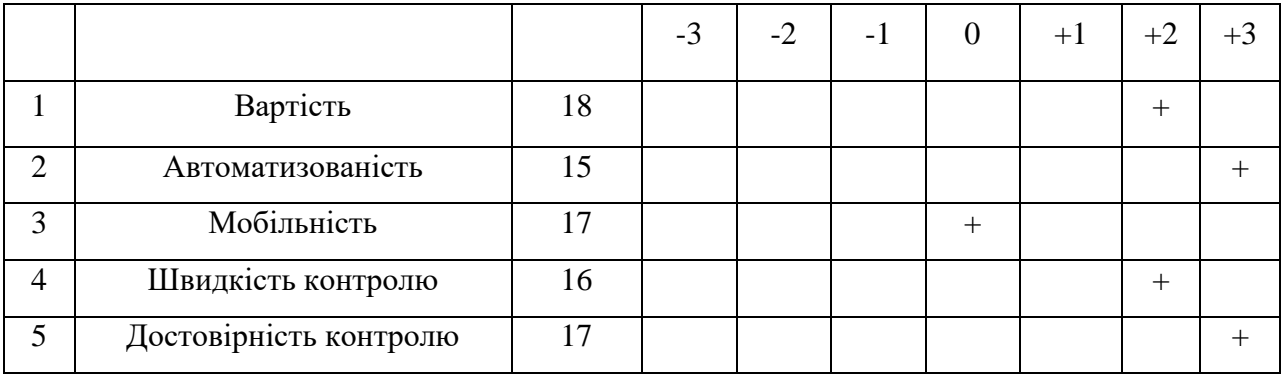

На основі таблиць 4.10 та 4.11 робимо висновок, що фактори конкурентоспроможності суттєві та мають великий позитивний внесок при впровадженні даної технології контролю поверхневих дефектів. Основними перевагами та головними досягненнями системи є автоматизованість та достовірність контролю.

Проведемо SWOT-аналізу сильних (Strength) та слабких (Weak) сторін, загроз (Troubles) та можливостей (Opportunities) на основі виділених ринкових загроз та можливостей, та сильних і слабких сторін.

Таблиця 4.12. SWOT-аналіз стартап-проекту

| Сильні сторони:                          | Слабкі сторони:                           |
|------------------------------------------|-------------------------------------------|
| За наявності патентів споживач впевнений | Так як на ринку багато постачальників, у  |
| в якості отриманого продукту.            | клієнтів багатий вибір продукту, компанії |
| За рахунок хорошої підтримки ми          | необхідно проводити рекламу свого         |
| закріпляємо свої позиції на ринку.       | продукту і збільшувати кількість його     |
| Завдяки високій якості продукту          | постачальників.                           |
| приваблюються нові клієнти.              | За рахунок високої ціни клієнти обирають  |
|                                          | більш дешевий продукт, що призводить до   |
|                                          | втрати потенційного заробітку.            |
|                                          |                                           |
|                                          |                                           |
|                                          |                                           |
|                                          |                                           |
|                                          |                                           |

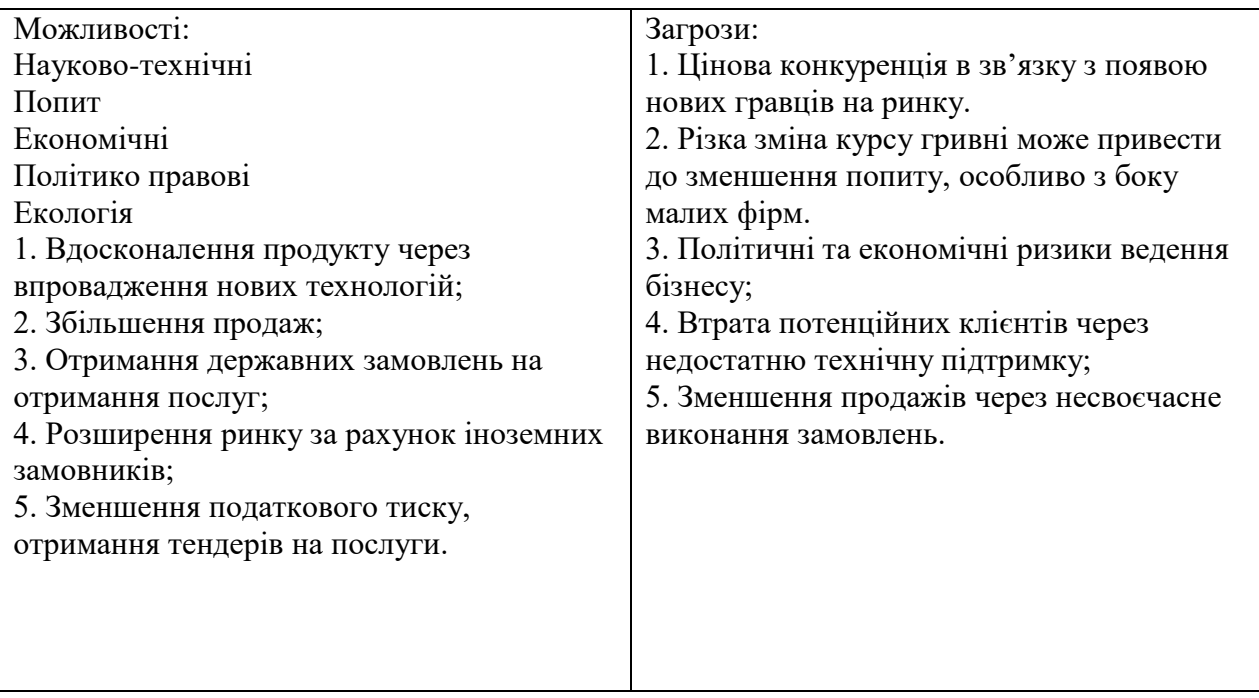

В даній таблиці представлений перелік сильних та слабких сторін проекту, також ринкових загроз та можливостей, складених на основі факторів загроз і можливостей, котрий ми проводили раніше.

Розробимо альтернативу ринкової поведінки для виведення проекту на ринок, та проаналізуємо визначені альтернативи з точки зору і ймовірності одержання ресурсів.

Таблиця 4.13. Альтернативи ринкового впровадження стартапу

| No            | Альтернатива (орієнтовний<br>комплекс заходів) ринкової<br>повединки | Ймовірність отримання<br>pecypcis | Строки реалізації |
|---------------|----------------------------------------------------------------------|-----------------------------------|-------------------|
|               | Стратегія нейтралізації                                              | Висока                            | $1,5$ роки        |
|               | ринкових загроз сильними                                             |                                   |                   |
|               | сторонами стартапу                                                   |                                   |                   |
|               | Стратегія компенсації слабких                                        | Висока                            | $1$ pi $\mathbf$  |
|               | сторін стартапу наявними                                             |                                   |                   |
|               | ринковими можливостями                                               |                                   |                   |
| $\mathcal{R}$ | Стратегія виходу з ринку                                             | Низька                            |                   |
|               |                                                                      |                                   |                   |

Проведено аналіз розроблених альтернатив ринкового впровадження і зазначених альтернатив вибираємо ту, яка має найвищу ймовірність одержання результатів, а також є найбільш швидкою в реалізації.

Отже обираємо стратегію компенсації слабких сторін наявними ринковими можливостями.

## **4.3.Розроблення ринкової стратегії проекту**

Розроблення ринкової стратегії першим кроком передбачає визначення стратегії охоплення ринку. Для цього проведемо опис цільових груп потенційних користувачів.

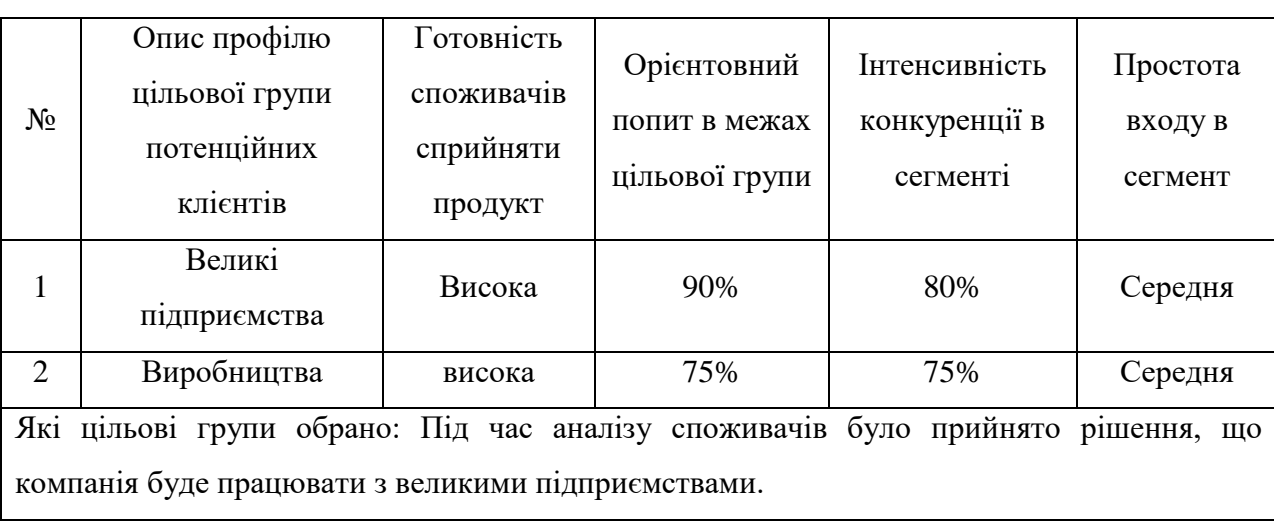

Таблиця 4.14. Вибір цільових груп потенційних користувачів

Виходячи з результатів аналізу потенційних груп користувачів ми обираємо такі цільові групи, як великі підприємства. Саме для них ми будемо пропонувати нашу автоматизовану систему для контролю поверхневих дефектів в об'єктах, що мають складну геометричну форму.

Для роботи в даному сегменті ринку потрібно сформувати базову стратегію розвитку.

Таблиця 4.15. Визначення базової стратегії розвитку

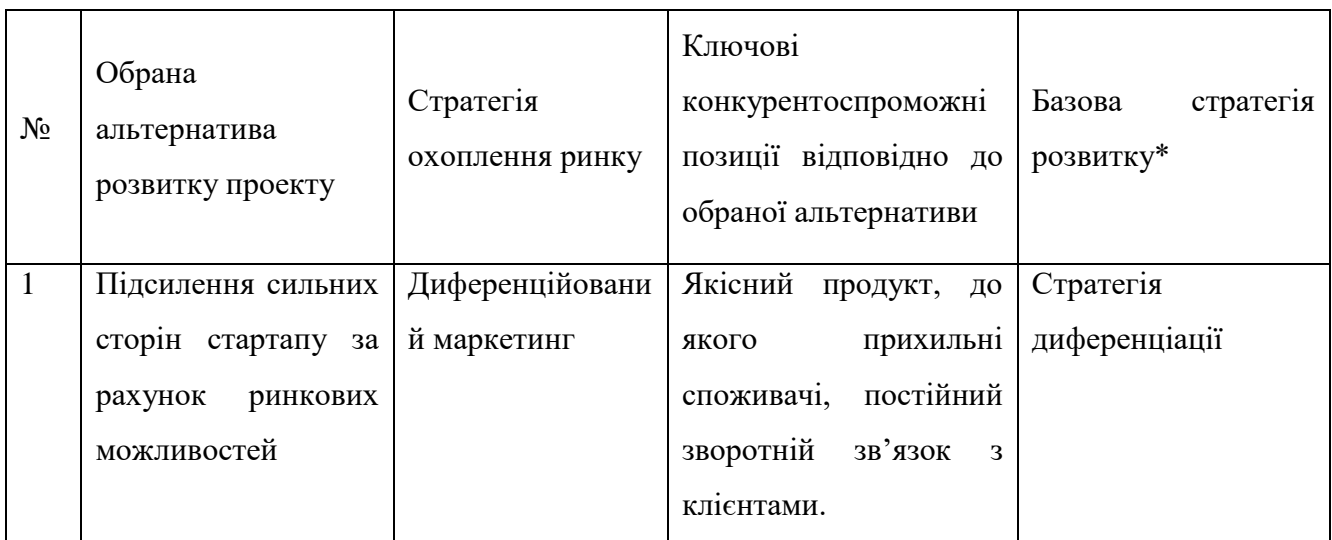

З таблиці 4.15 обираємо стратегію розвитку нашого проекту на ринку в залежності від попередньо обраного нами сегменту ринку.

Наступним кроком є вибір стратегії конкурентної поведінки (таблиця 4.16).

Таблиця 4.16. Визначення базової стратегії конкурентної поведінки

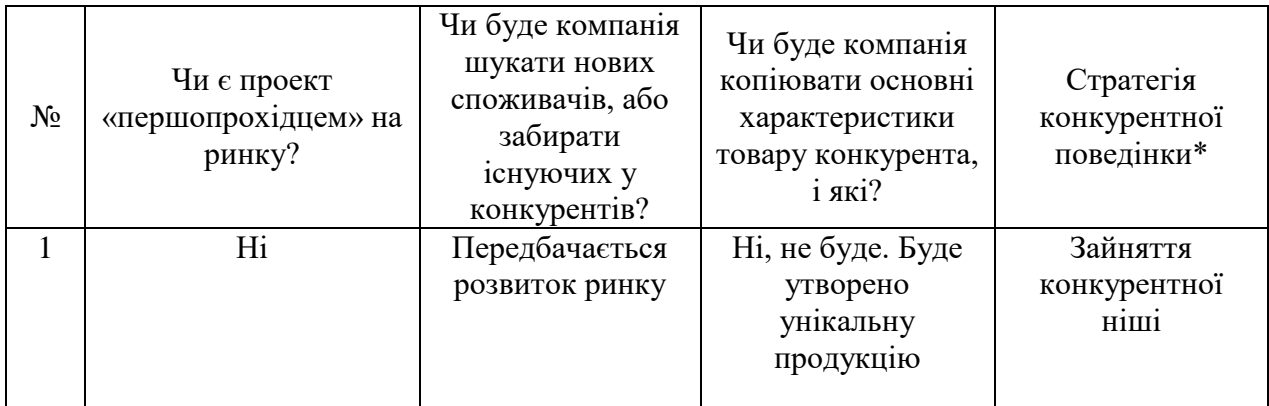

В даній таблиці проводимо аналіз того, як будемо поводити себе в конкурентній боротьбі та в залежності від прийнятих нами рішень обираємо стратегію конкурентної поведінки.

Враховуючи вимоги споживачів з обраних сегментів до постачальника та до продукту, а також беручи до уваги обрану базову стратегію розвитку та стратегії конкурентної поведінки розробимо стратегію позиціонування, котра полягає в формуванні ринкової позиції, за якою споживачі мають ідентифікувати торгівельну марку/проект.

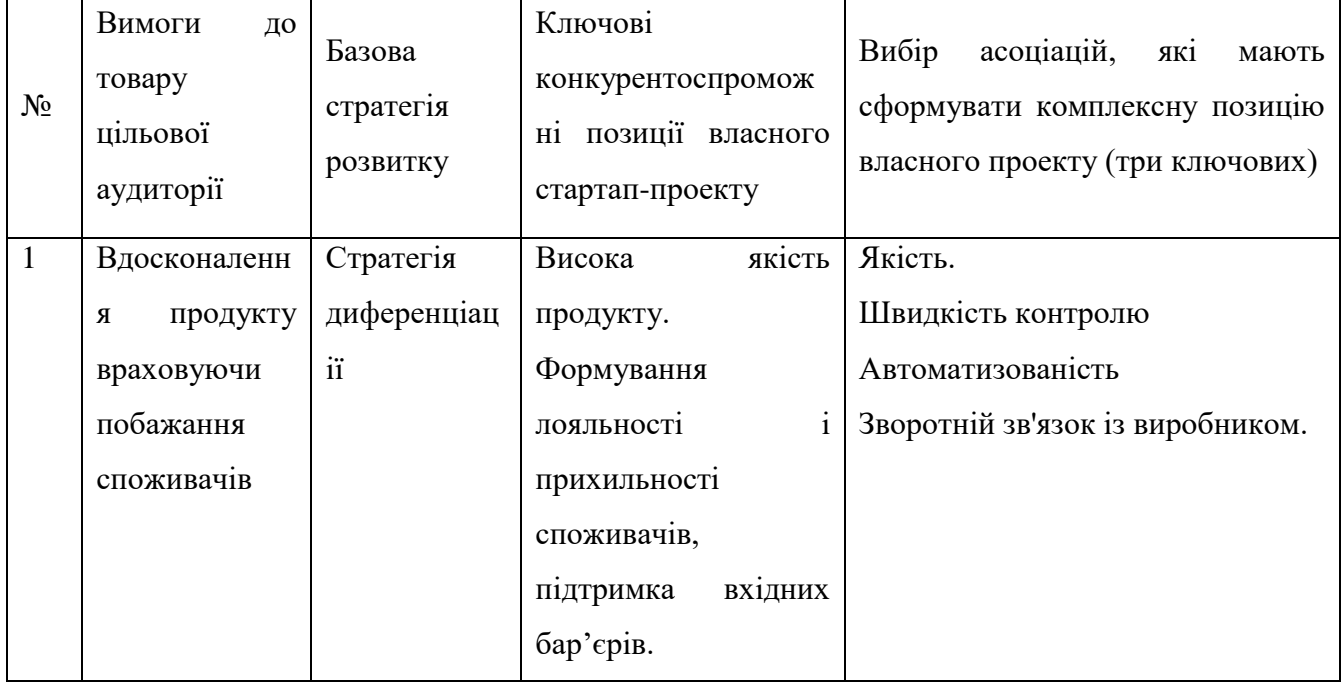

Таблиця 4.17. Визначення стратегії позиціонування

В вищезгаданій таблиці формуємо комплекс асоціацій, за якими буде ідентифіковано наш торгівельний продукт.

Результатом цього підрозділу є система рішень, щодо ринкової поведінки компанії, вона визначає в якому напрямі буде працювати компанія.

## **4.4. Розроблення маркетингової програми стартап-проекту**

Під час розроблення маркетингової програми першим кроком є формулювання маркетингової концепції товару, котру отримає користувач.

Для цього підсумуємо результати попереднього аналізу конкурентоспроможності товару.

Таблиця 4.18. Визначення ключових преваг концепції потенційного товару

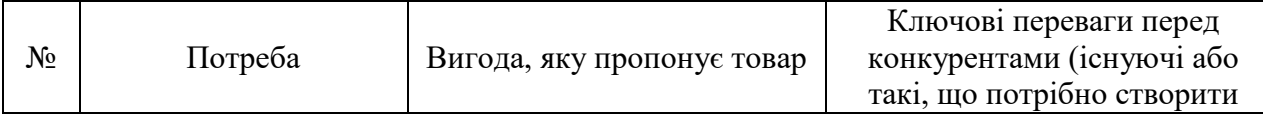

1

В результаті аналізу вищезгаданої таблиці є перелік ключових переваг нашого проекту над конкурентами, а також переваги, котрі ще потрібно створити.

Розробляємо трирівневу маркетингову модель проекту: деталізується ідея проекту та послуги, його технічні характеристики та особливості процесу їх надання.

Таблиця 4.19. Опис рівнів моделі проекту

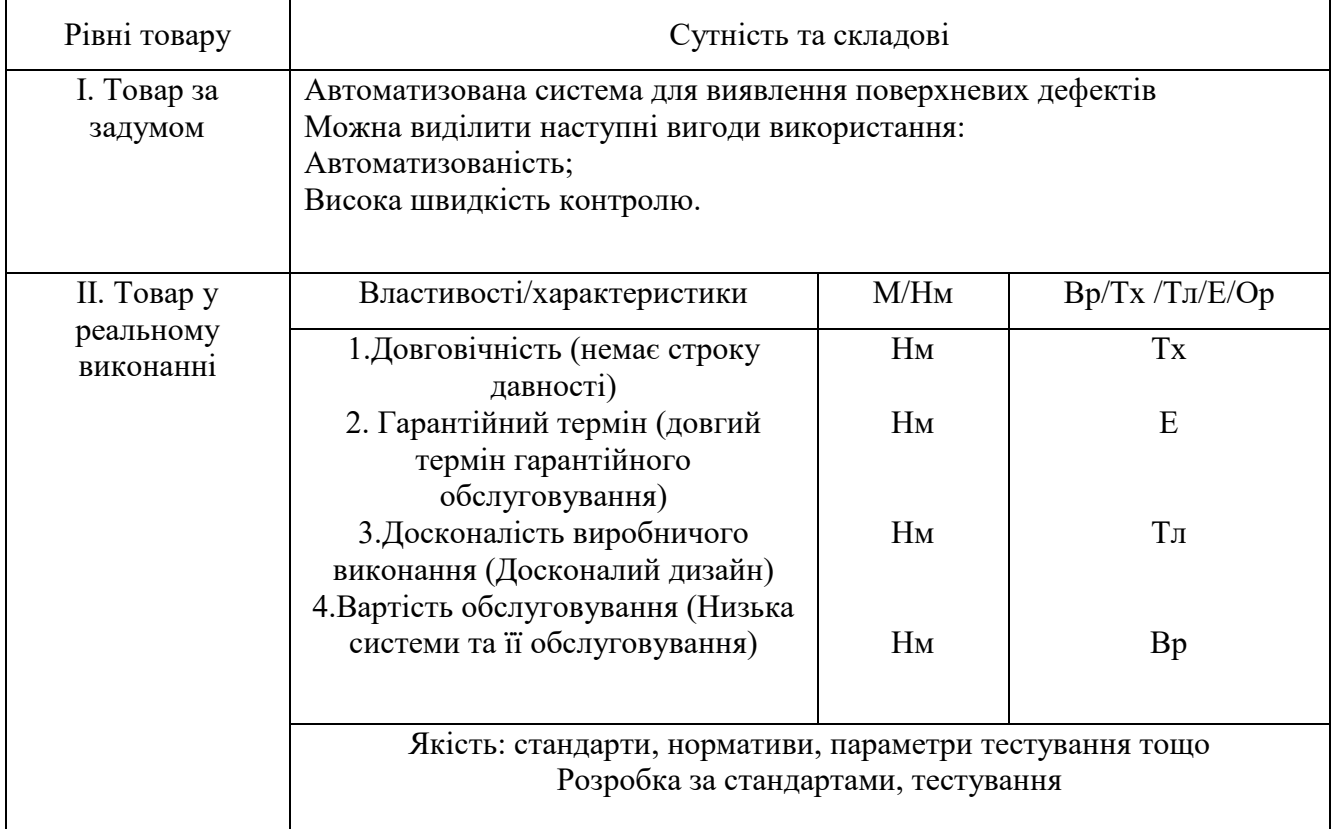

# Продовження Таблиці 4.19

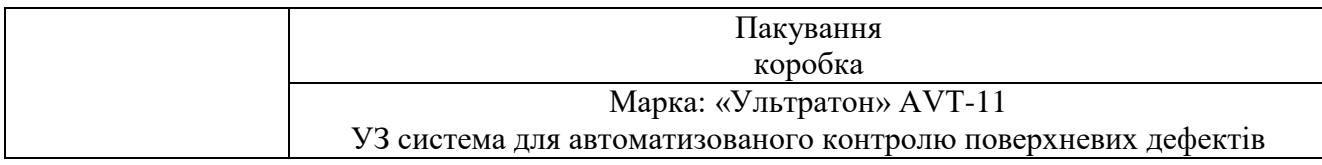
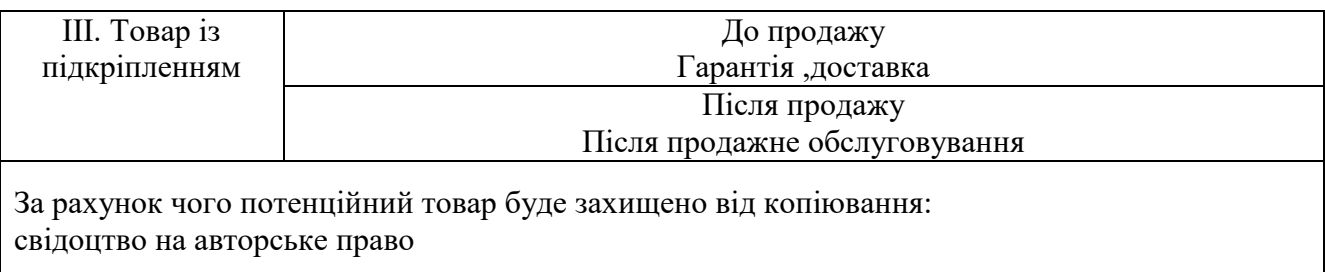

В вищезгаданій таблиці було створено трьохрівневу модель проекту, що включає задум товару та його вигідні сторони, основні характеристики готового товару, спосіб захисту, пакування, копіювання та плагіату.

Сформулюємо цінові межі, котрими потрібно керуватись при встановлення ціни на потенційний товар, котре передбачає аналіз ціни на товари-аналоги та товари-субститути, а також розбір рівня доходів цільової групи користувачів.

Аналіз проводимо використовуючи експертний метод.

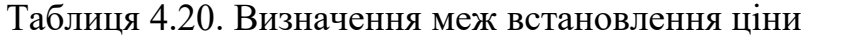

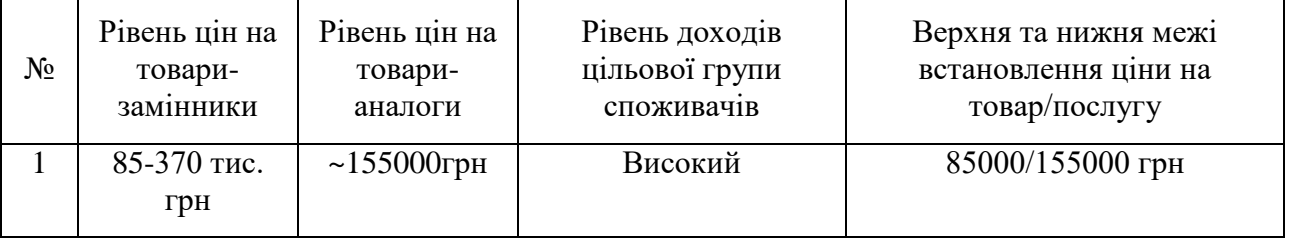

В даній таблиці проведений аналіз ринкової ціни на товари аналоги та товари замінники, а також середній рівень доходів користувачів. За одержаними даними встановлена верхня ти нижня границя на наш проект.

Визначимо оптимальну систему збуту, в межах якого приймається рішення.

| $N_2$ | Специфіка<br>закупівельної поведінки<br>цільових клієнтів | Функції збуту, які має<br>виконувати<br>постачальник товару | Глибина<br>каналу збуту | Оптимальна<br>система збуту               |
|-------|-----------------------------------------------------------|-------------------------------------------------------------|-------------------------|-------------------------------------------|
|       | По одиночні<br>замовлення<br>Продаж в роздріб             | Прямий продаж<br>клієнтам продукції                         | Висока                  | Проведення<br>збуту<br>власними<br>силами |

Таблиця 4.21. Формування системи збуту

Було проведено розробку концепцію маркетингових комунікацій між користувачами та виробником. В нашому випадку, дана робота з виробником та реалізація продукту через прямий продаж.

Розробимо концепцію маркетингової комунікації, котра опирається на попередньо обрану основу для позиціонування, обрану специфіку поведінки користувачів.

| $N_2$ | Специфіка<br>поведінки цільових<br>клієнтів   | Канали<br>комунікацій,<br>якими<br>користуються<br>цільові клієнти | Ключові<br>позиції, обрані<br>ДЛЯ<br>позиціонування | Завдання<br>рекламного<br>повідомлення   | Концепція<br>рекламного<br>звернення |
|-------|-----------------------------------------------|--------------------------------------------------------------------|-----------------------------------------------------|------------------------------------------|--------------------------------------|
|       | Гарантія якості<br>Найсучасніші<br>технології | Тематичні<br>журнали,<br>Інтернет                                  | Ціна - якість<br>Проведення<br>виставок             | Акцентувати<br>увагу на якісний<br>товар | Ціна-якість                          |

Таблиця 4.22. Концепція маркетингових комунікацій

Результатом даного підпункту є ринкова програма, котра включає в себе концепцію збуту, просування, аналіз ціноутворення. Вона залежить від потреб та цінностей потенційних користувачів, переваг ідеї, стану ринку, на якому буде впровадження проекту на даний момент та його динаміку, а також відповідно обрану альтернативу поведінку на ринку.

Також одним з важливих факторів є наявність знань та навичок працівників проекту. Для цього складемо таблицю команди стартап-проекту.

|                  |                                                                               |                  |                  |                            |                            | Витрати |  |
|------------------|-------------------------------------------------------------------------------|------------------|------------------|----------------------------|----------------------------|---------|--|
| Стадія<br>старта | Завдання                                                                      | Учасники         | Освіта           | Досвід                     | Спеціалізован              | , тис.  |  |
| пу               | учасників                                                                     | команди          |                  | роботи                     | і знання                   |         |  |
|                  |                                                                               |                  |                  |                            |                            | грн     |  |
|                  | Згенерувати ідею<br>продукту, на                                              |                  |                  | $\mathbf{V}$<br>стартапува |                            |         |  |
| Pre-             | основі                                                                        | Спартапе         | Вища             | HHi                        |                            | 15      |  |
| seed             | комп'ютерно го<br>моделювання;                                                | p                | технічна         | відсутній,<br>інженера     | Інженерні                  |         |  |
|                  | сформувати                                                                    |                  |                  | конструкто                 |                            |         |  |
|                  | модель прототипу                                                              |                  |                  | ра 3 роки                  |                            |         |  |
|                  |                                                                               |                  |                  | V                          |                            |         |  |
|                  | Проаналізувати<br>ідею та<br>доробити її<br>Стартапер<br>якомога<br>ідеальною |                  | Вища<br>технічна | стартапува                 |                            |         |  |
| Seed             |                                                                               |                  |                  | HH1                        | Інженерні                  | 15      |  |
|                  |                                                                               |                  |                  | відсутній,<br>інженера     |                            |         |  |
|                  |                                                                               |                  |                  | конструкто                 |                            |         |  |
|                  |                                                                               |                  |                  | ра 3 роки                  |                            |         |  |
|                  | Проаналізувати                                                                |                  |                  | V                          |                            |         |  |
|                  |                                                                               |                  |                  | стартапува<br>HHi          |                            |         |  |
| Startup          | ринок, вивчити                                                                | Бізнес-          | Вища             | присутній,                 | Бізнес-                    | 30      |  |
| stage            | клієнта, довести                                                              | аналітик         | економічна       | бізнеса-                   | аналітика                  |         |  |
|                  | попит на продукт                                                              |                  |                  | аналітика                  |                            |         |  |
|                  |                                                                               |                  |                  | 2 роки                     |                            |         |  |
|                  | Сформулюва ти<br>технічне завдання,                                           |                  | Вища<br>технічна | Інженера-<br>конструкто    | Конструюван<br>ня приладів |         |  |
|                  | вибрати                                                                       |                  |                  |                            |                            |         |  |
|                  | найбільш                                                                      |                  |                  |                            |                            |         |  |
|                  | перспективні                                                                  |                  |                  |                            |                            | 35      |  |
| <b>MVP</b>       | напрямки,                                                                     | Стартапер        |                  |                            |                            |         |  |
|                  | розробити MVP<br>стартапу,                                                    |                  |                  | ра 4 роки                  |                            |         |  |
|                  | стартувати та                                                                 |                  |                  |                            |                            |         |  |
|                  | аналізувати                                                                   |                  |                  |                            |                            |         |  |
|                  | результати                                                                    |                  |                  |                            |                            |         |  |
|                  | запуску проєкту                                                               |                  |                  |                            |                            |         |  |
| Product          | Опрацювати<br>маркетинговою                                                   | Маркетол         |                  | Маркетоло<br>г             | Маркетолог<br>- просування |         |  |
| -market          | стратегію, виявити                                                            | ОΓ,              | Вища             | $-1$ pix,                  | приладів,                  | 60      |  |
| fit              | вузьку нішу на                                                                | тестуваль<br>ник |                  | тестувальн                 | тестувальник               |         |  |
|                  | ринку,                                                                        |                  |                  | ик - 2 роки                | $-p$ обота                 |         |  |

Таблиця 4.23. Команда стартап-проекту

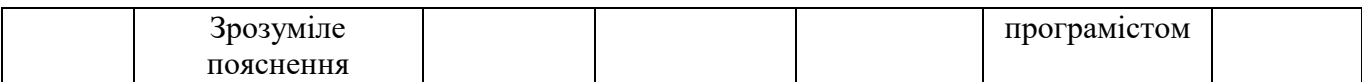

Проаналізувавши таблицю, можна зробити висновок, що вимоги до працівників є стандартними і не потребують особливих вимог, що зменшить витрати на розробку стартапу. Основною вимогою для працівників є люди, які вміють працювати з технікою, програмуванням та бізнес-аналітикою. Також важливою складовою стартап-проекту є добре організований календарний план.

| Стадія                                  | Період запуску (за місяцями з початку підготовки проекту) |                |         |         |          | Вартість    |
|-----------------------------------------|-----------------------------------------------------------|----------------|---------|---------|----------|-------------|
| стартапу                                | $\mathbf{1}$                                              | $\overline{2}$ | 3       |         | 8        | стадії, грн |
| Pre-seed                                | 20 тис.                                                   |                |         |         |          | 20 тис.     |
| Seed                                    |                                                           | 25 тис.        |         |         |          | 25 тис.     |
| <b>MVP</b>                              |                                                           |                | 35 тис. |         |          | 35 тис.     |
| Product-<br>market fit                  |                                                           |                |         | 45 тис. |          | 45 тис.     |
| Death of<br>Valley                      |                                                           |                |         | 40 тис. |          | 40 тис.     |
| Стадія<br>запуску                       |                                                           |                |         | 30 тис. |          | 30 тис.     |
| Стадія<br>зростання<br>та<br>розширення |                                                           |                |         | 50 тис. | 90 тис.  | 140 тис.    |
| Стадія<br>ведення<br>бізнесу            |                                                           |                |         | 55 тис. | 155 тис. | 210 тис.    |
| Разом                                   |                                                           |                |         |         |          | 545 тис.    |

Таблиця 4.24. Календарний план-графік підготовки стартап-проекту

Склавши календарний план-графік підготовки стартап-проекту, можна зазначити, що такий проект реалізується за 8 місяців з відносно невеликою кількістю затрат.

Наступним кроком визначаємо ціну на сировину, матеріали та комплектуючі виробу, а також визначимо необхідних постачальників та умови поставок.

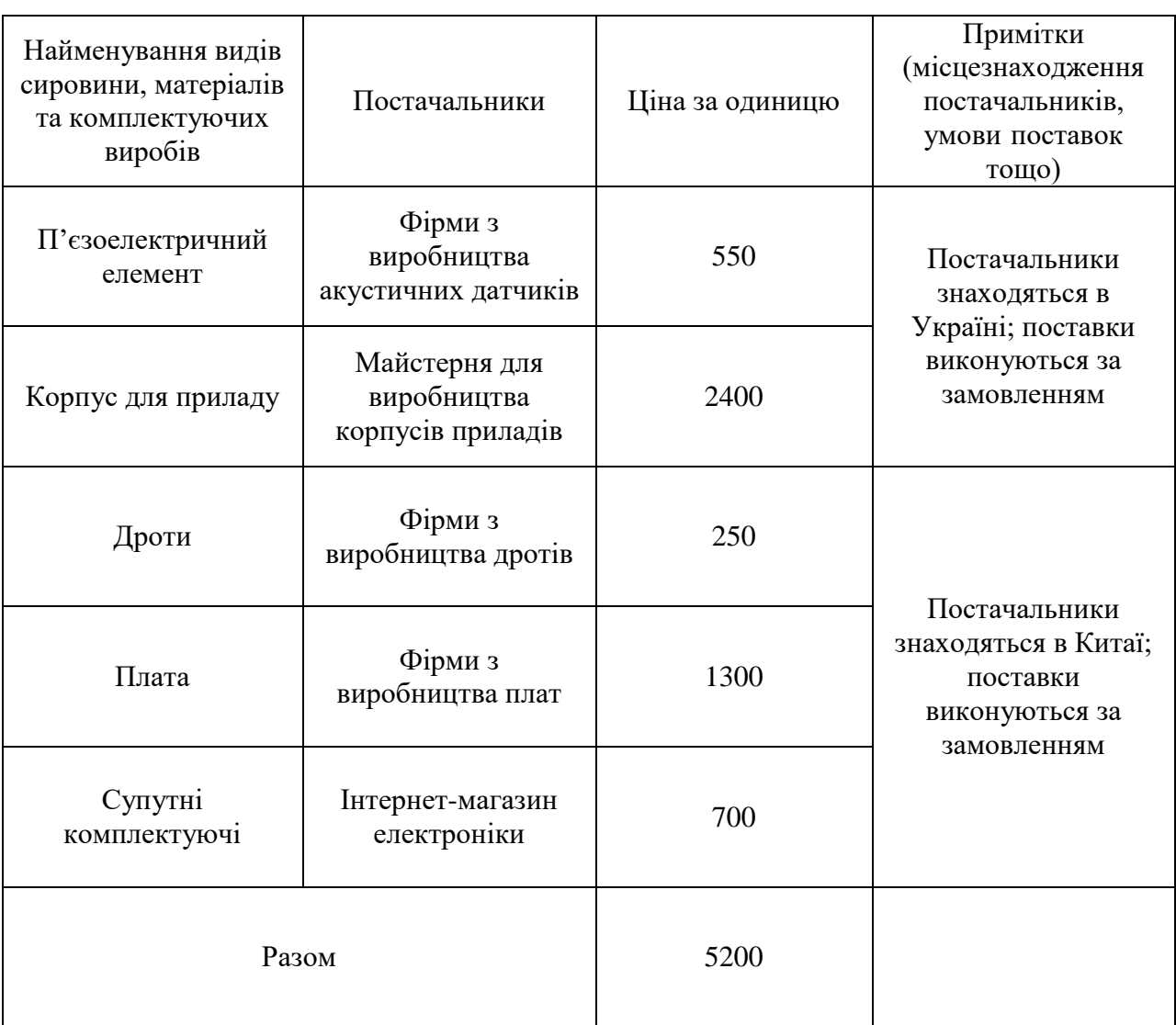

Таблиця 4.25. Сировина, матеріали та комплектуючі виробу

В даній таблиці наведені основні найменування видів сировини, матеріалів та комплектуючих виробів, котрі необхідні для розробки даного проекту. Також потрібно врахувати, що в таблиці приведені дані роздрібної ціни, тож при масовому виробництві потрібні комлектуючі будуть постачатися за оптовою ціною, що зменшить затрати на виробництво.

Наступним етапом складемо таблицю в якій буде описана потреба в промислово-виробничому персоналі. Це є мінімум, при якому стартап-проект буде успішно працювати.

| $N_2$ | Посада/виконувані завдання | Чисельність | Витрати на персонал, тис. грн. |
|-------|----------------------------|-------------|--------------------------------|
| 1.    | Керівник                   |             | 25                             |
| 2.    | Бухгалтер                  |             | 15                             |
| 3.    | Інженер                    | 2           | 20                             |
| 4.    | Маркетолог                 |             | 17                             |
| 5.    | Робітники на виробництво   | 10          | 14                             |
|       | Разом:                     | 15          | 237                            |

Таблиця 4.26. Потреба в промислово-виробничому персоналі

Проаналізував таблицю, можна зазначити те, що на початку виробництва кількість людей є маленькою. Деякі посади можуть виконуватись однією людиною, але в подальшому, при розвитку стартаппроекту обов'язково слід розширяти персонал.

Наступним кроком є визначення початкових витрат на розробку стартапу.

Таблиця 4.27. Зведений план витрат на запуск виробництва продукції

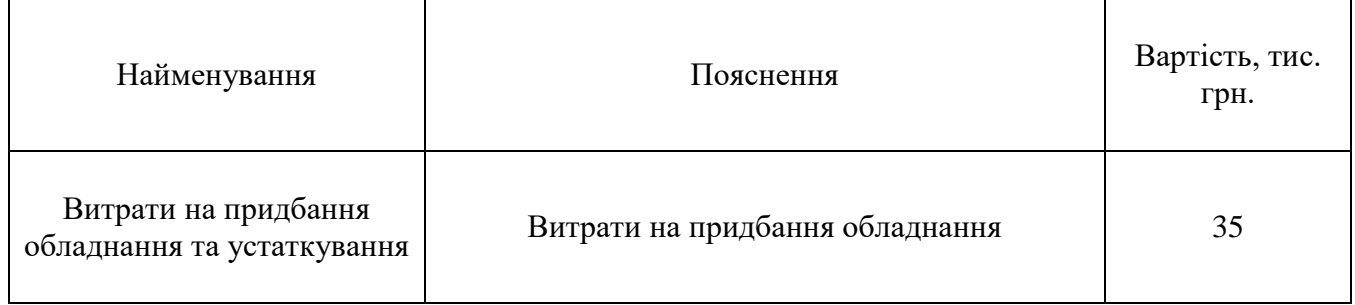

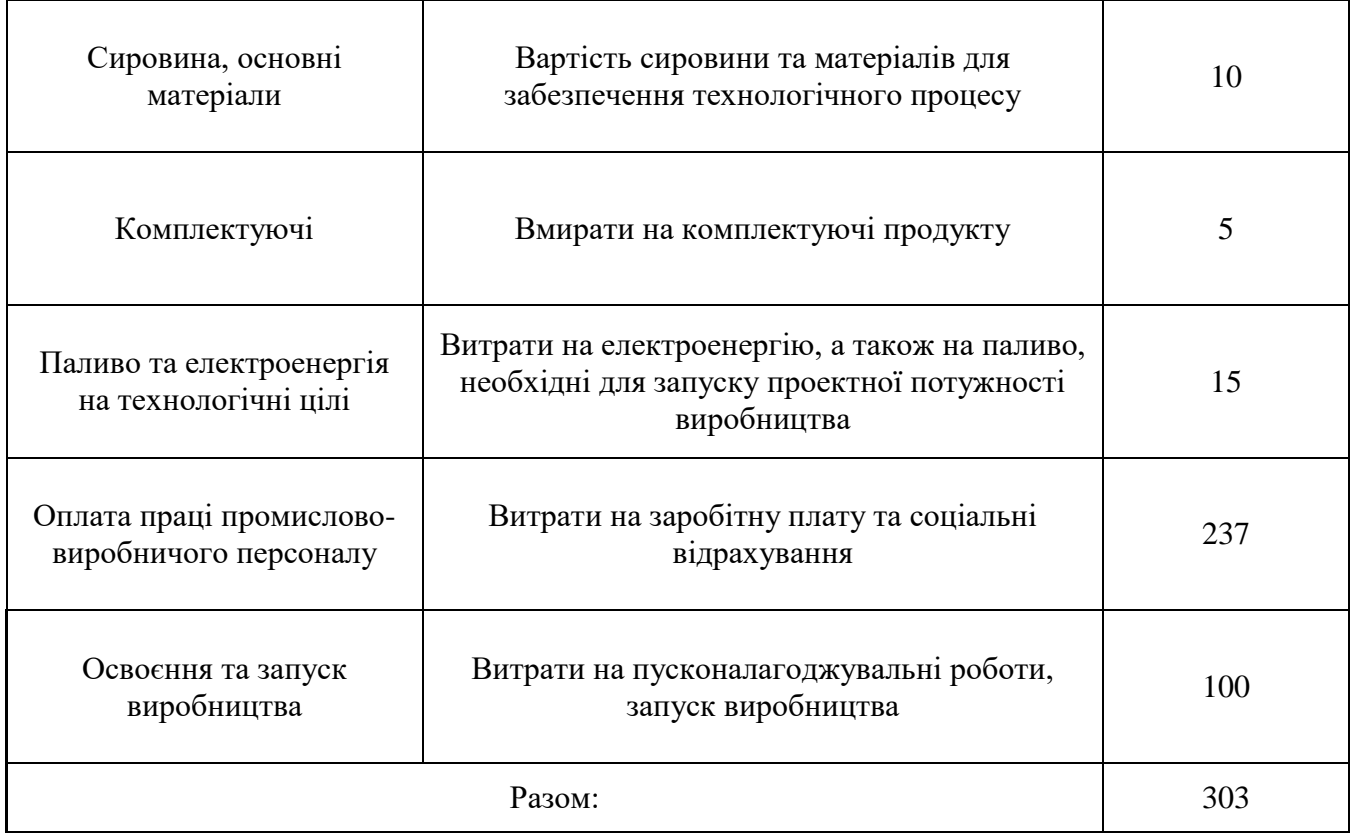

В цій таблиці було визначено початкові витрати, які необхідні для розробки стартап-проекту. Слід зазначити, що ця сума необхідна тільки для початку виробництва. Далі ця сума буде змінюватися в залежності від необхідних потреб.

Також важливою частиною є визначення початкових вкладень у стартап-проект.

Таблиця 4.28. Початкові вкладення у стартап-проект

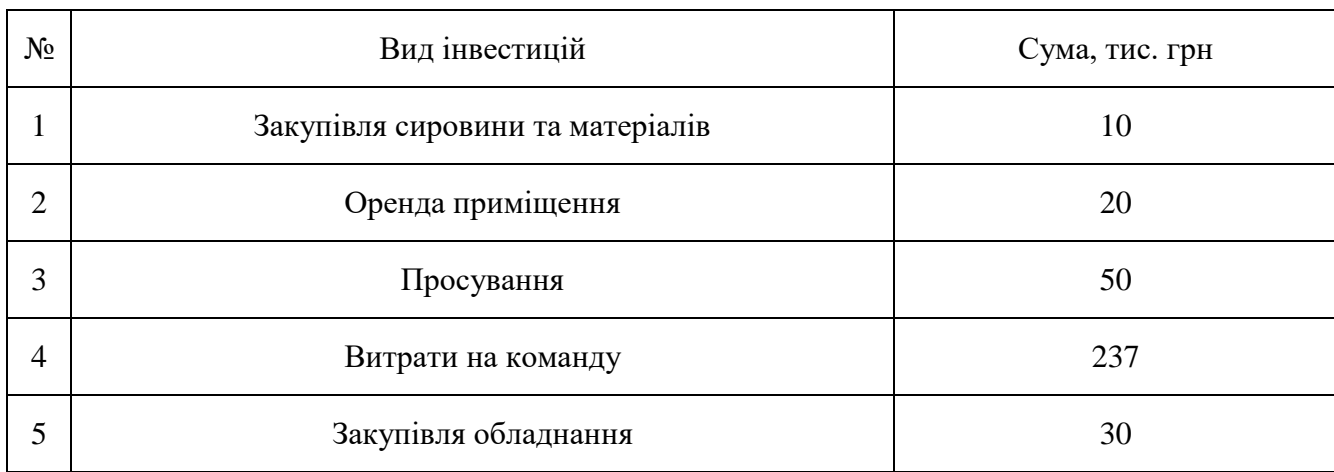

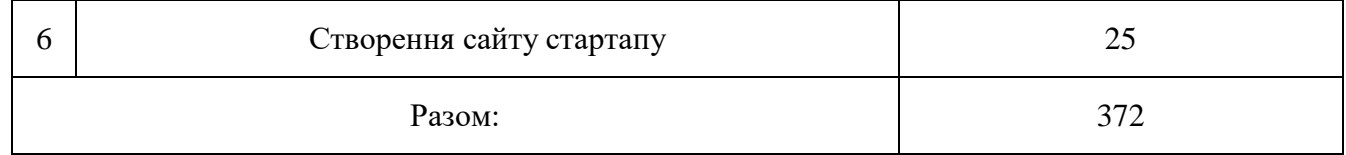

В цій таблиці було визначено початкові вкладення, які необхідні для стартап-проекту. Слід зазначити, що ця сума необхідна тільки для початку виробництва. Далі ця сума буде змінюватися в залежності від необхідних потреб.

#### **Висновок до IV розділу**

Підводячи підсумок та узагальнюючи проведений аналіз стартаппроекту під назвою, автоматизована система для виявлення поверхневих дефектів, можна зробити висновок, що даний проект на даний момент має гарну можливість ринкової комерціалізації. Враховуючи хорошу динаміку ринку, на створений продукт буде чудовий попит у користувачів, та з точки зору рентабельності продукт обіцяє бути прибутковим. Беручи до уваги потенційні групи користувачів та клієнтів, перспектива впровадження проекту є достатньо високою, але за рахунок наявності на ринку аналогів проекту, присутній бар'єр входження на ринок і він є досить високим. Тому для вдалого входу в ринок потрібно надати даному проекту властивості, які зможуть виділити його серед конкурентів.

В даний момент продукт являється конкурентоспроможним. Але для підвищення попиту на товар та довіри користувачів і формування своєї бази клієнтів необхідно:

- 1. Полегшити/спростити конструкцію;
- 2. Провести рекламну компанію;
- 3. Працювати над вдосконаленням продукту.

Альтернативним варіантом впровадження нашого стартап-проекту доцільно обрати початком продаж продукту в мережі Інтернет.

Згодом існує можливість вивести продукт на міжнародний ринок. Це спричинено тим, що пристрій даного типу має вартість меншу ніж аналоги, автоматизованість при ідентичних габаритах та високу достовірність контролю.

Можливість подальшого імплементування проекту напряму залежить від якості продукту та реалізації ідеї, а також надходження нових інвестицій.

Беручи до уваги весь проведений аналіз, можна стверджувати, що проект має можливість подальшого імплементування.

#### **ВИСНОВКИ**

В ході виконання магістерської дисертації було проведено дослідження по темі розробки автоматизованої системи для виявлення поверхневих дефектів.

В першому розділі дисертації був проведений огляд об'єктів контролю. Були розглянуті основні найнебезпечніші типи дефектів, котрі виникають піж час експлуатації та виготовлення. В тому разі, якщо не проводити вчасно контроль, ці дефекти можуть призвести до аварійних та навіть катастрофічних ситуацій.

Також було проведено аналіз методів неруйнівного контролю, які застосовуються під час контролю подібних об'єктів. Розглянуті їх переваги та недоліки. На основі даного аналізу був обраний ультразвуковий метод контролю, як найбільш підходящий для контролю об'єктів зі складною геометричною формою.

В другому розділі магістерської дисертації були проведені основні розрахунки даної системи. Також проведені розрахунки всіх типів акустичних трактів. Проведений розрахунок електроакустичного тракту, визначено яку напругу потрібно випромінювати, оцінена наближена прийнята напруга. Було розроблено функціональну схему. Розраховані основні вузли схеми та обрано відповідно до розрахунків наступні вузли схеми: часове регулювання чутливості, ЦАП, АЦП, мікроконтролер, дисплей.

В розділі моделювання було проведено розрахунок та моделювання 5 ти осьового маніпулятора. В ході виконання була розроблена 3D-модель маніпулятора в середовищі SolidWorks.

82

#### **СПИСОК ВИКОРИСТАНИХ ДЖЕРЕЛ**

1. Теоретичні основи ультразвукового неруйнівного контролю [Електронний ресурс]: підручник для здобувачів ступеня бакалавра за освітньою програмою «Комп'ютерноінтегровані технології та системи неруйнівного контролю і діагностики» спеціальності «Автоматизація та комп'ютерно-інтегровані технології» / Р. М. Галаган; КПІ ім. Ігоря Сікорського. – Електронні текстові данні (1 файл: 5,12 Мбайт). – Київ: КПІ ім. Ігоря Сікорського, 2019. – 263 с. Гриф надано Вченою радою КПІ ім. Ігоря Сікорського (протокол № 3 від 11.03.2019 р.)

2. Прохоров В.І. Конспект лекцій з дисципліни «Контроль якості зварювання» / В. І. Прохоров. – Київ: НТУУ «КПІ», 2010. – 169 с.

3. Алешин Н.П. Фізичні методи нерушійного контролю зварних з'єднань / Н.П. Алешин // М.: Машинобудівництво, 2006. — 368с.

4. Нездименко Д.В. Ультразвукова дефектоскопія / Д.В. Нездименко // Міжнародна наукова інтернет-конференція «Інформаційне суспільство: технологічні, економічні та технічні аспекти становлення (випуск 32)» / Збірник тез доповідей: випуск 32 (м.Тернопіль, 16 жовтня 2018 р.). – Тернопіль. – 2018. – 156 с.

5. Троицкий В.А. Ультразвуковий контроль: дефектоскопи, нормативні документи, стандарти по УЗК / В.А. Троицкий – Київ: Інститут електрозварювання ім. Є.О. Патона НАН України, 2006. – 221 с.

6. Цапенко В.К. Основи ультразвукового неруйнівного контролю / В.К. Цапенко, Ю.В. Куц. – Київ: НТУУ «КПІ», 2009. – 431 с.

7. Ермолов И.Н. Розрахунки в ультразвуковій дефектоскопії / И.Н. Ермолов, А.Х. Вопилкин, В.Г. Бадалян // Короткий довідник. — Москва, 2004.

83 8. Маснуха, Д. В. Автоматизована система для контролю поверхневих дефектів / Д. В. Маснуха // ХIV Науково-практична конференція студентів, аспірантів та молодих вчених «Погляд у майбутнє приладобудування», 18-19 травня 2021 р., м. Київ, Україна : збірник праць конференції. – Київ : КПІ ім. Ігоря Сікорського, 2021. – С. 295–297. – Бібліогр.: 3 назви.

9. Неразрушающий контроль : cправочник : в 7 т. Т. 3: Ультразвуковой контроль. / И.Н. Ермолов, Ю.В. Ланге ; под ред. чл.-корр. РАН В.В. Клюева. – М. : Машиностроение, 2004. – 832 с.

10. Галаган Р.М. Анализ погрешностей измерения скорости распространения ультразвуковой волны в многофазных порошковых материалах. Часть 1: влияние субъективной погрешности / Р.М. Галаган, Г.А. Богдан // Вісник Національного Технічного Університету України «КПІ». Серія приладобудування. – Київ. – 2015. – № 49(1). – С. 53-60.

11. Галаган Р.М. Анализ погрешностей измерения скорости распространения ультразвуковой волны в многофазных порошковых материалах. Часть 2: влияние инструментальной и методической погрешностей / Р.М. Галаган, Г.А. Богдан // Вісник Національного Технічного Університету України «КПІ». Серія приладобудування. – Київ. – 2016. – № 51(1). – С. 52-57. Наук. керівник – к.т.н., Богдан Г.А.

12. Сторожик, Д.В. Комплексування мультиспектральних зображень, як метод підвищення їх інформативності при бінарній сегментації / Д. В. Сторожик, О. В. Муравйов, А. Г. Протасов, В. Г. Баженов, Г. А. Богдан // Наукові вісті КПІ. – 2020. – № 2. – С. 82-87.

## **ДОДАТКИ**

## Додаток A

Список наукових праць <u>| Маснухи Дмитра Володимировича</u> | **[** 

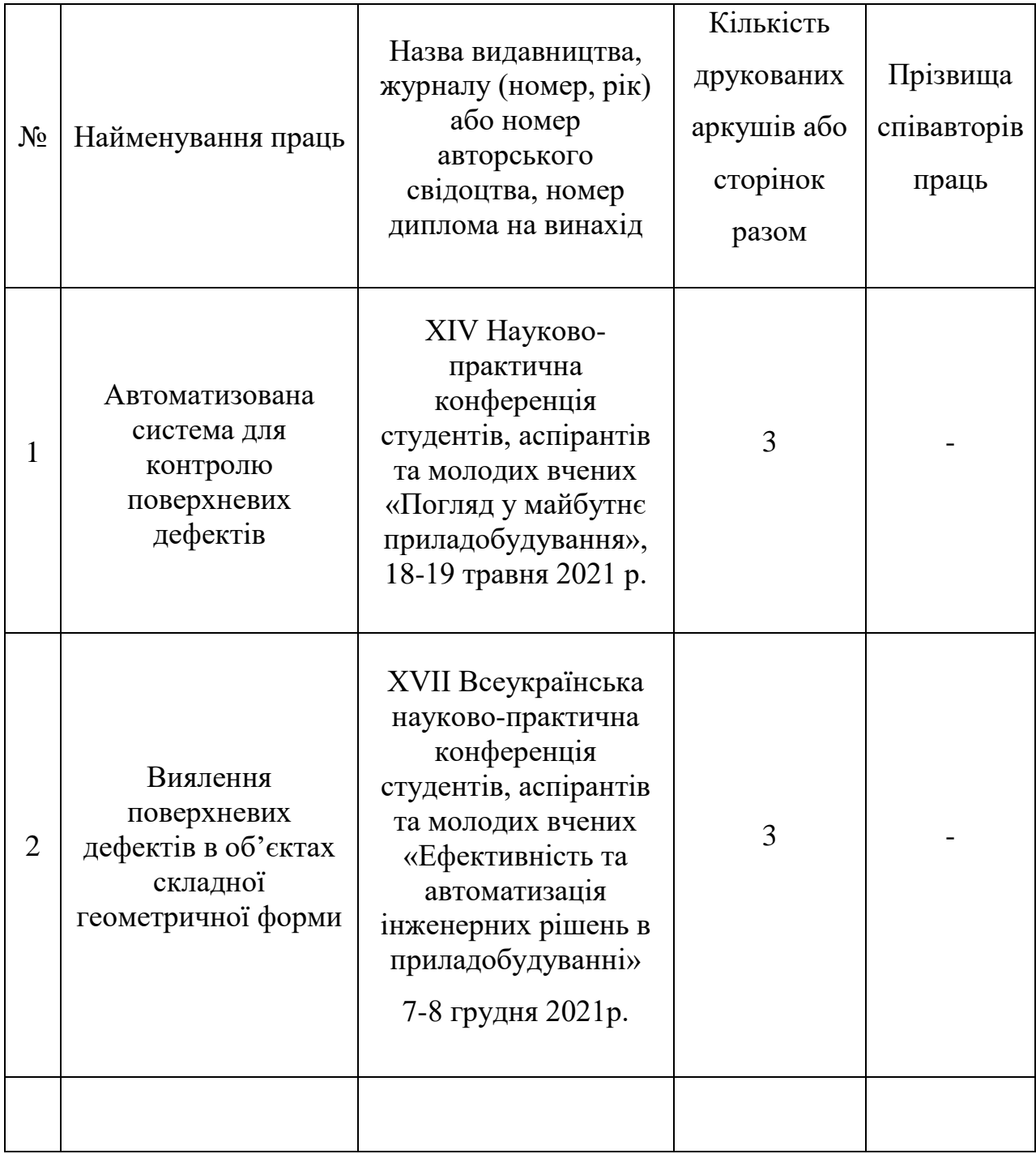

Додаток А

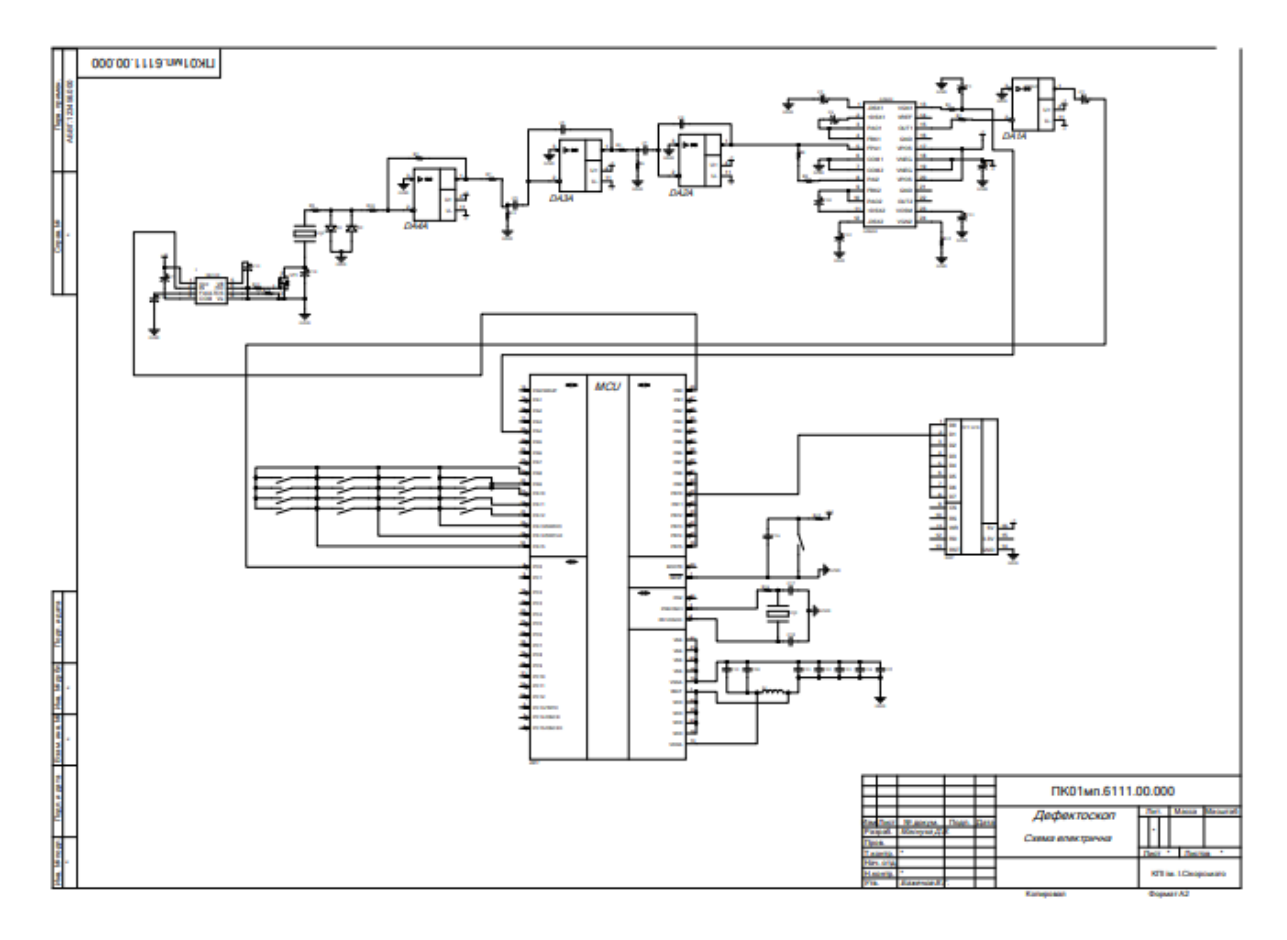

Додаток В

# Магістерська дисертація

на здобуття ступеня магістра зі спеціальності 151 Автоматизація та комп'ютерно-інтегровані технології на тему: «Комп'ютерно-інтегрована система для контролю поверхневих дефектів»

> Виконав: Маснуха Дмитро Керівник: Богдан Г. А

#### Ідея проекту

Мета дослідження: Розроблення автоматизованиго пристрою ультразвукової дефектоскопії виявлення поверхневих дефектів в об'єктах складної форми. Для досягнення поставленої мети потрібно вирішити такі задачі:

- Провести аналітичний огляд стану проблеми та огляд відомих рішень;
- Здійснити математичне моделювання ультразвукового дефектоскопа;
- Розробити конструкцію системи ультразвукового дефектоскопа з застосуванням сучасної елементної бази та автоматизованого маніпулятора;
- Проаналізувати результати моделювання й зробити висновки;

Об'єкт дослідження - процес ультразвукового контролю поверхневих дефектів в об'єктах зі складною геометрією.

Предмет дослідження – засоби та методи підвищення швидкості та точності контролю поверхневих дефектів у об'єктах, що мають складну геометрію, шляхом автоматизації процесу контролю.

Методи дослідження грунтуються на використанні теоретичних основ ультразвукового неруйнівного контролю, розрахунках основних вузлів системи та розробці й моделюванні конструкції системи в CAIIP SolidWorks.

### Хвилі Релея

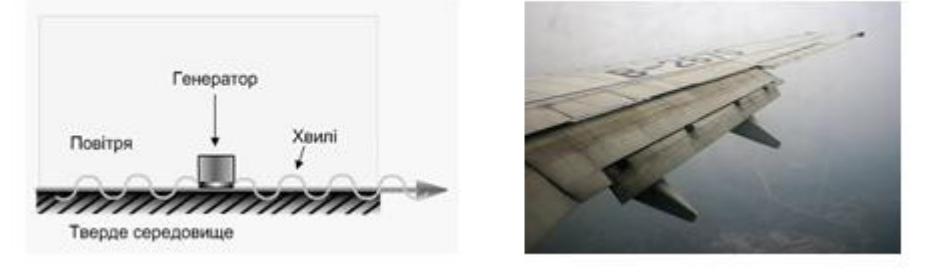

### Конструкція маніпулятора

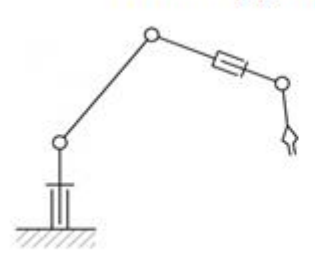

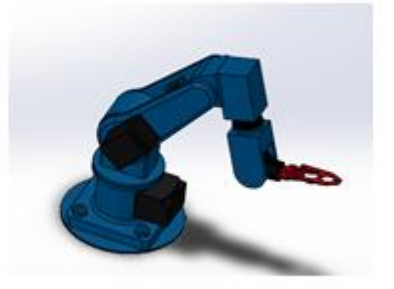

## Структурна схема вимірювальної частини системи

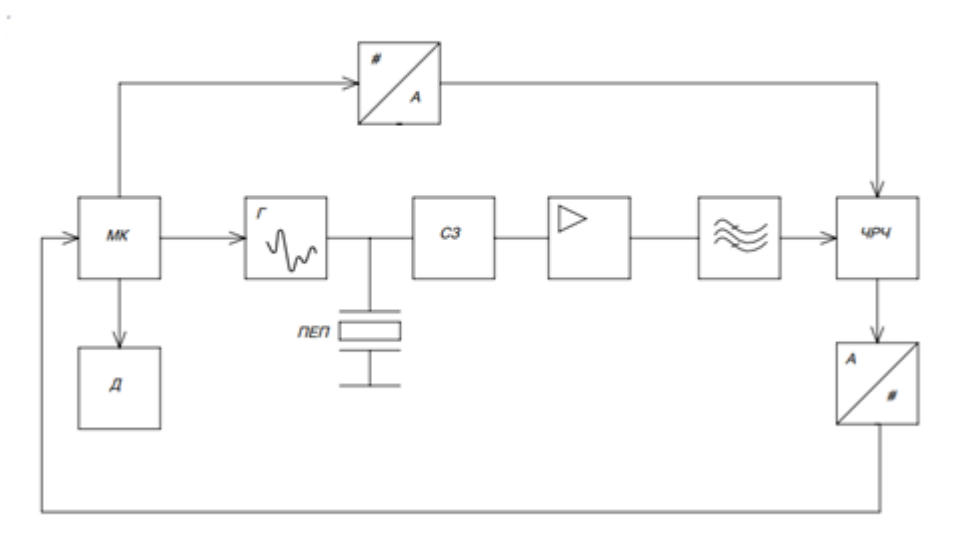

# П'єзоперетворювач

 $K_{\text{a.t.}} = \sqrt{\pi} \frac{9}{\sqrt{5.935 \cdot 0.057}} \cdot 0.435 \cdot 0.26 \cdot e^{-2(0.001 \cdot 20 + 0.005 \cdot 6.8)} = 0.037$ 

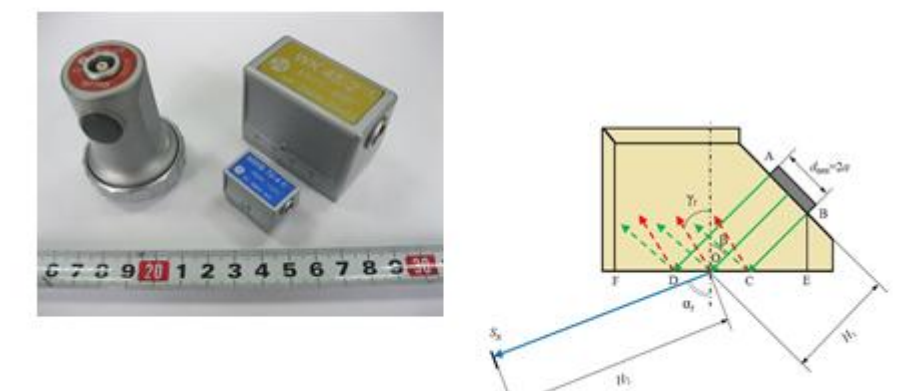

# Кінематика роботи маніпулятора

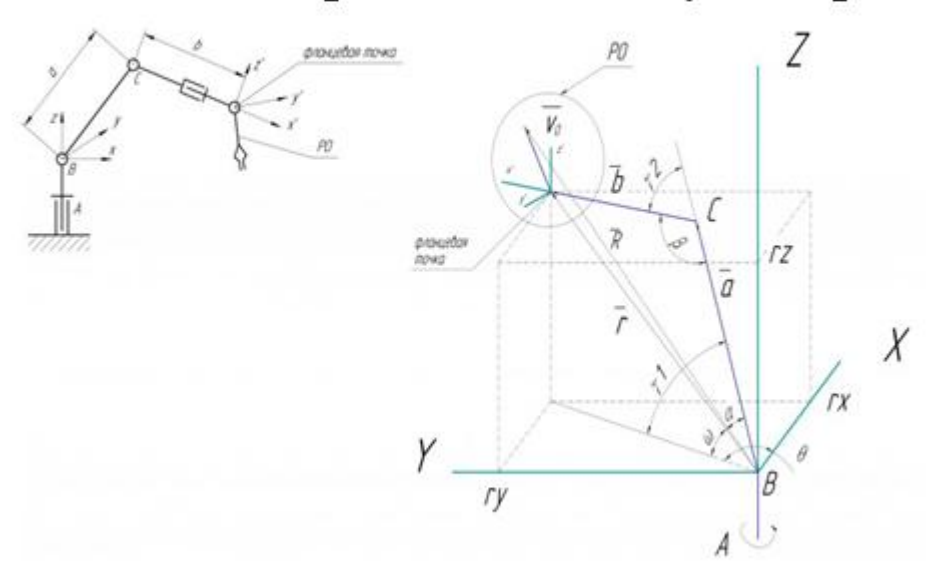

## Технологічний аудит проекту

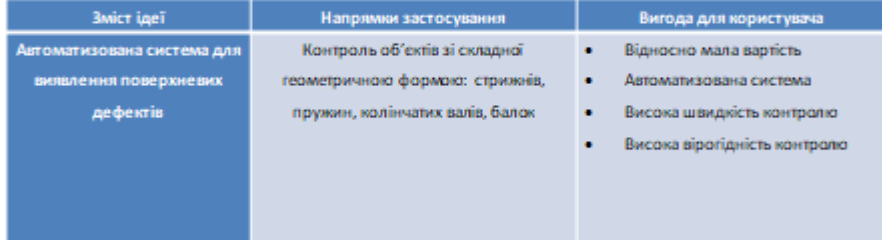

# Конкурентоспроможність

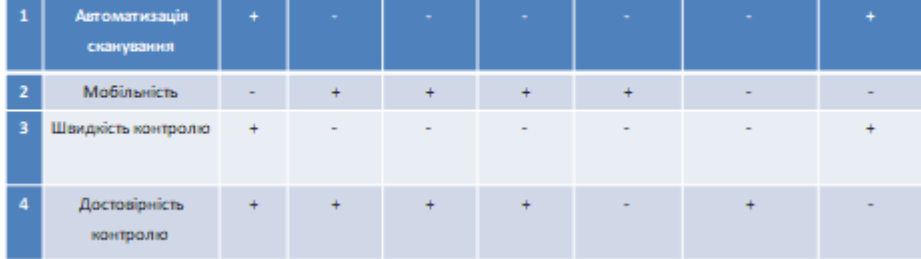